# **UNIJUÍ – UNIVERSIDADE REGIONAL DO NOROESTE DO ESTADO DO RIO GRANDE DO SUL**

DeFEM - Departamento de Física, Estatística e Matemática. CURSO DE MESTRADO EM MODELAGEM MATEMÁTICA

**AMADEU TELOEKEN** 

# **MODELAGEM MATEMÁTICA DO TRATAMENTO DE DEJETOS SUÍNOS EM UNIDADES DE PRODUÇÃO AGROPECUÁRIAS**

# **Livros Grátis**

http://www.livrosgratis.com.br

Milhares de livros grátis para download.

## **AMADEU TELOEKEN**

# **MODELAGEM MATEMÁTICA DO TRATAMENTO DE DEJETOS SUÍNOS EM UNIDADES DE PRODUÇÃO AGROPECUÁRIAS**

Dissertação de Mestrado apresentada ao Curso de Pós-graduação Strictu Senso em Modelagem Matemática, como requisito para obtenção de título de Mestre em Modelagem Matemática. Departamento de Física, Estatística e Matemática (DeFEM) da Universidade Regional do Noroeste do estado do Rio Grande do Sul (RS).

Orientador: Dr. Benedito Silva Neto

#### **RESUMO**

A concentração da produção de suínos induzida pelas indústrias a fim da redução dos custos trouxe como efeito colateral um excesso de dejetos causando um forte impacto ambiental para as regiões produtoras. Por esta razão o tratamento de dejetos de suínos nas unidades de produção é atualmente objeto de intensos estudos. A modelagem matemática é uma ferramenta que auxilia na obtenção de resultados sobre formas de otimizar tais tratamentos. A partir da análise de uma pequena propriedade do Oeste de Santa Catarina, propomos um modelo adequado à realidade local que permite selecionar o sistema de tratamento mais econômico, sem agredir o meio ambiente. Conforme resultados obtidos através do modelo o tratamento dos dejetos de suínos é indispensável, devido à insuficiência de área útil para a absorção do volume produzido. Levando em conta os tratamentos usando Lagoa Anaeróbica e Lagoa Facultativa, e os nutrientes Fósforo e Nitrogênio presentes no dejeto de suínos, a solução do modelo indicou que a propriedade estudada deve realizar o tratamento combinando as duas lagoas a fim de reduzir a quantidade de nutrientes para os níveis permitidos, assim obtendo um resultado econômico de R\$ 68.483,73. Não efetuando o tratamento, a propriedade somente poderia realizar um único lote por ano, obtendo um resultado econômico de R\$ 57.483,00.

**Palavras chaves:** modelagem matemática, dejetos suínos, otimização de sistemas de produção.

#### **ABSTRACT**

The concentration of the swine production reached by the industries aiming the costs reduction brought, as a side effect, the excess of remains causing a strong environmental impact to the producer regions. Because of this, the treatment of swine remains in the producer unities is nowadays an object of intense studies. Mathematical modeling is a tool which helps to obtain results about ways of improving those treatments. From an analysis of a small propriety from the West of Santa Catarina, we propose an adequate model to the local reality which allows to select the most economic treatment system without causing problems to the environment. According to results got through the model, the treatment of swine remains is essential, because of the insufficient useful area to the absorption of the produced volume. Considering the treatments using Anaerobic Lagoon and Facultative Lagoon and the nutrients Phosphorus and Nitrogen found in the swine remains, the model solution showed that the studied propriety should develop the treatment using both lagoons in order to reduce the quantity of nutrients to accepted levels, having an economic result of R\$ 68.483,73. In case the treatment is not used, the property can do just one batch a year, having an economic result of R\$ 57.483,00.

**Key words:** Mathematical modelling, swine dejections, optimization of production systems.

#### **LISTA DE SIMBOLOS**

Os mais usados:

- ST sem tratamento
- LF lagoa facultativa
- LA lagoa anaeróbica

LAF – lagoa anaeróbica + lagoa facultativa

- LOTES quantidade de lotes produzidos por ano
- QNST kg de nitrogênio por kg de dejeto sem tratamento
- QFST kg de fósforo por kg de dejeto sem tratamento
- QNLA kg de nitrogênio por kg de dejeto tratado com lagoa anaeróbica
- QFLA kg de fósforo por kg de dejeto tratado com lagoa anaeróbica
- QNLF kg de nitrogênio por kg de dejeto tratado com lagoa facultativa
- QFLF kg de fósforo por kg de dejeto tratado com lagoa facultativa
- QNLAF kg de nitrogênio por kg de dejeto tratado com lagoa anaeróbica e facultativa em série
- QFLAF kg de fósforo por kg de dejeto tratado com lagoa anaeróbica e facultativa em série
- NMAX quantidade máxima de nitrogênio por ha por ano
- FMAX quantidade máxima de fósforo por ha por ano
- DEJ quantidade de dejeto produzido
- DEJST quantidade de dejeto sem tratamento
- DEJLA quantidade de dejeto a ser tratado com lagoa anaeróbica
- DEJLF quantidade de dejeto a ser tratado com lagoa facultativa
- DEJLAF quantidade de dejeto a ser tratado com lagoa anaeróbica e facultativa em série
- PS preço ganho por suíno
- LEITE quantidade de leite, litros, produzidos no ano
- PV peso vivo das vacas
- VD quantidade de vacas descarte por ano
- VL vacas em lactação que devem ser mantidas
- VS vacas secas
- T terneiros produzidos por ano
- N quantidade de novilhas
- POT área em potreiro
- PP área em pastagem perene
- AV área em aveia
- CS área em capim sudão
- AZ área em azevém
- MSIL área em milho silagem
- R quantidade de ração consumida pelas vacas

SAU – superfície de área útil

WF – disponibilidade de mão-de-obra disponível em horas

RECON – resultado econômico da propriedade.

Os menos usados:

A - submatriz envolvendo as restrições de alimentação do gado leiteiro

RPOTG - potencial genético das vacas

*are<sup>t</sup>* - energia disponível nos alimentos para o rebanho no mês t (mega calorias)

*arm<sup>t</sup>* - matéria seca contida nos alimentos para o rebanho no mês t (kg)

*arm<sup>t</sup>* - matéria seca contida nos alimentos volumosos para o rebanho no mês t (kg)

*arp<sup>t</sup>* - proteína disponível nos alimentos para o rebanho no mês t (kg)

AV - aveia (há)

*av\*m<sup>t</sup>* - matéria seca contida nos alimentos volumosos para as vacas em lactação no mês t (kg)

*ave<sup>t</sup>* - energia disponível nos alimentos para as vacas em lactação no mês t (mega calorias)

*avm<sup>t</sup>* - matéria seca contida nos alimentos para as vacas em lactação no mês t (kg)

*avp<sup>t</sup>* - proteína disponível nos alimentos para as vacas em lactação no mês t (kg)

AVREB (1, 2, 3, ..., 12) - área consumida de aveia pelo rebanho nos determinados meses (há)

AVS (1, 2, 3, ..., 12) - área de aveia que sobra nos determinados meses (ha)

AVVL (1, 2, 3, ...,12) - área consumida de aveia pelas vacas em lactação nos determinados meses (ha)

AZ - azevém (ha)

AZREB (1, 2, 3, ..., 12) - área consumida de azevém pelo rebanho nos determinados meses (ha) AZS (1, 2, 3, ..., 12) área de azevém que sobra nos determinados meses (ha)

AZVL (1, 2, 3, ..., 12) - área consumida de azevém pelas vacas em lactação nos determinados meses (ha)

b - é um vetor coluna de restrições relativas a mão de obra e superfície

B - submatriz a qual estão contidas as restrições técnicas, envolvendo a superfície e mão-deobra

BR - brachiária (há)

BRREB (1, 2, 3, ..., 12) - área consumida de brachiária pelo rebanho nos determinados meses (ha) BRS (1, 2, 3, ...,12) - área de brachiária que sobra nos determinados meses (ha)

BRVL1 (1, 2, 3, ..., 12) - área consumida de brachiária pelas vacas em lactação nos determinados meses (ha)

c *i* x *i* - resultado econômico esperado c por unidade de atividade x

C'- Matriz de cenários com perdas

CHMOC – custo em reais para a mão-de-obra contratada

CID - coeficiente de ingestão de massa seca

CING - coeficiente de ingestão de matéria seca

CS - capim sudão (ha)

CSREB (1, 2, 3, ..., 12) - área consumida de capim sudão pelo rebanho nos determinados meses (ha)

CSS (1, 2, 3, ..., 12) - área de capim sudão que sobra nos determinados meses (ha)

CSVL (1, 2, 3, ..., 12) - área consumida de capim sudão pelas vacas em lactação nos determinados meses (ha)

CVAV - custo variável do hectare de aveia

CVAZ - custo variável do hectare de azevém

CVBR - custo variável do hectare de brachiária

CVFE - custo variável do feno (R\$/há)

CVLEITE - custo variável total do leite

CVMSIL - custo variável do hectare de milho silagem

CVMT - custo variável do hectare de milheto

CVN – custo variável em reais por cada novilha

CVPOT - custo variável do hectare de potreiro

CVR - custo variável da ração (R\$/kg)

CVSOJA – custo variável em reais por hectare para o cultivo da soja

CVT – custo variável em reais por cada terneiro

CVTFT - custo variável do hectare de tifton

CVVL –custo variável em reais por cada vaca em lactação

CVVS – custo variável em reais por cada vaca seca

cx = Vetor de resultado econômico em condições normais

EAV - energia metabolizável da aveia (mega calorias)

EAZ - energia metabolizável do azevém (mega calorias)

EBR - energia metabolizável da brachiária (mega calorias)

ECS - energia metabolizável do capim sudão (mega calorias)

ENFE - energia metabolizável do feno (mega calorias)

ENMT - energia metabolizável do milheto (mega calorias)

ENRAC - energia metabolizável da ração (mega calorias)

ENSIL - energia metabolizável da silagem (mega calorias)

ENTFT - energia metabolizável da tifton (mega calorias)

EPOT - energia metabolizável do potreiro (mega calorias)

FE - feno (ha)

FEINV - feno distribuído durante o inverno

FENOREB - feno distribuído para o rebanho

FENOVL - feno distribuído para as vacas em lactação

FEREB (1, 2, 3, ..., 12) - área consumida de feno pelo rebanho nos determinados meses (ha)

FEVER - feno distribuído durante o verão

FEVL (1, 2, 3, ..., 12) - área consumida de feno pelas vacas em lactação nos determinados meses (ha)

FEVLVER - feno distribuído para as vacas em lactação no verão

HMOC (1, 2, 6, 9, 10) – meses da contratação de mão-de-obra

*imr<sup>t</sup>* - ingestão de matéria seca pelo rebanho no mês t (kg)

*imrt* - ingestão de volumosos pelo rebanho no mês t (kg)

*imv<sup>t</sup>* - ingestão de matéria seca pelas vacas em lactação no mês t (kg)

*imvt* - ingestão de volumosos pelas vacas em lactação no mês t kg)

IVL (1,2,3,..., 12) - ingestão pelas vacas em lactação nos determinados meses

IVREB (1,2,3, ..., 12) - ingestão do rebanho nos determinados meses

L (1, 2, 3, ..., 12) - restrição para o leite mensal x anual

*le<sup>t</sup>* - energia necessária para a produção do leite no mês t (mega calorias)

*lpt* - proteína necessária para produção de leite no mês t (kg)

LRREB - restrição de ligação da ração mensal x anual para o rebanho

LRVL - restrição de ligação da ração mensal x anual para as vacas em lactação

MORT - taxa de mortalidade

MSIL - milho silagem total safra e safrinha (há)

MSILFEV - plantio do milho silagem no mês de fevereiro (safrinha)

MSILINV - milho silagem distribuído durante o inverno

MSILREB (1, 2, 3, ...,12) - área consumida de milho silagem pelo rebanho nos determinados meses (ha)

MSILREB (1, 2, 3, ...,12) - milho silagem destinado ao rebanho

MSILSET - plantio do milho silagem no mês de setembro (safra)

MSILVER - milho distribuído durante o verão

MSILVL (1,2,3, ...,12) - milho silagem destinado às vacas em lactação

MT - milheto (ha)

MTREB (1, 2, 3, ..., 12) - área consumida de milheto pelo rebanho nos determinados meses (ha)

MTS (1, 2, 3, ..., 12) - área de milheto que sobra nos determinados meses (ha)

MTVL (1, 2, 3, ...,12) - área consumida de milheto pelas vacas em lactação nos determinados meses (ha)

#### N - novilhas (nº de animais)

NECN - necessidade de energia para a manutenção das novilhas (mega calorias) NECPN - necessidade de proteína bruta para a manutenção das novilhas NECPT - necessidade de proteína bruta para a manutenção dos terneiros NECPVL - necessidade de proteína bruta para as vacas em lactação NECPVS - necessidade de proteína bruta para a manutenção das vacas secas NECT - necessidade de energia para a manutenção dos terneiros (mega calorias) NECVL - necessidade de energia para as vacas em lactação (mega calorias) NECVS - necessidade de energia para a manutenção das vacas secas (mega calorias) NORMAL - cenário sem perda PAAV - perda aparente da aveia (leite) PAAZ - perda aparente do azevém (leite) PABR - perda aparente da brachiária (leite) PACS - perda aparente do capim sudão (leite) PAFE - perda aparente do feno (leite) PAMSIL - perda aparente do milho silagem (leite) PAMT - perda aparente do milheto (leite) PAPOTI - perda aparente do potreiro no inverno (leite) PAPOTV - perda aparente no potreiro no verão (leite) PATFT - perda aparente da tifton (leite) PAV - proteína bruta da aveia (kg) PAZ - proteína bruta do azevém (kg) PBR - proteína bruta da brachiária (kg) PCS - proteína bruta do capim sudão (kg) PEFAV (1, 2, 3, ..., 12) - perda efetiva da aveia nos determinados meses (ha) PEFAZ (1, 2, 3, ..., 12) - perda efetiva do azevém nos determinados meses (ha) PEFBR (1, 2, 3, ..., 12) - perda efetiva da brachiária nos determinados meses (ha) PEFCS (1, 2, 3, ..., 12) - perda efetiva do capim sudão nos determinados meses (ha) PEFMT (1, 2, 3, ..., 12) - perda efetiva do milheto nos determinados meses (ha) PEFPOT (1, 2, 3, ..., 12) - perda efetiva do potreiro nos determinados meses (ha) PEFTFT (1, 2, 3, ..., 12) - perda efetiva do tifton nos determinados meses (ha) PFE - proteína bruta do feno (kg) PLAV - perda em leite total na forragem de aveia PLAV (1, 2, 3, ..., 12) - perda em leite na aveia nos determinados meses (litros) PLAZ - perda em leite total na forragem de azevém PLAZ (1, 2, 3, ..., 12) - perda em leite no azevém nos determinados meses (litros) PLBR - perda total em leite na brachiária PLBR (1, 2, 3, ..., 12) - perda em leite na brachiária nos determinados meses (litros)

PLCS - perda em leite total na forrageira de capim sudão

PLCS (1, 2, 3, ..., 12) - perda em leite no capim sudão nos determinados meses (litros)

PLMT - perda em leite total na forragem de milheto

PLMT (1, 2, 3, ..., 12) - perda em leite no milheto nos determinados meses (litros)

PLPM = perda em leite relacionada à queda do rendimento do pasto P no mês M (litros)

PLPOT (1, 2, 3, ..., 12) - perda em leite no potreiro nos determinados meses (litros)

PLPOTI - perda em leite no potreiro no inverno (litros)

PLPOTV - perda em leite no potreiro no verão (litros)

PLTFT - perda em leite total na forragem da tifton

PLTFT (1, 2, 3, ..., 12) - perda em leite na tifton nos determinados meses (litros)

PMT - proteína bruta do milheto (kg)

PNASC - peso do bezerro ao nascer (kg)

PNOV - peso da novilha (kg)

POT - potreiro (ha)

POTREB (1, 2, 3, ...) - área consumida de potreiro pelo rebanho nos determinados meses (ha)

POTS (1, 2, 3, ...,12) - sobra da área do potreiro que sobra nos determinados meses (ha)

POTVL (1, 2, 3, ..., 12) - área consumida de potreiro pelas vacas em lactação nos determinados meses (ha)

PPLEITE - perda nos preços do leite (proporção)

PPOT - proteína bruta do potreiro (kg)

PPSOJA - perda nos preços da soja (proporção)

PRAC - proteína bruta da ração (kg)

PRELEITE – preço pago pelo litro de leite

PRENDV – potencial de rendimento leite/vaca/dia

PRESOJA – preço em reais da saca de soja de 60 kg

PREVD – preço pago pelo kg de peso vivo da vaca descarte

PRSOJA - perda no rendimento da soja (proporção)

PSIL - proteína bruta da silagem (kg)

PTERN - peso do terneiro (kg)

PTFT - proteína bruta da tifton (kg)

PV - peso da vaca adulta (kg)

R - ração (kg)

R = resultado econômico suportável pela UPA sem risco de falência

RECPL - resultado econômico no cenário de queda no preço do leite

RECPS - resultado econômico do cenário de queda no preço da soja

RECVER - resultado econômico no cenário de verão

RENDAV - rendimento da pastagem de aveia em kg/há

RENDAV (1, 2, 3, ...,12) - rendimento da aveia em todos os meses do ano

RENDAZ - rendimento da pastagem de azevém em kg/há

RENDAZ (1, 2, 3, ..., 12) - rendimento do azevém em todos os meses do ano

RENDBR (1, 2, 3, ...,12) - rendimento da brachiária em todos os meses do ano

RENDCS (1, 2, 3, ...,12) rendimento do capim sudão em todos os meses do ano

RENDFE - rendimento do feno (kg/há)

rendimento da brachiária em kg/há

RENDMSIL - rendimento do milho silagem (kg/há)

RENDMT - rendimento do milheto (kg/há)

RENDMT (1, 2, 3, ..., 12) - rendimento do milheto em todos os meses do ano

RENDPOT - (1, 2, 3, ...12) - rendimento do potreiro em todos os meses do ano

RENDPOT - rendimento do potreiro em kg/há

RENDSOJA – rendimento da soja por hectare

RENDTFT - rendimento da tifton (kg/há)

RENDTFT (1, 2, 3, ...,12) - rendimento da tifton em todos os meses do ano

*ret* = energia necessária para manutenção do rebanho no mês t (mega calorias)

 $R_M$  = resultado econômico nas piores condições

 $R_N$  = Resultado econômico em condições normais de produção (não fixado)

RPM = rendimento do pasto P no mês M (kg/ha, por exemplo)

*rp<sup>t</sup>* = proteína necessária para a manutenção do rebanho no mês t (kg)

RREB (1, 2 ,3, ..., 12) - ração consumida pelo rebanho nos determinados meses (kg)

RTOT - ração total (kg)

RVL (1, 2, 3, ...,12) - ração consumida pelas vacas em lactação nos determinados meses (ha)

RVLVT - relação vaca em lactação e vaca total

SAU - área total em hectares

SAUAR - área arrendada em hectares

SAUP – hectares de terra própria

SPM - área que sobra do pasto P no mês M

SREB – área destinada ao consumo do rebanho

SRPM - área consumida pelos animais não produtivos

STPM - área total do pasto P no mês M

SVL – área destinada ao consumo das vacas em lactação

SVPM - área consumida pelas vacas em lactação do pasto P no mês M

T - terneiros (nº. de animais)

TEP - teor de energia do pasto P (Mcal/kg, por exemplo);

TFT - tifton (ha)

TFTREB (1, 2, 3, ..., 12) - área consumida de tifton pelo rebanho nos determinados meses (ha) TFTS (1, 2, 3, ..., 12) - área de tifton que sobra nos determinados meses (ha) VD - vaca descarte (nº. de animais)

*ve<sup>t</sup>* = energia necessária para a manutenção das vacas em lactação no mês t (mega calorias)

VL - vaca em lactação (nº. de animais)

VLN - restrição de ligação das categorias do rebanho (vaca em lactação e novilhas)

VLT - restrição de ligação das categorias do rebanho (vaca em lactação e terneiros)

VLVD - restrição de ligação das categorias do rebanho (vaca em lactação e vaca descarte)

VLVS - restrição de legação das categorias do rebanho (vaca em lactação e vaca seca)

VOLREB (1, 2, 3, ..., 12) - ingestão de volumosos pelo rebanho nos determinados meses

VOLVL (1, 2, 3, ..., 12) - ingestão de volumosos pelas vacas em lactação nos determinados meses

*vp<sup>t</sup>* = proteína necessária para a manutenção das vacas em lactação no mês t kg)

VS - vaca seca (nº. de animais)

WF – horas de trabalho familiar

*x* - um vetor coluna de atividades da propriedade

α - o coeficiente que define o comportamento diante do risco

ρ - proporção mínima de volumosos na dieta (que é igual a 50% da capacidade de ingestão).

σ - a dispersão do resultado econômico c *<sup>i</sup>* x *i* 

# **SUMÁRIO**

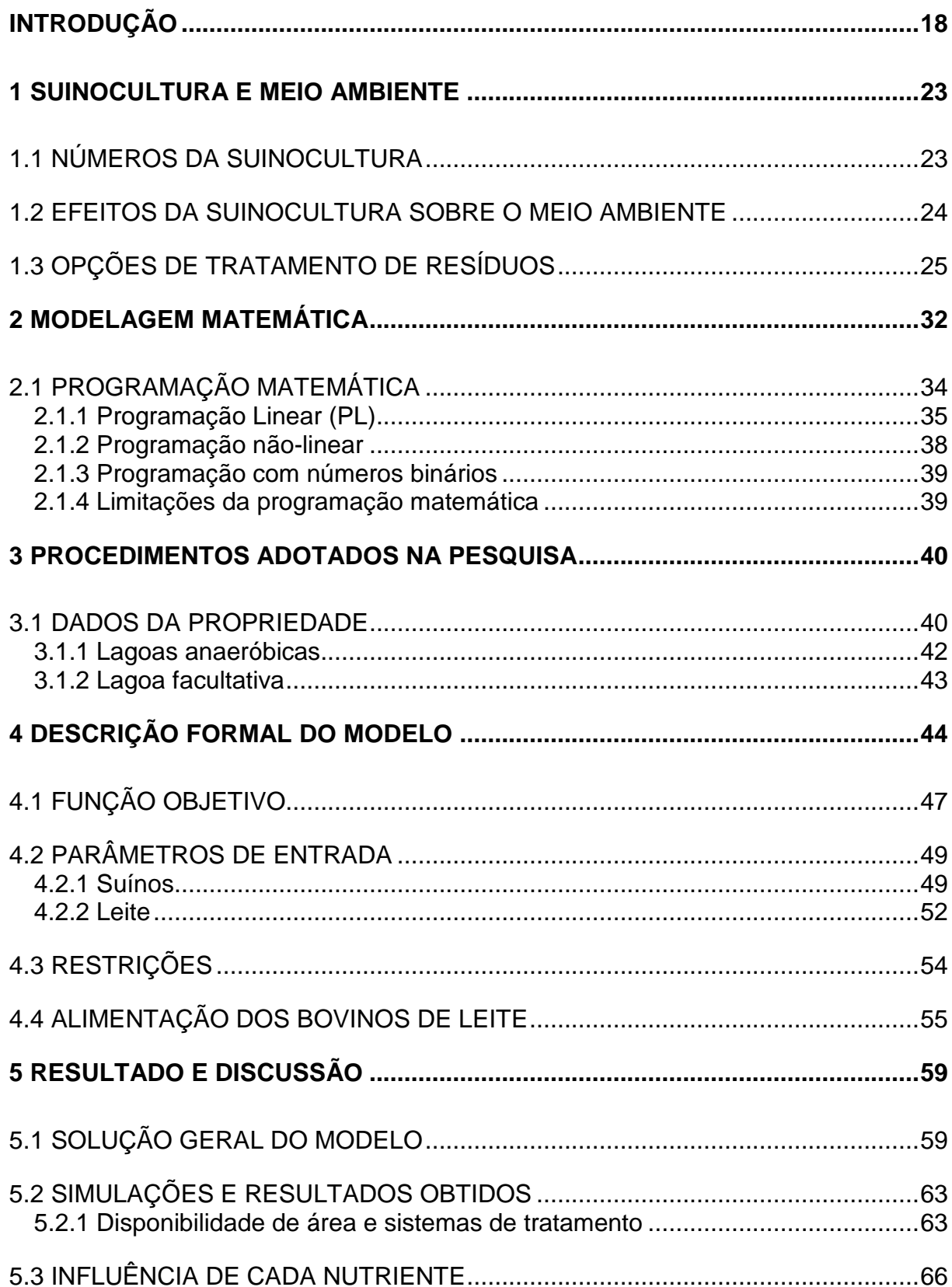

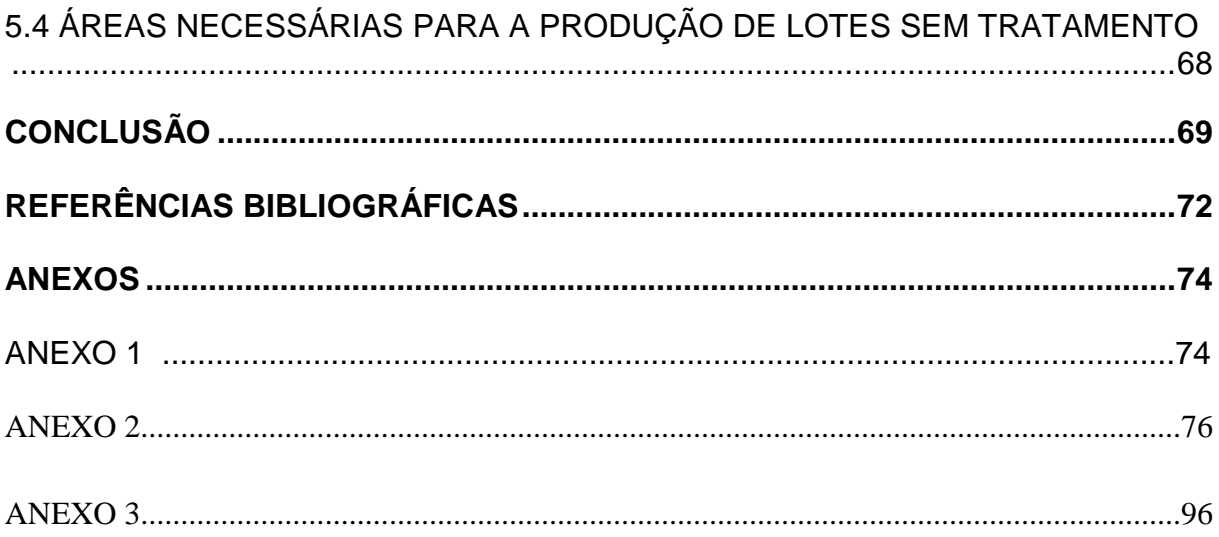

# **GRÁFICOS**

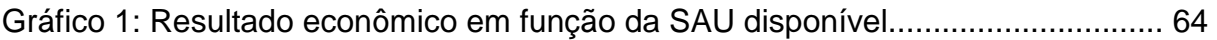

## **TABELAS**

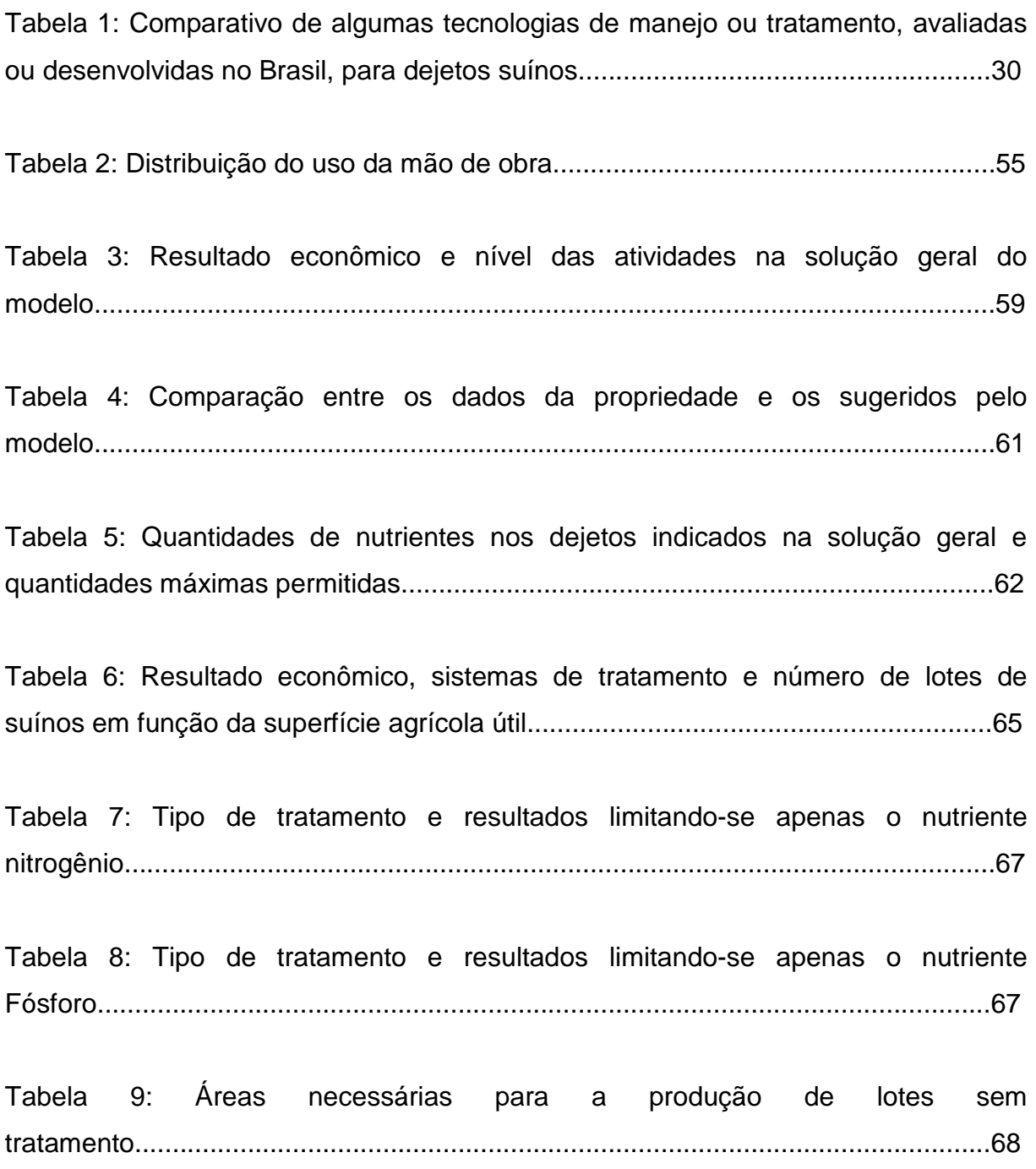

# **EPÍGRAFE**

A Matemática é como um moinho de café que mói admiravelmente o que se lhe dá para moer, mas não devolve outra coisa senão o que se lhe deu. (Faraday)

#### **AGRADECIMENTOS**

Agradeço a minha família, em especial, Pai e Mãe, pelo incentivo para enfrentar mais este desafio, pela tolerância nos momentos de incerteza e dificuldades, e pelo suporte financeiro.

Agradeço a minha noiva Eliane, pela compreensão quando os livros tornaram seus concorrentes na atenção e tempo destinado e pelo auxílio na formatação desta dissertação.

Agradeço ao Pe. Leopoldo Melz (in memorian), membro da família por oito anos, partindo pouco antes de participar desta vitória da qual foi um dos principais incentivadores e responsáveis.

Ao meu professor orientador Benedito Silva Neto, pelas idéias e empenho no desenvolvimento deste trabalho.

## **INTRODUÇÃO**

O crescimento da população mundial e o consecutivo crescimento no consumo de alimentos geraram grande pressão sobre o setor agropecuário, forçando um aumento na produção para atender a demanda alimentícia, muitas vezes sem o devido cuidado com o meio ambiente.

A suinocultura é um setor que se desenvolveu muito nas últimas décadas no Brasil. "A suinocultura representa importante fonte de trabalho e renda aos produtores e indústrias brasileiras. O Brasil possui o 3º maior rebanho mundial, e 4º país exportador de suínos" (PALHARES & CALIJURI, 2007). Com 33 milhões de cabeças, a grande maioria criada por pequenos e médios produtores, sendo que, 95,3% dos produtores possuem áreas de terra de até 50 ha, empregando mão de obra basicamente familiar. Com isso podemos afirmar que a suinocultura constitui uma maneira de fixar o homem ao campo, por poder ser desenvolvida em pequenas propriedades e em áreas com limitações topográficas, onde não é possível a implantação de lavouras extensivas. Conforme levantamento feito pelo Centro Nacional de Pesquisa de Suínos e Aves (CNPSA), a atividade suinícola está presente em 46,5% das 5,8 milhões de propriedades rurais existentes no país.

Nas últimas décadas a suinocultura se desenvolveu muito em relação aos seus índices produtivos, porém com grande ônus ambiental com a poluição de recursos naturais como água e solo. A suinocultura é reconhecida como uma produção com alto potencial poluidor, portanto, hoje o tratamento correto dos resíduos deve ser considerado parte do processo produtivo.

Além da produtividade e competitividade econômica, qualquer sistema de produção deve levar em conta a questão ambiental, não somente pela exigência legal, mas também por proporcionar maior qualidade de vida a população rural e urbana.

O destino dos resíduos da produção de suínos deve ser vista de forma totalmente diferente do que há alguns anos atrás, quando os dejetos eram simplesmente lançados ao solo, assim funcionando como adubação orgânica. Ainda

hoje o dejeto pode ser usado para este fim, porém, não todo o volume produzido, pois, com a grande quantidade de animais produzidos, agravado pelo fato da produção estar concentrada em determinadas regiões, os nutrientes gerados são muito maiores do que os que a área de terra pode absorver. Se a quantidade de nutrientes for maior do que a capacidade de absorção da terra e as culturas aí produzidas, gera um acúmulo dos mesmos, o que caracteriza poluição.

Hoje há várias formas de tratamento dos resíduos poluentes, tanto da produção de animais como também de resíduos humanos, esgotos das cidades, por exemplo. Estes tratamentos variam na qualidade, nos custos e destino final dos resíduos. Para decisão do método de tratamento a ser usado, devemos levar em consideração vários fatores, como por exemplo, mão de obra disponível, ou, qual o destino final dos resíduos, pois isso interferirá no limite de carga de poluentes aceitáveis no produto final.

O dejeto suíno na sua forma mais comum, líquida, possui uma quantidade de matéria seca muito baixa. Essa grande quantidade de água inviabiliza o transporte do mesmo a grandes distâncias. Portanto, devem ser estudadas e realizadas formas de tratamento para:

- Redução da carga poluidora, para aumentar a quantidade de dejeto a ser lançado sobre o solo;

- Aumentar o seu valor nutritivo para uso como adubo, que evite perda de nutrientes por volatilização e lixiviação;

- Eliminação da água presente para viabilizar o transporte do mesmo para outras regiões.

Há várias possibilidades de efetuar este tratamento, sendo entre as três opções acima citadas, a redução da carga orgânica, a mais usada e estudada até agora, por exigir menos mão de obra. A redução da carga orgânica é efetuada através do uso de lagoas de estabilização.

Este trabalho foi elaborado com o intuito de minimizar os impactos ambientais da atividade suinícola, minimizando também os custos de tratamento, maximizando o valor do dejeto a ser usado na adubação de pastagens.

Principalmente concentrado na redução da carga poluidora dos dejetos, este trabalho foi elaborado criando métodos de maximizar a produção de suínos, porém com uma produção de dejetos que possa ser absorvida pela área de terra disponível. Consequentemente a produção dependerá da quantidade de dejetos possíveis de ser absorvidos. Diminuindo-se a carga de nutrientes presentes no dejeto, uma maior quantidade poderá ser lançado ao solo, permitindo uma maior produção. Foi estudado uma Unidade de Produção Agropecuária (UPA), e otimizado seu resultado econômico, escolhendo o método ideal de manejo. Para encontrar os devidos resultados foi usado como principal ferramenta a programação matemática.

A programação matemática é uma ferramenta importante na solução de problemas cotidianos nas mais diversas áreas, dentre elas, o uso em unidades de produção agrícolas (UPA), na análise de suas atividades, no planejamento estratégico e consequente tomada de decisões. Existem softwares elaborados para esta programação, dentre eles o LINGO, da LINDO Systems, o qual foi usado na formulação deste trabalho.

A programação matemática é constituída basicamente pela programação linear e pela programação não linear, que envolvem uma função objetivo (a ser otimizada) e suas restrições, as quais serão detalhadas mais adiante.

Este trabalho teve como objetivo geral formular um modelo matemático do tratamento e do uso de dejetos suínos numa unidade de produção agropecuária, e como objetivos específicos:

- Avaliar diferentes métodos de tratamento dos dejetos de acordo com a realidade, capacidade de absorção da propriedade;

- Avaliar a viabilidade de investir em sistemas de tratamento de dejetos para possibilitar um aumento na produção.

- Analisar a relação entre os resultados econômicos e o impacto ambiental da atividade suinícola em uma unidade de produção agropecuária.

- Formular um modelo matemático cuja solução indique formas de maximizar os resultados econômicos e permitir o uso dos dejetos suínos como fertilizante do solo sem deixar resíduos de nitrogênio e fósforo, provocados pelo excesso de

nutrientes lançados, e consequentemente reduzindo o impacto ambiental provocado pela atividade suinícola.

Este trabalho está dividido em cinco capítulos, que descrevem a revisão bibliográfica, elaboração do modelo, resultado do modelo e simulações efetuadas.

O trabalho está estruturado da seguinte maneira:

- No capítulo 1, "Suinocultura e meio ambiente", são expostos alguns dados sobre a suinocultura, sobre o que ela representa para o mundo na produção de alimentos, para o Brasil e para regiões produtoras no que se refere à geração de emprego e renda, ajudando a manter o produtor no campo e tendo uma participação importante na balança comercial brasileira através da exportação da carne e derivados de suínos.

Além dos dados positivos relacionados à suinocultura, neste capítulo também estão relacionados alguns efeitos colaterais da atividade, provocada pelo aumento concentrado da produção. Estes são principalmente: contaminação de águas; contaminação do solo; desconforto provocado por mau cheiro proveniente de odores liberados pelos dejetos. Para redução destes efeitos colaterais também citamos condições que devem ser levadas em conta antes de iniciar a construção de uma pocilga, e procedimentos que devem ser adotados durante a produção.

Estes procedimentos minimizam a agressão ao meio ambiente e estão previstos em lei, sendo que a poluição ambiental é crime.

- No segundo capítulo, "Modelagem matemática", a mesma é discutida como sendo uma ferramenta de uso múltiplo nas mais diversas áreas do conhecimento. Descreve-se também neste capitulo a programação matemática que é o método de modelagem usado neste trabalho.

- O terceiro capítulo, "Procedimentos adotados na pesquisa", refere-se ao procedimento metodológico adotado, bem como os dados levados em conta para a formulação do modelo.

Nele estão citados os dados da propriedade, na qual foram feitas entrevistas e referente à qual foi elaborado o modelo. Os dados da propriedade mais relevantes levados em conta são: a disponibilidade de mão-de-obra, instalações, superfície de área útil disponível, análise econômica, custos e resultados obtidos em cada atividade.

No modelo são usadas quatro maneiras diferentes de manejo dos dejetos através do uso de dois tipos de lagoa de estabilização, as quais também estão descritas neste capítulo.

- No quarto capítulo, "Descrição formal do modelo", é apresentado o modelo de programação matemática de uma maneira geral com função objetivo e restrições.

É apresentado também o modelo em si, expondo e detalhando a função objetivo e as restrições, com os parâmetros de entrada e necessidades. São considerados nestes itens os dados econômicos de cada atividade, infra-estrutura, capacidade de produção, superfície de área útil e instalações. São colocadas também as necessidades nutricionais dos animais e opções de pastagem a ser cultivadas.

- No quinto e último capítulo, "Resultado e discussão", é feito a descrição e avaliação dos resultados obtidos com o modelo, também fazendo e avaliando algumas simulações, a fim de estudar a viabilidade de investimentos, e avaliar o comportamento, e a variação dos resultados, em diferentes situações.

#### **1 SUINOCULTURA E MEIO AMBIENTE**

Neste capítulo está exposto à realidade da suinocultura atual, seus pontos positivos e problemas causados, bem como algumas opções para serem desenvolvidas e usadas para solução dos problemas causados.

## 1.1 NÚMEROS DA SUINOCULTURA

A suinocultura hoje esta presente em 5,8 milhões de propriedades rurais no pais, 46,5% do total. 95,3% destas propriedades possuem áreas de até 50ha. O Brasil possui o terceiro maior rebanho mundial e é o quarto maior exportador. O estado de Santa Catarina é o principal produtor do país.

Na região Sul, mais os estados de São Paulo e Minas Gerais, a suinocultura gera 2,5 milhões de empregos, sendo que em 2001 teve uma produção de dois milhões de toneladas de carne suína, gerando um valor econômico de R\$3,3 bilhões no mercado interno e U\$360 milhões em exportações.

Entre os sistemas de tratamento, o uso de lagoas de estabilização é uma técnica antiga. Tem diversas vantagens, tais como baixo custo de capital, baixos custos de operação e manutenção.

O Nitrogênio é removido principalmente na lagoa facultativa (60%), enquanto que a remoção do Fósforo ocorre na lagoa anaeróbica, detalhadas nos capítulos 3.1.1 e 3.1.2.

#### 1.2 EFEITOS DA SUINOCULTURA SOBRE O MEIO AMBIENTE

O crescimento da população mundial e o consecutivo crescimento no consumo de alimentos forçam um aumento na produção dos mesmos pelas indústrias e setores produtivos primários, muitas vezes sem o devido cuidado com o meio ambiente.

Os dejetos, não tratados, lançados no solo e nos mananciais de água podem causar desequilíbrios ambientais, bem como trazer problemas de saúde as pessoas e animais. Mais de 20% das enfermidades que atingem o homem, especialmente as crianças estão direta ou indiretamente ligadas às contaminações da água.

A suinocultura se desenvolveu muito nas últimas décadas, em relação a índices produtivos alcançados, porém com grande ônus ambiental com a poluição de recursos naturais, como água e solo. Hoje o tratamento correto dos resíduos deve ser considerado parte do processo produtivo. A suinocultura é reconhecidamente uma produção com alto potencial poluidor. Seus dejetos constituídos basicamente por fezes, urina e restos de ração, que contém altas cargas de nutrientes, fósforo, nitrogênio, e metais pesados, zinco, cobre, utilizado nas rações como promotores de crescimento, matéria orgânica, elementos patógenos, hormônios e antibióticos. O manejo inadequado, vazamento ou lançamento excessivo no solo, os dejetos provocam contaminação de rios, lençóis subterrâneos, solo e ar. O problema ambiental é agravado pelo sistema de produção intensivo e confinado, concentrando um grande número de animais em áreas pequenas, sendo assim vantajoso para as indústrias.

A criação de suínos em confinamento tem um alto potencial poluidor causado por seus dejetos. Essa característica se deve à composição química dos dejetos que quando são lançados ao solo, sem o adequado tratamento ou em excesso, em cursos ou fontes de água ocasionam impactos ao meio ambiente.

Um suíno em fase de crescimento, 25 a 100 kg, produz em média 7 a 8 litros de dejetos por dia.

"Referente à produção de dejetos, só o estado de Santa Catarina, que possui um plantel de 8,17 milhões de cabeças" (KUNZ et al, apud ROPPA, 2002), produz mais de 19 milhões de m<sup>3</sup>/ano, e destes só 15% são tratados.

Os dejetos podem ser úteis na adubação orgânica, porem o volume produzido atualmente é incompatível com a disponibilidade de terra apta a receber o dejeto. A concentração da produção é vantajoso para a indústria de processamento, porém gera excesso no volume de dejetos, sendo este maior do que a capacidade de absorção da terra, provocando assim poluição da água, ar, solo e perda de conforto ambiental provocado principalmente pelo mau cheiro. No oeste catarinense há casos evidentes de águas com a qualidade comprometida. Importante também levar em conta que um suíno possui potencial poluidor de quatro pessoas (MEDRI, 1997).

## 1.3 OPÇÕES DE TRATAMENTO DE RESÍDUOS

A suinocultura ocupa uma posição de grande importância na economia, porém, a atividade necessita mudanças em seu processo produtivo, principalmente no que diz respeito ao destino dos resíduos, protegendo o meio ambiente.

Nas décadas de 80 e 90, o uso dos dejetos como fertilizante orgânico do solo era tratado como se fosse à solução definitiva para os riscos de poluição causada pelos dejetos suínos. Realmente são úteis, podendo ser utilizados na adubação na agricultura no cultivo das mais diversas culturas e pastagens. O problema ocorre na concentração da produção de grandes quantidades em espaço limitado, quantidade de dejeto incompatível com a disponibilidade de terra apta a receber o dejeto.

As áreas pequenas fazem com que a mesma não consiga absorver toda a quantidade de dejetos, provocando excessos. Há métodos de tratamento que tiram todo o potencial poluidor dos dejetos, porém, podemos também simplificar, e efetuar um tratamento mais simples, apenas reduzindo o potencial poluidor, reduzindo a

carga orgânica ao ponto de que a área de terra disponível consiga absorver o dejeto produzido.

O aproveitamento dos dejetos dos suínos com a produção do biogás, a negociação dos Créditos de Carbono e o uso de biofertilizantes adequadamente, são alternativas para reduzir as emissões de poluentes e promover o desenvolvimento de uma unidade de produção.

Segundo recomendações da EMBRAPA, para evitar problemas futuros e facilitar o tratamento, vale o produtor verificar o seguinte antes de construir uma pocilga e manter alguns cuidados no manejo:

- Proceder o diagnóstico da situação ambiental local.

- Delinear um plano com dimensionamento do projeto em função do volume de resíduos gerados na produção de suínos.

- Planejar as obras a partir das exigências da legislação ambiental federal, estadual e municipal, que determinam, por exemplo, as distâncias mínimas de corpos d´água (fontes, rios, córregos, açudes, lagos etc.), estradas, residências, divisas do terreno, a proteção das áreas de preservação permanente, 20% da área de reserva legal e outras.

- Planejar a propriedade tendo em vista a bacia hidrográfica como um todo, respeitando a disponibilidade de recursos naturais.

- Avaliar as áreas de maior risco de poluição em caso de acidentes.

- Atender as Legislações Estaduais e Municipais que normalmente exigem:

a) LP (Licença Prévia) que determina a possibilidade de instalação do empreendimento em determinado local;

b) LI (Licença de Instalação) que faz a análise do projeto quanto à conformidade com a legislação ambiental;

c) LO (Licença de Operação) que concede a licença de funcionamento após conferência do projeto executado com base na LI e prevê um plano de monitoramento.

- Evitar o uso de cobre como promotor de crescimento e reduzir ao máximo o uso de zinco no controle da diarréia.

- Realizar manutenção periódica do sistema hidráulico.

O dejeto suíno, na sua forma mais comum, líquida, possui uma quantidade de matéria seca muito baixa, essa grande quantidade de água inviabiliza o transporte do mesmo a grandes distâncias. Portanto, devem ser estudados e realizados formas de tratamento para:

- Redução da carga poluidora, para aumentar a quantidade de dejeto a ser lançado sobre o solo;

- Aumentar o seu valor nutritivo para uso como adubo, que evite perda de nutrientes por volatilização;

- Eliminação da água presente para viabilizar o transporte do mesmo para outras regiões.

Há várias possibilidades de efetuar este tratamento, sendo entre as três opções acima citadas, a redução da carga orgânica, a mais usada e estudada até agora, devido a exigir menos mão de obra. A redução da carga orgânica é efetuada através do uso de lagoas de estabilização.

> "Estas lagoas usadas em série proporcionam um bom resultado, com a vantagem de uma das etapas, a lagoa Anaeróbica produzir gás metano, biogás, que por sua vez também tem seu valor. As lagoas de estabilização são modeladas para águas reziduárias, até que o efluente desejado seja obtido através da ação dos microorganismos presentes no sistema, que quebram as moléculas orgânicas complexas em substâncias inorgânicas mais simples no processo de síntese celular" (MEDRI, apud DOREGO e LEDUC, 1997).

Para as duas outras opções, aumento do valor nutritivo e aumento da porcentagem de matéria seca, o tratamento usado é a compostagem dos dejetos, a

qual pode se dar início na própria pocilga, com a utilização de cama sobreposta de maravalha ou palha para o alojamento dos suínos, ou a eliminação de água em tanques.

Ambas as formas de tratamento proporcionam um bom resultado na redução de odores produzidos pela atividade.

Para o uso dos dejetos como fertilizante, para ser possível lançar o dejeto ao solo, cabe ao produtor realizar uma análise do solo para verificar a capacidade de absorção do solo, levar em conta as culturas ali produzidas, pois há uma diferença na absorção de nutrientes de acordo com a cultura, e tudo isso confrontado com a quantidade de dejeto produzido para consequentemente definir o tipo de tratamento a ser realizado.

Hoje, o interesse no aproveitamento dos resíduos orgânicos gerados na suinocultura não tem mais somente interesses ambientais, e sim, econômicos com o aproveitamento energético do biogás.

A forma mais usada no manejo de dejetos é o armazenamento em esterqueiras ou em lagoas e posterior aplicação no solo. Esta é uma opção de baixo custo para os produtores, desde que corretamente dimensionadas e operadas, e para propriedades que dispõe de áreas de cultivo suficientes para a absorção, onde esses resíduos possam ser utilizados como fertilizante orgânico. Devem ser respeitadas as instruções agronômicas para essa prática, levando em conta o balanço de nutrientes para nortear a tomada de decisão sobre a quantidade possível a ser lançada, para que fiquem minimizados os impactos ambientais.

Para este tipo de esterqueira, somente armazenamento, sem maior tratamento, o tempo de armazenamento recomendado é de 120 dias, para uma estabilização da matéria orgânica e inativação de patógenos. Durante o armazenamento, o dejeto sofre certa degradação anaeróbia, devido a este motivo é importante que a lagoa tenha uma profundidade superior a 2,5 metros. Com o armazenamento pode ocorrer liberação de gases responsáveis pela geração de odores.

A utilização de biodigestores para o tratamento é uma alternativa que permite a agregação de valor ao dejeto, através do uso do gás (biogás) produzido pelo sistema. Isso além de ser uma ótima alternativa de tratamento de remoção de carga orgânica. A digestão dos sólidos no fundo do biodigestor processa a formação de uma camada de lodo vivo onde ocorre o processo de fermentação anaeróbica e a degradação da matéria orgânica com geração dos gases. Sendo o biodigestor de compartimento fechado, o gás não é mais liberado naturalmente para a atmosfera, ao contrário, ele é conduzido por canalização para a queima, podendo ser queima natural, uso para aquecimento ou produção de energia.

O efluente, o biofertilizante, gerado no biodigestor não pode ser descartado diretamente nos rios, pois ainda apresenta alto potencial poluidor. Seu uso como fertilizante orgânico deve também seguir os preceitos de balanço de nutrientes igual ao das esterqueiras, porém com a vantagem de ter uma carga orgânica e poluidora menor, o volume a ser lançado ao solo pode ser maior.

O uso do biogás para a geração de energia ainda é dificultado, principalmente na região sul, devido à variação de temperatura, sendo que em temperaturas baixas há menos atividade biológica das bactérias que produzem o gás, consequentemente, praticamente não há produção. Esta variação torna inviável a venda da energia produzida, mas poderá ser utilizada na propriedade reduzindo custos. Este sistema produz bons resultados sem altos custos de implantação, sem necessitar de grandes áreas para implantação, e de fácil manejo, sem necessidade de muita mão de obra para o manejo.

Uma das formas de tratamento mais recomendada e mais completa é formada por um sistema primário de separação da fase sólido e líquido. Esta é seguida por quatro lagoas em série, primeiro duas anaeróbicas, depois uma facultativa e, por último, uma lagoa de aguapés. Esse sistema é recomendado para produtores que não dispõem de área para destino final, pois este sistema apresenta altas taxas de remoção de matéria orgânica e nutrientes. Os custos de implantação deste sistema são mais altos, tempo de detenção maior, área para implantação grande e maior necessidade de mão de obra para o manejo. Este sistema de tratamento desenvolvido pela EMBRAPA pode atingir níveis de remoção de até 99%.

Uma outra opção é a compostagem de dejetos. Está é pouco usada, mas é uma das que tem o melhor resultado. O processo de compostagem consiste em tornar os dejetos líquidos em sólidos, através da eliminação de água através de evaporação natural e adição de substrato, geralmente maravalha. Este sistema, entre todos, é o que gera os melhores resultados na diminuição de odores produzidos pela atividade suinícola, e na proliferação de moscas. O processo de compostagem além de ser uma opção para reduzir o potencial poluidor, agrega valor ao dejeto, pois aumenta o valor nutritivo para o uso na adubação, este processo fixa os nutrientes, evitando que sejam perdidos com a volatilização e lixiviação. A compostagem é uma boa alternativa devido à redução de seu volume, viabilizando o transporte a outras regiões, onde haja áreas de terra capazes de absorver. A compostagem necessita de remoções, fator este que para seu manejo necessita de máquinas, o que a grande maioria dos produtores não possui. O manejo é difícil, por isso, este sistema ainda pouco usado.

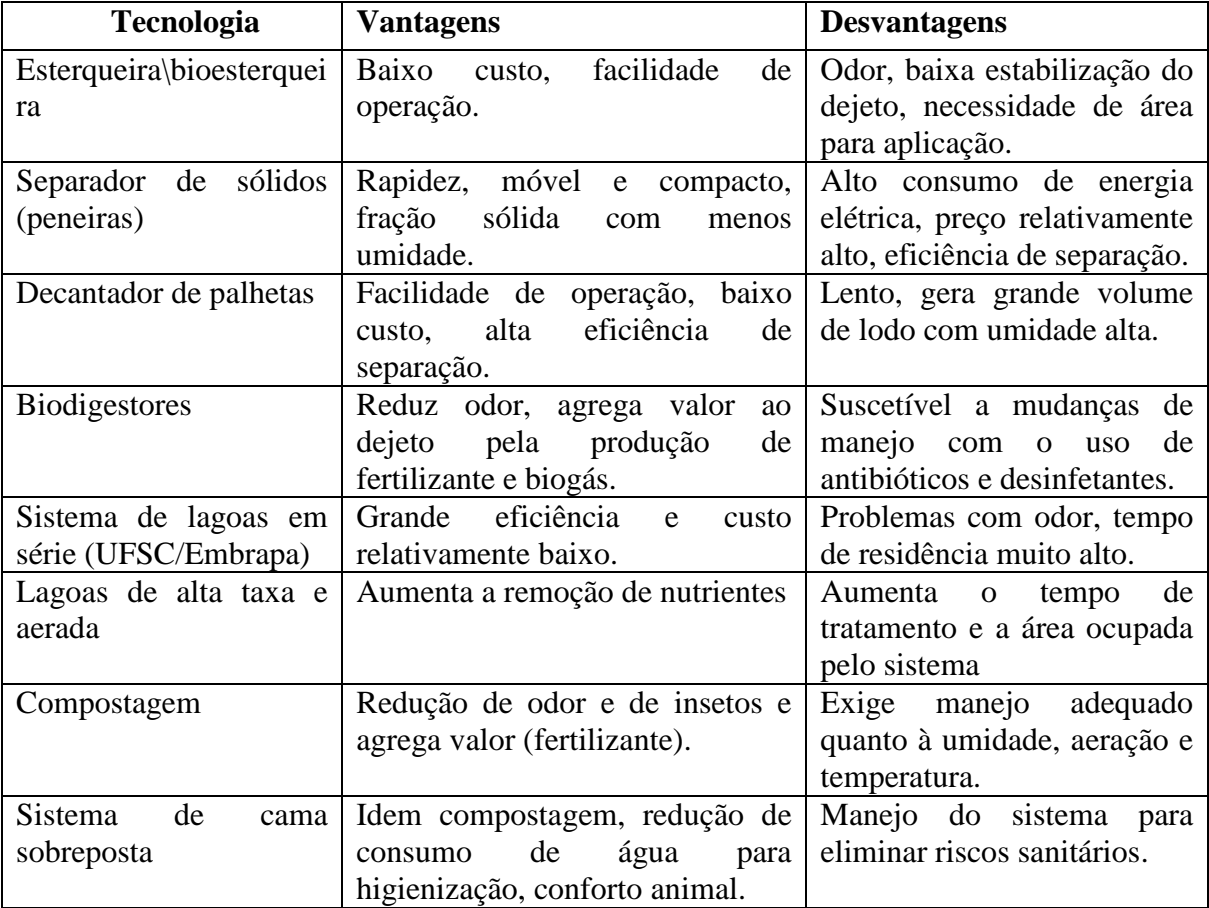

Uma forma bem resumida das vantagens e desvantagens de cada forma de tratamento de dejeto é possível visualizar na tabela 1 abaixo:

Tabela 1: Comparativo de algumas tecnologias de manejo ou tratamento, avaliadas ou desenvolvidas no Brasil, para dejetos suínos.

Fonte: Tecnologias de manejo e tratamento de dejetos de suínos estudados no Brasil.

## **2 MODELAGEM MATEMÁTICA**

A ideia central da modelagem matemática origina-se através da procura por entender fatos e fenômenos observados na realidade. "A modelagem matemática consiste na arte de transformar problemas da realidade em problemas matemáticos e resolve-los interpretando suas soluções na linguagem do mundo real" (BASSANESI, 2006). Através da representação do real permitem compartilhar estas idéias, sendo estruturadas como teorias, algumas fundamentais para o desenvolvimento das ciências. "Muitos historiadores consideram a matemática a espinha dorsal da civilização moderna" (BASSANESI, 2006).

> A noção de modelo se faz presente em todas as áreas. Grosso modo, um modelo é um conjunto de símbolos os quais interagem entre si representando alguma coisa. Esta representação pode se dar por meio de um desenho ou imagem, um projeto, um esquema, um gráfico, uma lei matemática, dentre outras formas. Na matemática, por exemplo, "um modelo é um conjunto de símbolos e relações matemáticas que traduzem, de alguma forma, um fenômeno em questão" (BIEMBENGUT, 2003).

"A Modelagem não é novidade, é tão antiga quanto à própria Matemática, vem sendo aplicada desde os tempos primitivos, pelos povos em situações do seu cotidiano. Seu conceito surge durante o Renascimento, para auxiliar na construção das ideias iniciais da Física. Atualmente, constitui um ramo da Matemática que auxilia diversas áreas do conhecimento como: Biologia, Geografia, Economia, Engenharia e outros" (BIEMBENGUT e HEIN, 2003).

Atualmente a modelagem matemática é usada como mecanismo de defesa em situações problemas de indústrias, ajudando na tomada de decisões.

Um modelo matemático é um conjunto consistente de equações ou estruturas matemáticas, elaborado para corresponder a algum fenômeno, este pode ser físico, biológico, social, psicológico, conceitual ou até mesmo um outro modelo matemático.

A modelagem matemática usa a matemática para representar situações e sistemas do mundo real. A modelagem matemática consiste em definir e identificar características de um sistema, e posteriormente construir o modelo a partir de equações que descrevam estas características. Os resultados deste modelo podem ser interpretados, levados ao mundo real e utilizados para descrever processos, ajudar na tomada de decisões, prever resultados, otimizar sistemas de produção, etc.

> Modelagem matemática é o processo que envolve a obtenção de um modelo. Este, sob certa ótica, pode ser considerado um processo artístico, visto que, para se elaborar um modelo, alem do conhecimento matemático, o modelador precisa ter uma dose significativa de intuição e criatividade para interpretar o contexto, saber discernir que conteúdo melhor se adapta e também ter censo lúdico para jogar com as variáveis envolvidas. (BIEMBENGUT e HEIN, 2003, p. 12).

Segundo Bassanesi (2006), vários pontos podem ser levantados para destacar a relevância da modelagem matemática quando utilizada como instrumento de pesquisa:

- Pode estimular novas ideias e técnicas experimentais;

- Pode dar informações em diferentes aspectos dos inicialmente previstos;

- Pode ser um método para se fazer interpolações, extrapolações e previsões;

- Pode sugerir prioridades de aplicações de recursos e pesquisas e eventuais tomadas de decisões;

- Pode preencher lacunas onde existe falta de dados experimentais;

- Pode servir como recurso para melhor entendimento da realidade;

- Pode servir de linguagem universal para compreensão e entrosamento entre pesquisadores em diversas áreas do conhecimento.

Para BIEMBENGUT e HEIN (2003), a modelagem matemática envolve uma série de procedimentos que podem ser citados em três etapas:

a) interação:

- Reconhecimento da situação-problema;

- familiarização com o assunto a ser modelado – referencial teórico.

b) Matematização:

- Formulação do problema – hipótese;

- Resolução do problema em termos do modelo.

c) Modelo matemático:

- Interpretação da solução;

- validação do modelo – avaliação.

## 2.1 PROGRAMAÇÃO MATEMÁTICA

A programação matemática é uma ferramenta importante na solução de problemas cotidianos nas mais diversas áreas, dentre elas, o uso em unidades de produção agrícolas (UPA), na análise de suas atividades, no planejamento estratégico e consequente tomada de decisões. Existem softwares elaborados para esta programação, dentre eles o LINGO, da LINDO Systems.

Segundo Silva Neto e oliveira (2009), o uso da ferramenta matemática na abordagem sistêmica de unidades de produção agropecuária permite que se teste a coerência da sua estrutura e do seu funcionamento de forma metódica e rigorosa. Neste sentido destacam-se os métodos de otimização, os quais, ao indicar como usar os recursos disponíveis da forma economicamente mais vantajosa, atribuem um sentido prospectivo a análise.

A programação matemática é constituída basicamente pela programação linear e pela programação não linear, que envolvem uma função objetivo (a ser otimizada) e suas restrições.
### **2.1.1 Programação Linear (PL)**

A programação linear foi um dos primeiros métodos matemáticos a ser desenvolvido. Isso se projetou durante a segunda guerra, por um grupo de pesquisadores a mando do governo norte-americano para solução de problemas de logística militar.

Segundo Rafikov (2002), a programação linear é o campo da matemática em que se estudam os métodos de maximização ou minimização de uma função linear de várias variáveis sob a condição de que as variáveis satisfaçam as restrições expressas na forma de desigualdades lineares.

Um problema de programação linear envolve a maximização ou minimização de uma função linear de várias variáveis primárias, denominada função-objetivo, sujeita a um conjunto de igualdades ou desigualdades lineares denominadas restrições.

Matematicamente o problema de programação matemática é escrito da seguinte forma:

Maximize a função objetivo:

 $Z = c_1 x_1 + c_2 x_2 + \ldots + c_n x_n$ 

Sujeita as restrições:

$$
a_{11}x_1 + a_{12}x_2 + \dots + a_{1n}x_n \le b_1
$$
  
\n
$$
a_{21}x_1 + a_{22}x_2 + \dots + a_{2n}x_n \le b_2
$$
  
\n...  
\n
$$
a_{m1}x_1 + a_{m2}x_2 + \dots + a_{mn}x_n \le b_m
$$

Onde:

Z= soma do resultado econômico

 $x = 1$  a n atividades

*c* = Resultado econômico das 1 a *n* atividades

*a* = Necessidade de recurso das 1 a *n* atividades

 $b = 1$  a  $<sup>m</sup>$  recursos disponíveis.</sup>

A cada modelo de programação linear original, denominado primal, contendo coeficientes  $a_{ij}, b_i$  e  $c_j$ , corresponde um outro modelo denominado dual, formado por esses mesmos coeficientes, porem dispostos de maneira diferente.

> Enquanto o resultado da função primal fornece apenas os valores ótimos para as atividades, o dual também oferece na sua solução o custo marginal de substituição das atividades que não integram a base ótima obtida. Assim, quando uma solução aponta que uma atividade não é interessante economicamente de ser praticada, o programa indica o quanto que a introdução (forçada) de uma unidade dessa atividade na solução provocaria de queda no resultado da função objetivo (SILVA NETO e OLIVEIRA, 2009).

Seja o problema primal definido:

 $\text{Max } Z = c_1 x_1 + c_2 x_2 + \dots + c_n x_n$ 

Sujeito a:

 $x_j \ge 0$  (*j* = 1,2,..., *n*).  $a_{m1}x_1 + a_{m2}x_2 + \dots + a_{mn}x_n \leq b_m(y_m)$ ...  $a_{21}x_1 + a_{22}x_2 + ... + a_{2n}x_n \leq b_2(y_2)$  $a_{11}x_1 + a_{12}x_2 + ... + a_{1n}x_n \leq b_1(y_1)$ 

Associando-se a cada restrição <sup>*i*</sup> do primal uma variável  $y_i$ , o problema dual é assim definido:

Min.  $D = b_1 y_1 + b_2 y_2 + ... + b_m y_m$ 

Sujeito a:

 $x_i \ge 0 (i = 1, 2, \dots, m).$  $a_{1n} y_1 + a_{2n} y_2 + \dots + a_{mn} y_m \ge c_m$ ...  $a_{12}y_1 + a_{22}y_2 + ... + a_{m2}y_m \ge c_2$  $a_{11}y_1 + a_{21}y_2 + ... + a_{m1}y_m \ge c_1$ 

Analisando o problema primal e o dual, Puccini (1972) conclui que:

- a) A função objetivo dual é de minimização ao passo que o primal é de maximização.
- b) Os termos constantes das restrições do dual são os coeficientes da função objetivo do primal.
- c) Os coeficientes da função objetivo do dual são os termos constantes das restrições do primal.
- d) As restrições do dual são do tipo  $\geq$ , ao passo que as do primal são do tipo  $\leq$ .
- e) O número de incógnitas do dual ( $^m$  valores de  $y_i$ ) é igual ao número de restrições do primal.
- f) O número de restrições do dual é igual ao número de incógnitas do primal ( $^n$  valores de  $x_j$ ).
- g) A matriz dos coeficientes do dual é a transposta da matriz dos coeficientes do primal.

Devido a grande interligação existente entre os problemas dual e primal é de se esperar que seja grande a relação entre as suas soluções ótimas. Quando o valor primal e o dual forem iguais, este será o valor ótimo.

### **2.1.2 Programação não-linear**

Conforme Silva Neto e Oliveira (2009), a programação linear representa a base para a aplicação da programação matemática na modelagem de unidades de produção agropecuárias. No entanto, em muitos casos pode ser interessante e às vezes até imprescindível, a formulação de relações não lineares em problemas de programação matemática.

> A programação linear é, em um sentido bem concreto, um progresso em relação ao contexto da otimização clássica, já que as restrições podem entrar no problema na forma de desigualdades e, assim também podemos introduzir explicitamente as condições de não negatividade no problema. Entretanto, a necessidade de confinar a função-objetivo e as restrições ao modelo linear, pode às vezes, ser uma limitação significativa. Consequentemente seria um progresso adicional se tivéssemos uma estrutura de otimização que pudesse dar conta da função-objetivo e restrições em forma de desigualdades que não sejam lineares. Esta estrutura é encontrada na programação não-linear (CHIANG, 1927).

Chiang (1927) afirma que o problema de maximização na programação nãolinear possui o seguinte formato geral:

Maximizar

$$
\pi = f(x_1, x_2, ..., x_n)
$$

Sujeita a

$$
g_1(x_1, x_2, ..., x_n) \le r_1
$$
  
\n
$$
g_2(x_1, x_2, ..., x_n) \le r_2
$$
  
\n...  
\n
$$
g_m(x_1, x_2, ..., x_n) \le r_m
$$

**e**  $x_j \ge 0$   $j = (1, 2, ..., n)$ 

Podemos notar, portanto que a programação não-linear também consiste numa função objetivo e um conjunto de restrições.

#### **2.1.3 Programação com números binários**

Pode ser conveniente que os valores assumidos por certas variáveis na solução de um problema de programação sejam restritos à zero ou um. Isto porque tais valores, de maneira geral, podem ser associados à existência ou não de certos processos.

Um caso particular deste tipo é a escolha de atividades ou sistemas excludentes entre si, a qual é modelada por meio de variáveis em números binários, ou seja, números que só podem assumir os valores zero ou um. Assim as atividades relacionadas a cada sistema excludente devem estar ligadas a uma variável binária diferente. Porém deve ser também formulada uma restrição determinando que a soma de todas as variáveis binárias deve ser igual a 1. Assim, apenas um sistema poderá ser selecionado, sendo os demais excluídos.

### **2.1.4 Limitações da programação matemática**

Adotando o suposto que num problema as variáveis de escolha fossem contínuas, portanto uma ou mais variáveis podem admitir apenas valores inteiros, sendo que não faz sentido uma empresa ter uma produção ótima de 3,75 aviões. Essa complicação, no entanto, pode ser contornada pela programação inteira, a qual gera apenas soluções inteiras. Uma limitação mais séria está na natureza estática da solução.

Ao escrevermos uma solução ótima, digamos  $(\bar{x}_1,...,\bar{x}_n)$ , expressamos a melhor escolha que pode ser feita para cada variável  $x_j$  sob um conjunto de circunstancias dadas, mas, já que  $\bar{x}_j$  representa um valor numérico único, ele deve corresponder somente a um ponto único no tempo ou a um período de tempo durante o qual todas as circunstâncias postuladas no problema não se alteram. Em qualquer um desses casos, o problema e a solução são estáticos.

### **3 PROCEDIMENTOS ADOTADOS NA PESQUISA**

Através da análise econômica e ambiental de uma unidade de produção de leite e suínos foram estudados e criados modelos para minimizar os custos do tratamento de dejetos sem agressão ao meio ambiente. Seria necessário criar modelos de tratamento que viabilizem a comercialização do dejeto através da eliminação da água presente e fixação dos nutrientes, ou então diminuição da carga orgânica para que a superfície de terra cultivada possa absorver a quantidade de dejetos produzidos, uma vez que no momento, sem tratamento, depende de outros produtores que colocam as suas terras a disposição.

Foram efetuadas entrevistas com produtor para ver a realidade da unidade de produção quanto a:

- Resultado econômico obtidos na atividade, se é viável investir em um sistema de tratamento de dejetos.

- Quantidades de dejetos produzidos e disponibilidade de terra para absorvêlos.

- Disponibilidade de mão de obra.

Foi efetuada a revisão bibliográfica a respeito das formas de tratamento existentes e dos resultados obtidos por cada sistema.

Também foram encontrados coeficientes e elaborado um modelo, e através da programação matemática, encontrados os resultados finais.

### 3.1 DADOS DA PROPRIEDADE

O modelo foi baseado numa propriedade que combina a produção de leite e confinamento de suínos. Uma síntese das principais características da propriedade é apresentada no anexo 1. - Para o tratamento dos dejetos produzidos pela

suinocultura foram levados em conta quatro opções de manejo com dois métodos de tratamento:

- Sem tratamento;

- Tratamento com lagoa facultativa;

- Tratamento com lagoa anaeróbica;

- Tratamento combinando lagoa anaeróbica e facultativa.

Os dejetos produzidos pelos bovinos não foi levado em conta.

A propriedade conta com mão de obra familiar, sendo dois adultos, com dedicação total a atividade, e dois jovens que permanecem na propriedade durante metade do dia e a outra é dedicada ao estudo, totalizando 520 horas mensais.

Para a produção suína conta com uma pocilga com capacidade para 350 suínos em fase de terminação.

A superfície de área útil é de 12,2 ha., a qual é usada no cultivo de pastagens e milho para silagem. Esta superfície é a usada para absorver os nutrientes presentes nos dejetos.

Para o tratamento dos dejetos, atualmente a propriedade conta apenas com uma lagoa facultativa. Como veremos nas simulações, tabela número 2, necessita no mínimo de 14,8 ha de terra para absorver o dejeto, sendo assim, por enquanto depende da disposição da terra de vizinhos para o destino dos dejetos. A partir do momento que não puder mais contar com a disponibilizarão de terras alheias, deverá reduzir o número de lotes criados, para assim reduzir a quantidade de dejetos produzidos, ou, investir numa forma de tratamento mais eficiente, neste caso, para conseguir produzir a quantidade máxima de suínos, e obter o resultado econômico máximo contando apenas com a superfície de área útil própria, deverá combinar os sistemas de tratamento usando lagoa anaeróbica mais a facultativa, lagoas estas levadas em consideração na elaboração deste modelo.

A produção de suínos ocorre no sistema de parceria, onde o produtor recebe a ração pronta para o confinamento dos suínos em fase de terminação, recebendo por suíno terminado com uma variação de valor de acordo com a conversão alimentar atingida.

Além da suinocultura, a propriedade também atua na pecuária de leite, na qual há uma considerável redução nos custos de produção devido ao uso do dejeto suíno na adubação das pastagens e fertilização da terra para o cultivo de milho silagem.

A quantidade de vacas que a propriedade pode manter para auxiliar na obtenção de resultados econômicos maiores, porém possui como principal fator limitante o tempo de mão de obra que deve ser dedicado a esta atividade.

Na elaboração deste trabalho e modelo da propriedade são levados em conta o tratamento dos dejetos suínos através da utilização de dois tipos de lagoas, a anaeróbica e a facultativa, com a combinação das quais obtivemos as quatro formas diferentes de tratamento do dejeto já citadas acima.

### **3.1.1 Lagoas anaeróbicas**

São lagoas as quais são isoladas do ar atmosférico com o uso de manta de PVC, o qual também armazena o gás acumulado. São modeladas para receber alta concentração de cargas orgânicas, fazendo com que o consumo de oxigênio seja superior a taxa de produção, assim, tornando-as completamente isentas de oxigênio. A redução da carga orgânica ocorre com a associação de mecanismos de fermentação e respiração anaeróbicos. A degradação orgânica depende da atividade metabólica dos microorganismos nativos.

Estas lagoas são usadas com bons resultados no tratamento de águas reziduárias, industriais, e é claro, de dejetos suínos com grande concentração de compostos orgânicos.

A lagoa anaeróbica tem como principal objetivo a estabilização parcial da matéria orgânica, e não a purificação da água para lançamento nos rios. A redução da carga orgânica atinge suas condições ótimas na ausência de oxigênio. Devido a

este fator, estas lagoas devem ser construídas com maior profundidade, reduzindo a área superficial. A maior profundidade destas lagoas também auxilia na redução da variação da temperatura nos meses frios, pois, a temperaturas baixas há menor atividade dos microorganismos responsáveis pela redução de da matéria orgânica.

As lagoas anaeróbicas também são conhecidas como biodigestores, sendo que elas produzem gás metano, gás inflamável, também conhecido como biogás. O Biogás é usado na produção de calor e também na produção de energia.

Estas lagoas também proporcionam bons resultados na melhoria do conforto ambiental, reduzindo significativamente odores gerados pela atividade suinícola.

# **3.1.2 Lagoa facultativa**

São chamadas de facultativas devido a duas condições existentes nestas lagoas: condições aeróbicas próximo à superfície; condições anaeróbicas próximas ao fundo da lagoa;

Nestas lagoas há maior produção de bactérias do que de algas, fator este que pode alterar a cor verde para vermelho. Este tipo de lagoa atualmente é o mais usado, e na grande maioria das propriedades, a única forma de tratamento usada para a estabilização dos dejetos provenientes da atividade suinícola.

A fotossíntese realizada pelas algas com a influência das bactérias e a luz solar, e as bactérias na presença de oxigênio convertem matéria orgânica em outra, quimicamente mais simples. Estas lagoas têm bons resultados na remoção de nitrogênio que se desprende para a atmosfera em forma de gazes.

# **4 DESCRIÇÃO FORMAL DO MODELO**

O modelo matemático é constituído de um conjunto de equações que descrevem um sistema produtivo de uma unidade de produção de suínos na fase da terminação e bovinocultura de leite.

Matematicamente, estas equações estão estruturadas na forma de um modelo de programação matemática, que abrange a programação linear e esta se divide em três partes: função objetivo, conjunto de restrições e um conjunto de condições de não-negatividade para as n variáveis de escolha. A função objetivo é maximizada, porém forçada a satisfazer certas restrições.

Podemos então, expressar o modelo na forma de notação matricial da seguinte maneira:

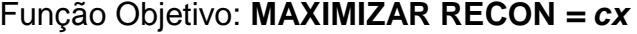

Sujeito a

- $(1)$  A*x*  $\leq 0$
- **(2) Bx<=b**
- $(3)$   $x>0$

Onde:

RECON = resultado econômico;

 $c =$ um vetor linha de coeficientes de resultados econômicos:

 $x =$  um vetor coluna de atividades do sistema de produção;

A = matriz envolvendo as restrições de alimentação dos bovinos;

B = matriz a qual estão contidas as restrições técnicas, envolvendo a superfície e mão de obra;

b = um vetor coluna de restrições relativas à mão-de-obra e superfície;

As variáveis do vetor coluna b referem-se às restrições técnicas de mão-deobra e superfície, a qual pode definir como variáveis independentes, pois entramos com estes dados no modelo. Enquanto que, para as demais restrições, a otimização das variáveis envolvidas dos coeficientes técnicos são encontradas após a otimização. Isto faz com que o modelo apresente um alto grau de liberdade, já que as únicas variáveis independentes são o trabalho e a superfície disponíveis.

Vejamos detalhadamente cada uma das restrições:

**(1) Ax <= 0** (envolve restrições para alimentação dos bovinos em geral)

$$
le_{t} + ve_{t} - a_{v}e_{t} \le 0 \quad (t = 1, 2, ..., 12)
$$
\n
$$
re_{t} - a_{t}e_{t} \le 0
$$
\n
$$
lp_{t} + vp_{t} - a_{v}p_{t} \le 0
$$
\n
$$
rp_{t} - a_{t}p_{t} \le 0
$$
\n
$$
imv_{t} - a_{v}m_{t} \le 0
$$
\n
$$
imr_{t} - a_{r}m_{t} \le 0
$$
\n
$$
pim_{vt} - a_{v}^{*}m_{t} > 0
$$
\n
$$
pim_{vt} - a_{r}^{*}m_{t} > 0
$$
\n
$$
on de:
$$

 $leq_t$  = energia necessária para a produção do leite no mês t;

 $ve_t$  = energia necessária para a manutenção das vacas em lactação no mês

t;

 $a<sub>v</sub>e<sub>t</sub>$  = energia disponível nos alimentos para as vacas em lactação no mês t;

 $re<sub>t</sub>$  = energia necessária para manutenção do rebanho no mês t;

 $a<sub>r</sub>e<sub>t</sub>$  = energia disponível nos alimentos para o rebanho no mês t;

 $lp_t$  = proteína necessária para produção de leite no mês t;

 $vp_t$  = proteína necessária para a manutenção das vacas em lactação no mês

 $a<sub>v</sub>D<sub>t</sub>$  = proteína disponível nos alimentos para as vacas em lactação no mês t;

 $rp_t$  = proteína necessária para a manutenção do rebanho no mês t;

 $a<sub>r</sub>p<sub>t</sub>$  = proteína disponível nos alimentos para o rebanho no mês t;

 $imv_t$  = ingestão de matéria seca pelas vacas em lactação no mês t;

 $a_{\nu}m_{t}$  = matéria seca contida nos alimentos para as vacas em lactação no mês t;

 $imr_t$  = ingestão de matéria seca pelo rebanho no mês t;

t;

 $a<sub>r</sub>m<sub>t</sub>$  = matéria seca contida nos alimentos para o rebanho no mês t;

 $im_{\nu t}$  = ingestão de volumosos pelas vacas em lactação no mês t;

 $a_v<sup>*</sup>m_t$  = matéria seca contida nos alimentos volumosos para as vacas em lactação no mês t;

 $im_{rt}$  = ingestão de volumosos pelo rebanho no mês t;

 $a_r m_t$  = matéria seca contida nos alimentos volumosos para o rebanho no mês t;

 $\rho$  = proporção mínima de volumosos na dieta (que é igual a 50% da capacidade de ingestão).

É interessante ressaltar que neste modelo o rendimento de leite por vaca é uma variável dependente. Isto é possível em virtude de que à produção de leite é uma variável distinta da manutenção das vacas em lactação, sendo limitada pela capacidade de ingestão em função do preço do leite, do custo dos alimentos, da qualidade das pastagens, etc.

**(2) Bx<=b** (envolve restrições técnicas)

As principais restrições desta matriz são as de superfície e mão-de-obra as únicas limitadas por um b > 0.

## 4.1 FUNÇÃO OBJETIVO

A função objetivo maximiza o resultado econômico (RECON) da propriedade.

#### Função Objetivo - MAX RECON

Este resultado econômico depende da combinação das atividades desenvolvidas na propriedade.

O resultado econômico envolve custos, preços para o leite e insumos, consumo intermediário para pastagens e concentrados e resultados obtidos com a atividade suinícola, bem como as despesas com tratamento de resíduos.

Os coeficientes usados na definição da função objetivo foram obtidos através de entrevista com o produtor, considerando uma média dos últimos valores recebidos.

A função objetivo é definida por:

1 – variáveis que somam valor ao resultado econômico:

1.1 - 350 suínos por lote, X preço ganho por suíno (PS) X numero de lotes realizados no ano.

1.2 - Preço do leite, aqui considerado R\$ 0,62 por litro multiplicado pela quantidade de leite produzida por ano.

1.3 - R\$ 2,00 X peso por vaca X número de vacas descarte.

1.1, 1.2, 1.3 são valores recebidos com a venda da produção.

2 – variáveis que subtraem valor do resultado econômico:

2.1 - R\$ 20,00 X quantidade de vacas leiteira;

2.2 - R\$ 10 X vacas secas;

2.3 - R\$ 15 X terneiros;

2.4 - R\$ 5 X novilhas;

2.5 - R\$ 80,00 custo de manutenção por ha. de potreiro;

2.6 - R\$ 50,00 custo de manutenção por ha. de pastagem perene;

2.7 - R\$ 180,00 custo de implantação por ha. de aveia;

2.8 - R\$ 180,00 custo de implantação por ha. de capim Sudão;

2.9 - R\$ 180,00 custo de implantação por ha. azevém;

2.10 - R\$ 1870,00 custo de implantação por ha. de milho destinado a silagem;

2.11 - R\$ 0,60 custo por kg de ração;

2.12 - R\$ 100,00 manutenção da lagoa facultativa;

2.13 - R\$ 500,00 manutenção da lagoa anaeróbica;

2.14 - R\$ 600,00 manutenção das duas lagoas;

2.1 a 2.4 são valores que se referem ao custo de manutenção do rebanho, considerando despesas com médico veterinário, medicamentos e sais minerais. Os itens 2.5 a 2.10 se referem aos custos de implantação das culturas, envolvendo despesas com sementes, adubação e manutenção de cerca.

Os coeficientes dos itens 2.1 a 2.14 são valores obtidos através de entrevista realizada com o produtor.

A somatória destes dados resulta no resultado econômico, que é a função objetivo deste modelo.

# 4.2 PARÂMETROS DE ENTRADA

Os valores recebidos, os rendimentos de cada atividade, os limites máximos de nutrientes que podem estar presentes no solo, a quantidade de dejetos produzidos, a composição, a redução na carga de nutrientes que cada lagoa proporciona, estão relacionados neste item.

## **4.2.1 Suínos**

Na construção do modelo foram considerados os seguintes paramentos de entrada, que são os dados obtidos a partir da entrevista e limites técnicos, como número máximo de lotes que podem ser realizados por ano ocupando o mesmo espaço, valor ganho por suíno, quantidade de dejetos produzidos, quantidade máxima de nutrientes, (fósforo e nitrogênio) que podem ser lançados ao solo. No que diz respeito à suinocultura, o fator de maior relevância são os resíduos, os dejetos, desta atividade, sendo que a produção ocorre em regime de parceria. Os dejetos dos suínos são também os principais fatores de restrição para a produção de suínos. Os mesmos serão descritos abaixo:

#### Suínos:

[PRECOSUINO] PS=16; - o valor recebido pelo produtor na venda do suíno é de R\$ 16,00 por unidade, segundo entrevista.

[NLOTES] LOTES<=3; - devido ao tempo de confinamento, 110 dias mais um intervalo entre os lotes, o número máximo de lotes produzidos é de 3 por ano.

[QDEJETOS] DEJ=7\*110\*350\*LOTES; - a quantidade de dejeto produzido pela propriedade por ano é obtida multiplicando a quantidade média diária de dejeto produzido por suíno, 7 litros (MEDRI, 1997), pelo tempo de confinamento do lote 110 dias, número de animais por lote 350, e o numero de lotes, o qual é variável.

@GIN(LOTES); - a variável numero de lotes só pode assumir valores inteiros.

 $[NOTROGENIO]NMAX = 125*SAU; -a quantidade máxima de nitrogênio que$ pode ser lançada ao solo é de 125Kg/ha de modo que as culturas consigam absorvê-la não deixando resíduos (KUNZ 2005), logo a propriedade terá potencial de absorver a quantidade de nitrogênio resultante da multiplicação de 125Kg pela área disponível.

[FOSFORO]FMAX = 54\*SAU; - para não deixar resíduos, a propriedade terá condições de absorver 54Kg de nitrogênio por ha de área disponível (KUNZ 2005).

As quantidades de nutrientes presentes no dejeto varia conforme o tratamento ao qual é submetido. São apresentadas quatro possibilidades: sem tratamento, somente lagoa facultativa, somente lagoa anaeróbica, e combinação das duas em série.

Quantidade de nitrogênio no dejeto:

No dejeto sem tratamento a quantidade de nitrogênio presente é de 0,00292kg/litro (MEDRI, 1997).

No dejeto efluente da lagoa facultativa a quantidade de nitrogênio presente é de 0,001314kg/litro (MEDRI, 1997).

No dejeto efluente da lagoa anaeróbica a quantidade de nitrogênio presente é de 0,0022776kg/litro (MEDRI 1997).

O dejeto submetido a tratamento usando a lagoa anaeróbica e a facultativa em série possui uma concentração de 0,00102492kg/litro (MEDRI, 1997).

A quantidade de nitrogênio é obtida multiplicando-se a quantidade total de dejeto pelo índice de concentração de acordo com o sistema de tratamento usado, o que será definido através da programação matemática.

Quantidade de fósforo no dejeto:

No dejeto sem tratamento a quantidade de fósforo é de 0,00237kg/litro (MEDRI, 1997).

No dejeto efluente da lagoa facultativa a quantidade de fósforo presente é de 0,00192kg/litro (MEDRI, 1997).

No dejeto efluente da lagoa anaeróbica a quantidade de fósforo presente é de 0,0008769kg/litro (MEDRI 1997).

O dejeto submetido ao tratamento usando a lagoa anaeróbica mais a facultativa em série a concentração de fósforo é de 0,00071029 kg/litro (MEDRI 1997).

A quantidade de fósforo é obtida multiplicando-se a quantidade total de dejeto pelo índice de concentração de acordo com o sistema de tratamento usado, o que será definido através da programação matemática.

Os dejetos, ao serem lançados ao solo devem obedecer a limites máximos de nutrientes, independente de qual tipo de tratamento são provenientes.

A somatória do nitrogênio e do fósforo proveniente do dejeto efluente de todos os sistemas de tratamento deverá ser menor ou igual às quantidades máximas calculadas.

Para o manejo dos dejetos temos 4 opções, sendo sem tratamento, tratamento com lagoa anaeróbica, tratamento com lagoa facultativa e tratamento com o uso da lagoa anaeróbica e facultativa em série.

O manejo dos dejetos será com uma das opções acima, para tanto foi montado um sistema de escolha, para o modelo aceitar somente uma das opções.

Na forma de programação matemática o método de escolha ficou assim estruturado:

!ESCOLHA DO SISTEMA DE MANEJO DOS DEJETOS; L1. DEJST - 1000000\*ST <=0;@GIN(ST); L2. DEJLF -  $1000000*$ LF <=  $0:$  @GIN(LF); L3. DEJLA -  $1000000*$ LA <=  $0:\mathscr{A}$ IN(LA); L4. DEJLAF -  $1000000*$ LAF <=  $0:$ @GIN(LAF); L5.  $ST + LF + LA + LAF \leq 1$ ;

Por ser possível usar apenas uma das opções de manejo, a somatória de todas as opções deve ser menor ou igual a 1, conforme a linha L5. Como os sistemas de manejo só pode assumir valores inteiros, @GIN(ST), @GIN(LF), @GIN(LA), @GIN(LAF), portanto só poderá ser 0 ou 1, isso garante que somente um dos sistemas assumirá o valor 1, o qual será o sistema escolhido. Os outros obrigatoriamente assumirão o valor zero.

Nas linhas L1, L2, L3 e L4, foi montado um esquema que tornará verdadeiro o sistema escolhido e falso os outros. O número 1000000 foi introduzido como um valor suficientemente grande para tornar a equação <=0 caso este sistema assumir o valor 1, o sistema escolhido.

# **4.2.2 Leite**

Assim como na suinocultura, para modelar a produção de leite foram utilizados dados da propriedade, como mão de obra disponível, superfície disponível. Dados técnicos obtidos através de entrevista com o produtor como: Taxa de mortalidade, rendimento por vaca, e outros obtidos na literatura, como, rendimento de matéria seca e nutricional de cada tipo de alimento.

Através de entrevista com o produtor obtivemos alguns dados, os quais fazem parte do modelo:

- As vacas em lactação são 70% do total.

- A taxa de mortalidade é de 3%.

- Disponibilidade de área útil 12,2ha.

- Mão de obra disponível 520 horas mensais. Total disponível inclusive para a suinocultura.

- Peso médio das vacas 500kg.

Opções de uso da área:

- Perene: potreiro, pastagem perene (capim elefante e tifton).

- Inverno: Aveia, azevém.

- Verão: Capim sudão, milho silagem.

Na literatura conseguimos outros coeficientes importantes para a montagem do modelo.

Rendimento em matéria seca kg por ha:

- Potreiro = 2000.

- Pastagem perene = 5000.
- Aveia = 3000.
- Capin Sudão = 3000.
- $-$  Azevém = 3000.
- $-$  Milho silagem = 8000.

Fonte: SILVA NETO e RETZLAFF 2003.

Energia por kg de matéria seca de alimento fornecido aos animais:

- Potreiro: 1,7.
- Pastagem perene: 1,8.
- Aveia: 2.
- Capim Sudão: 2.
- Azevém: 2.
- Milho silagem: 2.
- Ração: 3.

Fonte: SILVA NETO e RETZLAFF 2003.

### 4.3 RESTRIÇÕES

A superfície agrícola útil é utilizada no inverno e no verão de forma diferente, sendo que no verão é utilizada a produção de milho para confecção de silagem e capim Sudão. No inverno é utilizada para o cultivo de pastagens de inverno, aveia e azevém, além de potreiro e pastagem perene que é uma área utilizada de forma igual durante o inverno e verão, portanto com rendimentos diferentes. Toda produção é utilizada para a alimentação do rebanho bovino.

Restrição de área:

A área cultivada deve ser menor ou igual à área total disponível, portanto, a somatória das culturas produzidas no inverno, potreiro, pastagem perene, aveia e azevém, deve ser menor que a área. O mesmo vale para as culturas que ocupam área no verão, potreiro, pastagem perene, milho silagem, Capim Sudão.

A necessidade de mão de obra varia conforme as épocas do ano, atingindo os níveis máximos na época de confecção de silagem. Estes dados foram obtidos a partir de entrevista com o produtor. A disponibilidade de mão de obra é um dos principais fatores de restrição, sendo que na simulação feita no item 5.2.1 é a mão de obra o fator limitante que estabiliza o sistema em 82,6ha.

O uso da mão de obra é dividido entre as atividades suinocultura, produção leiteira e para a produção de pastagens para o rebanho.

As 520 horas mensais são usadas conforme tabela 2 abaixo, onde consta a quantidade de horas necessárias por animal ou por ha de cultura.

|           | suínos | vaca<br>leite | Past.Perene | potreiro | Cap.Sudão | milho sil.     | aveia | azevém |
|-----------|--------|---------------|-------------|----------|-----------|----------------|-------|--------|
| Janeiro   | 0,58   | 17            | 5           |          | 8         | 15             |       |        |
| Fevereiro | 0,58   | 17            |             |          |           | 2              |       |        |
| Março     | 0,58   | 17            |             |          |           |                |       |        |
| Abril     | 0,58   | 17            |             |          |           | 13             | 8     |        |
| Maio      | 0,58   | 17            |             |          |           | 6              |       | 8      |
| Junho     | 0,58   | 17            |             |          |           |                |       |        |
| Julho     | 0,58   | 17            |             |          |           |                | 3     | 3      |
| Agosto    | 0,58   | 17            |             |          |           |                | 3     | 3      |
| Setembro  | 0,58   | 17            |             |          | 8         | $\overline{2}$ |       |        |
| Outubro   | 0,58   | 17            |             | 1        |           | 2              |       |        |
| Novembro  | 0,58   | 17            |             |          |           |                |       |        |
| Dezembro  | 0,58   | 17            | 3           |          |           |                |       |        |

Tabela 2: Distribuição do uso da mão de obra:

Fonte: elaborado pelo autor.

Nos suínos a mão de obra é utilizada para a alimentação dos animais e higienização das instalações, principalmente.

Nas vacas leiteiras a mão de obra é utilizada para a ordenha principalmente, alimentação.

Para a produção de pastagens também são necessários horas diferentes de mão de obra que variam de acordo com os meses.

A somatória da mão de obra mensal não pode passar das 520 horas disponíveis.

# 4.4 ALIMENTAÇÃO DOS BOVINOS DE LEITE

Esta restrição indica a capacidade e necessidade alimentar do rebanho, envolvendo quantidade e qualidade dos alimentos fornecidos. A necessidade alimentar é diferente para cada tipo de bovino, difere na necessidade de nutrientes para vacas em lactação, vacas secas, novilhas e animais não produtivos.

As restrições de alimentação se dividem em:

#### **a) Necessidade de energia:**

Vacas em Lactação:

Abaixo se tem o somatório da necessidade de energia para cada tipo de rebanho e nutriente, tanto para a produção do leite, necessidade de energia para a manutenção do animal, que deve ser menor ou igual à energia fornecida pelas pastagens e pela ração. Abaixo está somente um exemplo para a necessidade de cada tipo de animal e nutriente.

Exemplo energia vaca leiteira (megacalorias de energia metabolizável):

 $[ENI,2]$ 1.15\*L2+NECVL\*VL-EPOT\*RENDPOT2\*POMTL2-EPP\*RENDPP2\*PPVL2-EAV\*RENDAV2\*AVVL2-ECS\*RENDCS2\*CSVL2-EAZ\*RENDAZ2\*TIMTL2- ENSIL\*RENDMSIL\*MSILVL2-ENRAC\*RVL2<=0;

Os valores de energia necessários para a produção de leite como para a manutenção do animal devem ser maiores do que o total de energia disponível na alimentação fornecida. Deve-se observar que a alimentação fornecida varia devido à disponibilidade em cada mês. A disponibilidade é calculada multiplicando-se o rendimento em matéria seca de cada variedade pela concentração de energia.

O mesmo sistema é usado para o rebanho não produtivo, com o diferencial que as necessidades são para a manutenção e crescimento para os animais nesta fase.

Temos, porem, uma outra restrição de grande importância que é a capacidade de ingestão. Cada animal tem um limite máximo de volume a ser ingerido, devido a este fator, a qualidade do alimento fornecido é importante.

Ligação mensal anual das produções:

O rendimento das pastagens, a produção leiteira, o consumo, todos estão presentes no modelo com dados mensais, e o resultado econômico anual. Devido a isso devemos transformar os dados mensais em anuais.

A quantidade alimento ingerida em cada variedade de pastagem deve ser menor do que a quantidade disponível.

A quantidade de ração consumida é a somatória das quantidades consumidas pelo rebanho leiteiro e não produtivo nos 12 meses do ano.

O mesmo sistema de cálculo usado para a ração é usado para a silagem.

O leite produzido no ano é a somatória dos volumes produzidos em cada mês.

O rendimento de cada tipo de pastagem varia ao longo do ano, com períodos de alta e baixa no rendimento.

Está abaixo um exemplo do rendimento de uma variedade, no caso da pastagem perene, a distribuição da sua produção nos diferentes meses do ano:

!RENDIMENTO DAS PASTAGENS;

[RPP1]RENDPP1=0.25\*RENDPP; - Em janeiro ocorrem 25% do rendimento anual.

[RPP2]RENDPP2=0.15\*RENDPP; - 15% da produção ocorre em fevereiro.

[RPP3]RENDPP3=0.1\*RENDPP; - 10% do rendimento total em março.

[RPP4]RENDPP4=0.1\*RENDPP; - 10% em abril.

[RPP5]RENDPP5=0\*RENDPP; - Não há rendimento em maio.

[RPP6]RENDPP6=0\*RENDPP; - Não há rendimento em junho.

[RPP7]RENDPP7=0\*RENDPP; - Não há rendimento em julho.

[RPP8]RENDPP8=0\*RENDPP; - Não há rendimento em agosto.

[RPP9]RENDPP9=0.05\*RENDPP; - 5% do rendimento total em setembro.

[RPP10]RENDPP10=0.1\*RENDPP; - 10% do rendimento em outubro.

[RPP11]RENDPP11=0.1\*RENDPP; - 10% do rendimento em novembro.

[RPP12]RENDPP12=0.15\*RENDPP; - 15% do rendimento ocorrem em dezembro.

# **5 RESULTADO E DISCUSSÃO**

# 5.1 SOLUÇÃO GERAL DO MODELO

Através do modelo obtivemos vários resultados importantes para a otimização do resultado econômico da propriedade.

A tabela 3 mostra os resultados obtidos na solução geral do modelo e as indicações para investimento para atingir este resultado.

Tabela 3: Resultado econômico e nível das atividades na solução geral do modelo:

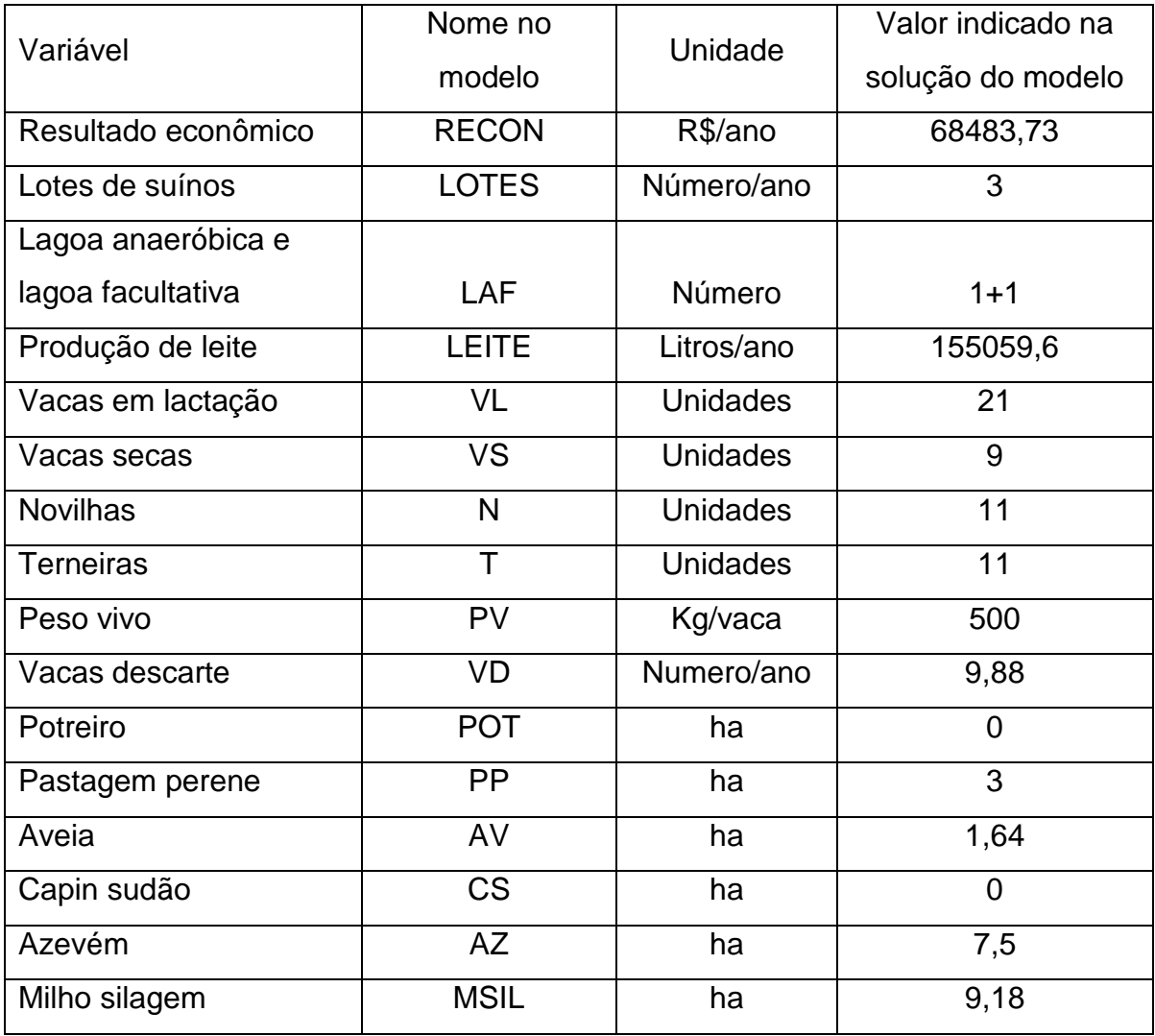

Fonte: elaborado pelo autor.

Podemos observar na tabela que a somatória das áreas cultivadas é maior do que a área de 12,2 ha disponível. Isso ocorre devido a mesma área ser usada para o cultivo de mais de uma variedade. A área usada para cultivo de milho para silagem e capin sudão, que são cultivados no verão, é usada no inverno para o cultivo de azevém e aveia.

Como pode ser observado na tabela 3, de acordo com o resultado do modelo, o resultado econômico máximo obtido nas condições estabelecidas é de R\$ 68.483,73 por ano. Este resultado econômico anual, se dividido nos 12 meses, e considerando que a propriedade possui a 3 pessoas como força de trabalho, para cada restará a parte de R\$ 1.902.32 mensais pelo seu trabalho. Não podemos considerar este valor como salário, devido aos investimentos elevados que devem ser feitos para possibilitar a produção, e neste modelo não ser considerado a depreciação dos mesmos.

Este resultado é obtido através da combinação da produção leiteira e suína. A produção de leite envolve o cultivo de milho para silagem, e áreas de pastagem, tanto temporária como perenes. A produção suína, em regime de parceria, envolve a questão do dejeto, que é o principal fator limitante. Nesta, atividade está relacionado o sistema de tratamento, com quatro opções levadas em conta neste modelo. O tratamento indicado foi a combinação das lagoas anaeróbica e facultativa.

Na tabela 4 abaixo estão relacionados as comparações entre os dados atuais da propriedade e os sugeridos pelo modelo.

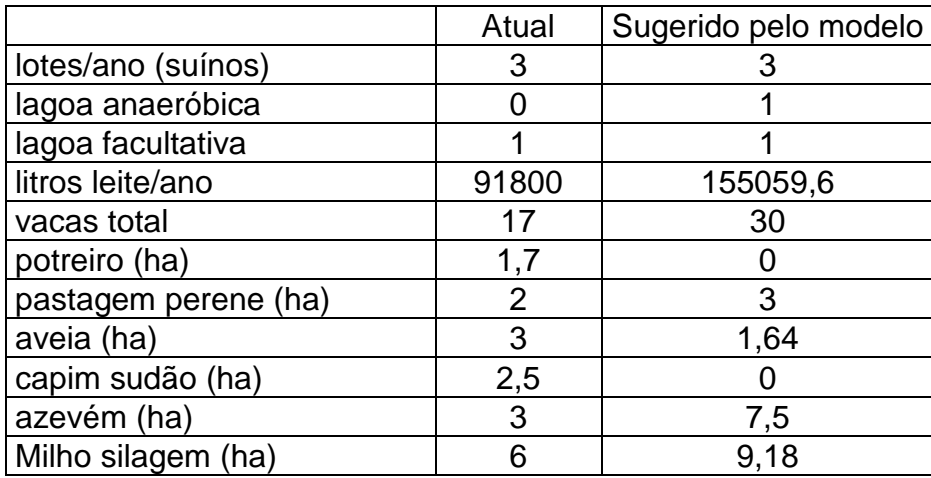

Tabela 4: Comparação entre os dados da propriedade e os sugeridos pelo modelo:

Fonte: elaborado pelo autor.

As alterações acima sugeridas proporcionarão o resultado ótimo da unidade de produção.

É importante citar que o fato de o dejeto suíno ser usado na fertilização do solo. Isso proporciona resultados consideráveis na redução de custos da produção leiteira, aumentando o lucro obtido.

Uma restrição comum entre as atividades é a mão de obra (WF) disponível. Esta é distribuída entre as duas atividades de modo que a soma da WF não exceda a WF disponível. É este o fator de estabilização deste modelo a uma SAU a partir de 82,6 hectares, conforme veremos mais adiante no resultado de simulações realizadas.

Para a obtenção deste resultado, que é o resultado ótimo, máximo, são realizados três lotes de terminação de suínos. Para isso ser possível, sem prejudicar o meio ambiente, há a necessidade de realizar o tratamento usando uma combinação entre a lagoa facultativa e a anaeróbica. Se usado somente um dos processos de tratamento, o resultado econômico é menor devido a ser somente possível realizar um ou dois lotes de suínos dependendo de qual tipo de lagoa usado, conforme será visto mais adiante nas simulações. Essa redução na capacidade de produção é devido ao excesso de nutrientes presentes nos dejetos, que não pode ser maior do que a capacidade de absorção do solo.

Usando este esquema de tratamento todo o dejeto pode ser lançado ao solo sem agredir ao ambiente, pois não haverá excesso de nutrientes. Conforme mostrado na tabela 5 abaixo as quantidades presentes são menores do que as máximas permitidas. O Nutriente Nitrogênio aparece com folga, em quantidade muito menor do que poderia apresentar.

Tabela 5: Quantidades de nutrientes nos dejetos indicadas na solução geral e quantidades máximas permitidas:

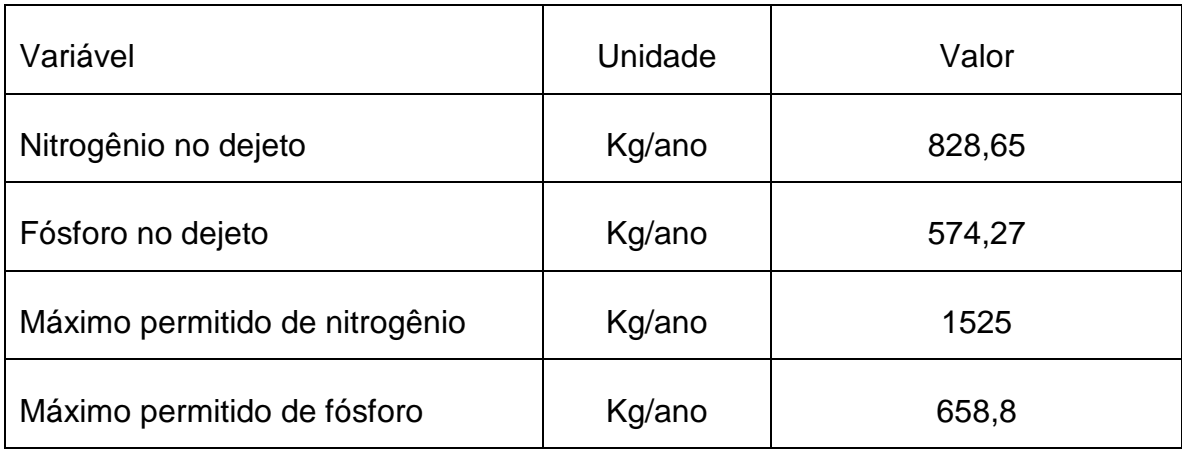

Fonte: elaborado pelo autor.

Como indicado na tabela 3, o resultado envolve uma produção de leite com uma quantidade de 21 vacas em lactação com uma produção anual de 155059,6 litros de leite.

O cultivo da SAU é dividido em 3 hectares de pastagem perene, no inverno deve ser ocupado por 1,64 hectares de aveia, 7,5 de azevém. No verão toda a área disponível (SAU – PP) é usada para o cultivo de milho para a confecção de silagem. Conforme o modelo, não é recomendado à manutenção de potreiro e capim Sudão.

Todas às 520 horas de mão de obra disponíveis são ocupadas.

Se a propriedade tivesse apenas uma opção de tratamento, lagoa anaeróbica ou facultativa, o sistema de produção seria afetado sendo possível apenas um lote anual. Se a propriedade tiver apenas a lagoa facultativa, o fósforo será o fator limitante. Se tiver apenas a anaeróbica, o nitrogênio será o limitante. Isso ocorre devido à ação de cada lagoa sobre o dejeto, onde a anaeróbica é mais eficaz na remoção do fósforo e a facultativa na remoção do nitrogênio. A combinação dos dois métodos traz resultados bons na remoção dos nutrientes aqui levados em conta.

# 5.2 SIMULAÇÕES E RESULTADOS OBTIDOS

Foram realizadas várias simulações com o modelo, com o qual obtivemos vários resultados importantes, tanto para prever e estudar a viabilidade de novos investimentos, como também foram importantes para entender melhor os resultados obtidos.

# **5.2.1 Disponibilidade de área e sistemas de tratamento**

A simulação com a variação da superfície de área útil, foi feita com valores a partir do zero até a estabilização do sistema de produção. Aumentando-se a SAU, o RECON também aumenta, devido ao aumento da capacidade de produção, tanto de suínos como de leite. O aumento da capacidade de produção de suíno depende principalmente da disponibilidade de área para disposição dos dejetos. Referente ao leite, o aumento da SAU interfere no aumento na capacidade no número de vacas em lactação, consequentemente aumentando sua produção.

O sistema de produção se estabiliza, a partir de uma SAU de 82,6 ha., pelos fatores limitantes de no máximo 3 lotes por ano devido ao tempo de confinamento, e ao fator limitante de mão de obra disponível para a produção de leite.

O comportamento do sistema de produção da propriedade, resultado econômico em função da superfície de área útil disponível pode ser visto no gráfico 1 abaixo, sistema o qual se estabiliza com uma superfície de área útil de 82,6 hectares.

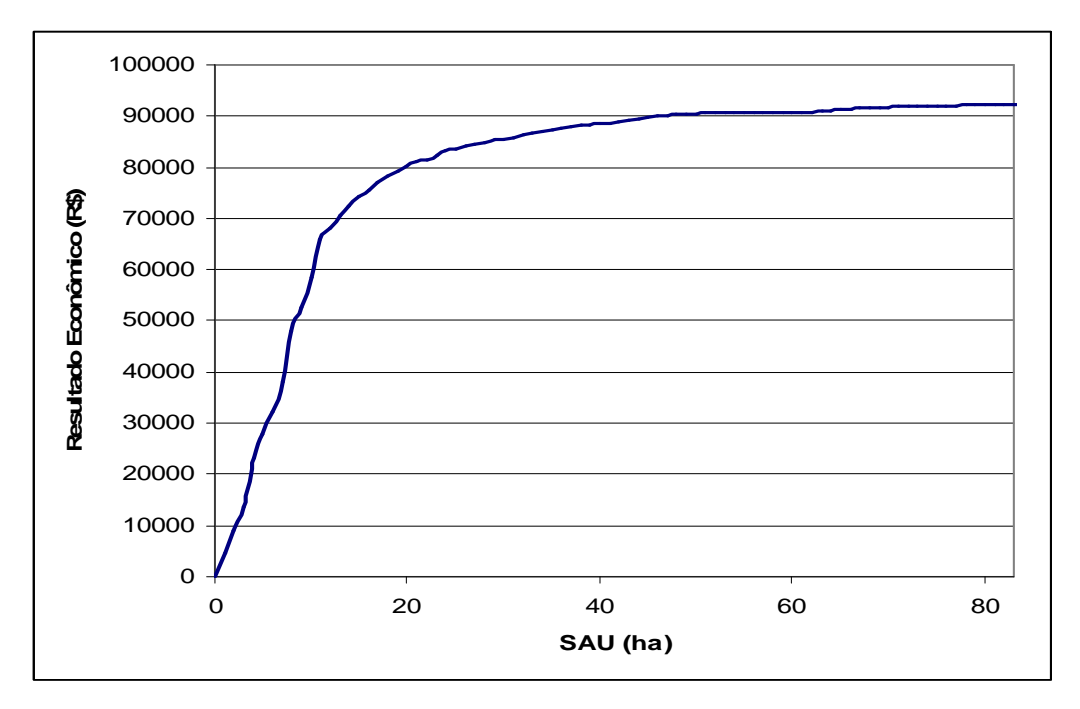

Gráfico 1: Resultado econômico em função da SAU disponível. Fonte: elaborado pelo autor.

A partir de determinado ponto o aumento no RECON em conseqüência do aumento da SAU não ocorre pelo aumento na capacidade de produção, e sim na baixa do custo de produção. Isto ocorre na suinocultura através de métodos mais simples e baratos de tratamento do dejeto. Tendo mais área disponível, a capacidade de absorção de nutrientes aumenta não sendo necessária a redução da carga de nutrientes a partir de tratamento, reduzindo assim os custos.

Na produção leiteira a redução de custos ocorre principalmente pelo aumento na capacidade de produção de pastagens, que é um alimento de baixo custo para os animais, podendo assim reduzir o fornecimento de ração, que tem custos maiores.

Os pontos de mudança no sistema de tratamento, ou que permitem um número maior de lotes de suínos a serem produzidos, e consequentemente os principais pontos de mudança no resultado econômico são conforme a tabela 6 abaixo:

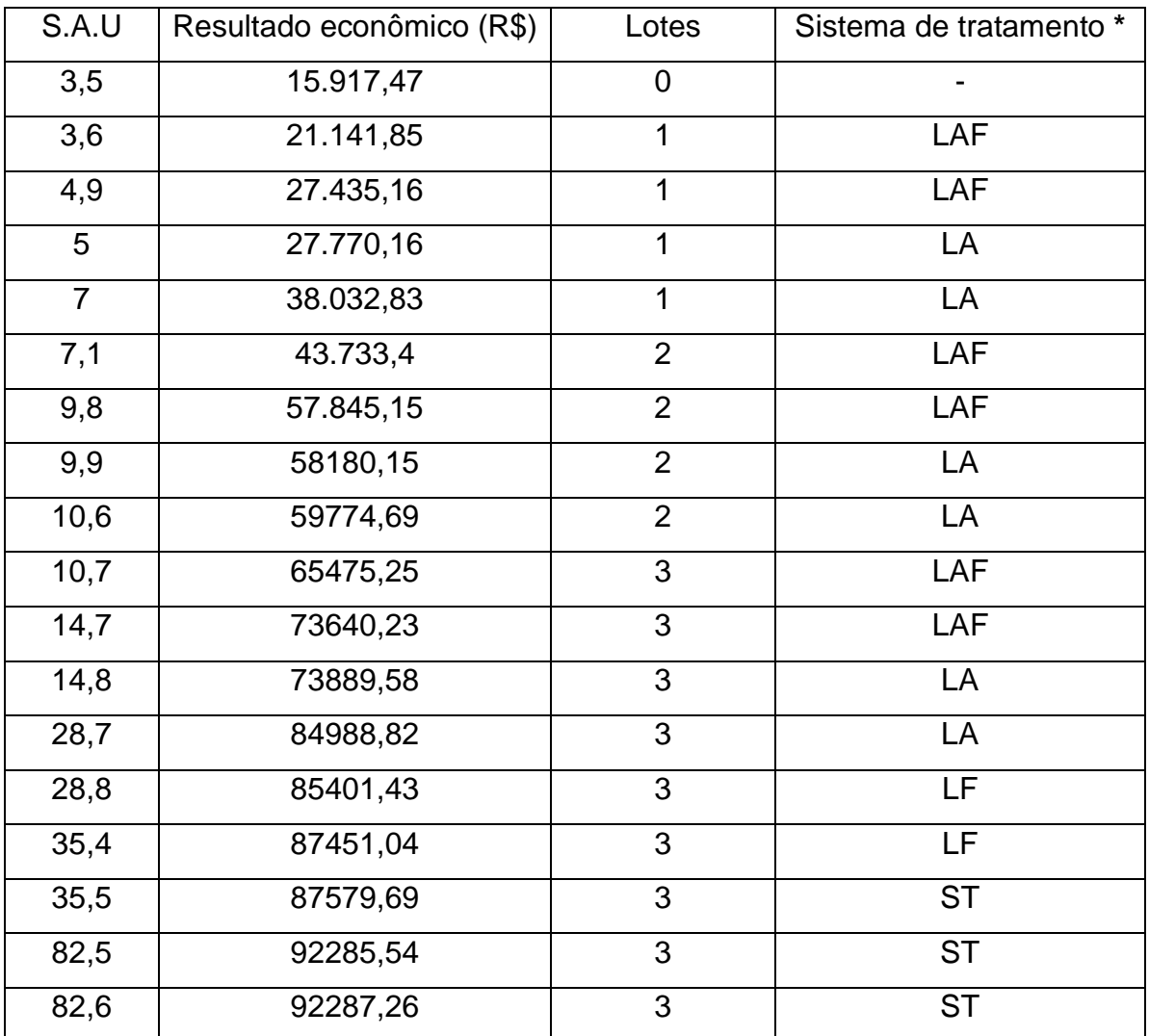

Tabela 6: Resultado econômico, sistemas de tratamento e número de lotes de suínos em função da superfície agrícola útil:

Fonte: Elaborado pelo autor.

\* Legenda dos sistemas de tratamentos:

LAF = tratamento combinando lagoa anaeróbica e facultativa.

LA = tratamento com lagoa anaeróbica.

ST = sem tratamento.

Nesta tabela ficam claros os pontos destaque na produção suína desta unidade de produção, com as quatro opções de tratamento dos dejetos.

Para a propriedade poder fazer um lote de suínos com estas opções de tratamento são necessários no mínimo 3,6 ha de terra, para que o dejeto seja absorvido sem provocar danos ao meio ambiente. Isso se usado à combinação entre os dois sistemas de tratamento, ou seja, a forma de maior remoção de nutrientes, porém a de maior custo. Para ser possível usar apenas um único sistema de tratamento será necessário 5 ha. Se a propriedade tiver a disposição mais de 7 ha de SAU, a capacidade passa a ser de 2 lotes. A produção de um lote a mais gera mais renda do que geraria a redução de custos através da simplificação do tratamento.

Para uma produção suína estável, com produção durante o ano inteiro, 3 lotes, a propriedade deve ter no mínimo 10,7 ha., isso com o tratamento usando a combinação entre lagoa anaeróbica e facultativa. Se a propriedade não tivesse nenhuma forma de tratamento do dejeto, seria necessário uma SAU de no mínimo 35,5 Ha. para a mesma produção.

# 5.3 INFLUÊNCIA DE CADA NUTRIENTE

Este trabalho foi realizado levando em conta dois nutrientes, o Fósforo e o Nitrogênio, os quais não poderão exceder em quantidade por hectare para não provocar o excesso e consequente contaminação do solo.

Esta simulação consiste em liberar a quantidade de um dos nutrientes, levar em conta apenas um deles, para ver o comportamento do modelo, ver o que altera na solução do mesmo, tanto no resultado da função objetivo quanto no método de tratamento a ser usado para cada caso.

Liberando-se a quantidade de fósforo, ou seja, colocando limites máximos apenas ao nitrogênio, obtivemos como resultado do resultado econômico R\$ 68.983,73, um aumento de R\$ 500,00 em comparação ao resultado obtido com os dois nutrientes. Estes resultados podem ser vistos na tabela 7 abaixo. Podemos também observar a quantidade de fósforo presente, que é muito maior do que a permitida.

Tabela 7: Tipo de tratamento e resultados limitando-se apenas o nutriente Nitrogênio:

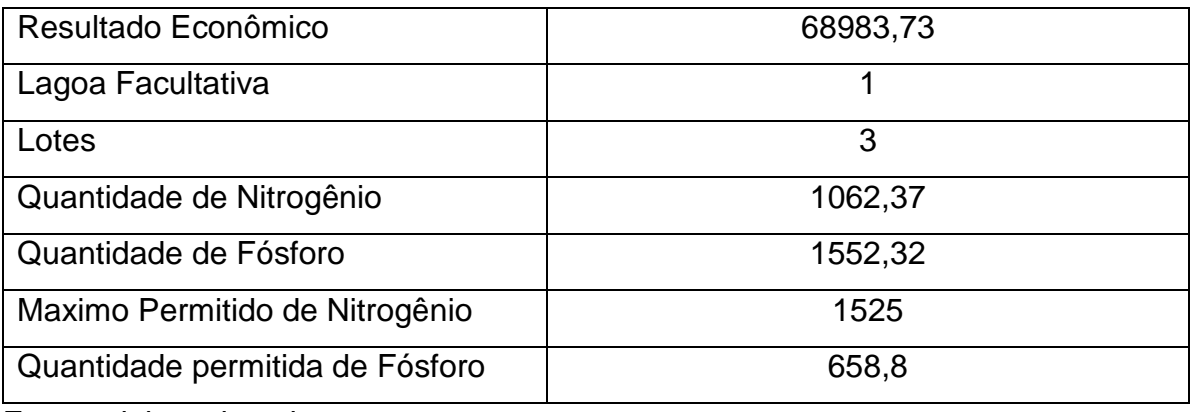

Fonte: elaborado pelo autor.

Esta diferença ocorre devido a mudança no método usado para o tratamento que necessita passar somente pela lagoa facultativa, e a quantidade de nitrogênio já está menor do que o limite estabelecido.

Liberando-se a quantidade de nitrogênio, levando em conta apenas limites máximos para o fósforo, os resultados não sofrem alteração. Isso ocorre pelo fato de para reduzir a quantidade de fósforo para os limites aceitáveis, há necessidade de usar as duas lagoas em série. O método de tratamento e o resultado econômico são iguais ao que levam em conta os dois nutrientes, como pode ser visto na tabela 8 abaixo:

Tabela 8: Tipo de tratamento e resultado limitando-se apenas o nutriente Fósforo:

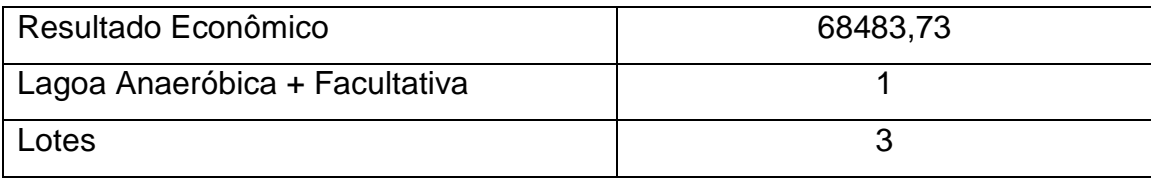

Fonte: elaborado pelo autor.

Com esta simulação podemos ver que o nutriente fósforo é mais limitante do que o nitrogênio, e que exige um tratamento mais complexo do que o nitrogênio.

# 5.4 ÁREAS NECESSÁRIAS PARA A PRODUÇÃO DE LOTES SEM TRATAMENTO

Esta simulação consiste em determinar as áreas de superfície de área útil por lote que o produtor necessita para uma produção de suínos sem realizar nenhuma forma de tratamento dos dejetos.

- Ao produzir um único lote de suínos por ano, conforme simulação efetuada, ele necessitará de uma superfície de área útil de no mínimo 12 ha para absorver os dejetos produzidos.

- Para uma produção de 2 lotes anuais a necessidade de superfície de área útil disponível deve ser no mínimo 24 ha.

- Para uma produção de 3 anuais, que é o ideal para um retorno financeiro maior, e aproveitar melhor as instalações, a propriedade deverá ter disponibilidade de superfície de área útil de no mínimo 36 ha para absorver os dejetos produzidos sem realizar tratamento dos mesmos e sem agredir ao meio ambiente.

A necessidade de área útil sem tratamento dos dejetos em relação ao número de lotes anuais, bem como os devidos resultados econômicos constam na tabela 7 abaixo:

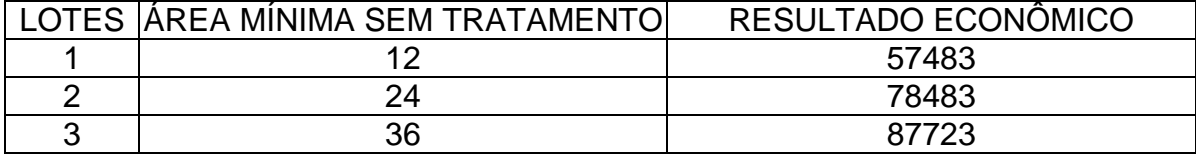

TABELA 9: Áreas necessárias para a produção de lotes sem tratamento:

Fonte: elaborado pelo autor.

A necessidade de superfície de área útil necessária tem comportamento linear, sendo 12 ha por lote produzido.

Portanto, com a superfície disponível atualmente pelo produtor, sem tratamento só teria a possibilidade de produzir um único lote de suínos, reduzindo assim consideravelmente o resultado econômico obtido.

### **CONCLUSÃO**

A partir dos resultados obtidos nesta dissertação, foi concluído que:

- O tratamento dos dejetos é indispensável para unidades de produção agropecuárias menores que 36 ha, realidade da maioria dos produtores de Santa Catarina.

- O sistema de tratamento que combina Lagoa Anaeróbica e Lagoa Facultativa se mostrou necessário para assegurar que o Nitrogênio e o Fósforo oriundo da produção suína na unidade de produção analisada não poluam o solo.

- O nutriente mais limitante é o fósforo, que exige um método de tratamento mais complexo. Em relação ao nitrogênio, reduzir a concentração do mesmo é possível com métodos mais simples.

- Sem tratamento, a necessidade de superfície de área útil disponível deve ser de 12 ha por lote produzido. Com disponibilidade de 12 ha só poderá produzir um único lote. Para produzir 3 lotes deverá ter disponibilidade de 36 ha.

- A modelagem matemática, neste trabalho, realizada através da programação matemática foi uma ferramenta que permitiu a obtenção dos resultados e também as simulações realizadas a fim de ver os resultados em diferentes situações.

O trabalho foi realizado a partir de um estudo feito em uma unidade de produção agropecuária no interior do município de Itapiranga, mais precisamente, na propriedade de Valdir Muller, localizada as margens da Rodovia SC 472 km 18 na linha Soledade.

A propriedade que conta com a produção de suínos em fase de terminação e bovinocultura de leite conta com mão de obra familiar e uma superfície de área útil de 12,2 ha. A terra cultivada é usada na produção de alimentos para o rebanho bovino, e de fundamental importância para a produção de suínos, já que funciona como receptor dos resíduos gerados pela atividade.

Os dejetos de suínos se tornaram problema e o tratamento passou a ser necessário devido a grande concentração da produção, onde cada produtor produz cada vez mais sem ser possível aumentar a área agrícola para absorção dos mesmos.

Sistemas de tratamento de dejetos de suínos já conseguem remover em quase sua totalidade a matéria orgânica e todo o potencial poluidor, permitindo assim, o efluente do sistema podendo ser lançado ao ambiente sem causar impacto ambiental. Porém, este sistema possui uma série de fatores que não são de interesse dos produtores devido a não resultarem em lucro direto. A implantação destes sistemas de tratamento demandam um investimento considerável, além de necessitar de mão de obra e ocupar uma área maior de terra para instalação, disponibilidade esta que muitas vezes falta aos pequenos produtores, devido a restrições legislativas e ambientais, que devem respeitar distâncias mínimas de divisas, casa, rios e fontes de água.

Sistemas de tratamento que retiram toda a matéria orgânica e seus nutrientes também não são de interesse dos produtores que combinam a produção de suínos com outra atividade que necessite fertilização da terra, pelo fato do dejeto ser usado para isso, reduzindo os custos de produção da outra atividade, como é o caso deste que usa o dejeto para a produção de pastagens.

O interesse dos produtores, referente ao qual foi feito este trabalho, é tratar o dejeto de tal forma a não provocar impacto ambiental, porém, ainda podendo usálo como fertilizante do solo, de acordo com a capacidade de absorção do mesmo.

A produção de suínos é o que traz maior retorno financeiro, devido a este fato, nos resultados e simulações realizadas a produção deste aparecer sempre ao máximo possível.

A propriedade conta atualmente com apenas uma lagoa facultativa para a estabilização dos dejetos, porém, para conseguir um resultado econômico maior, deverão produzir suínos na capacidade máxima de suas instalações, três lotes de 350 animais cada. Com a disponibilidade de 12,2 ha de terra para a absorção do dejeto, para não provocar excesso de nutrientes no solo e consequentemente poluição do mesmo, ele não pode produzir a quantidade de dejetos produzidos com
os três lotes de suínos. Atualmente conta com a disponibilidade de terras alheias para a absorção do excesso.

Vimos no resultado do modelo que para o produtor se tornar independente na produção e destino final dos resíduos ele deverá investir na construção de uma lagoa anaeróbica.

Nas condições atuais, o fator limitante, que impede a produção de 3 lotes de suínos para lançamento nos 12,2 ha de superfície de área útil, é o nutriente fósforo, o qual tem uma remoção baixa na lagoa facultativa.

Este trabalho foi realizado de uma forma simplificada, levando em conta apenas dois nutrientes, quando na realidade estão presentes nos dejetos de suínos vários outros nutrientes e agentes poluidores.

No modelo foram consideradas apenas quantidades máximas de nutrientes para serem lançados ao solo, preocupando-se apenas com a questão ambiental no que diz respeito ao dejeto, quando o uso do mesmo como fertilizante do solo também tem importância na redução de custos de muitas propriedades.

Portanto, fica como sugestão para a realização de outros trabalhos a formulação de um modelo que envolva outros nutrientes, outros métodos de tratamento e que tenha como restrição também um valor mínimo para determinados nutrientes, para que o uso do dejeto na adubação orgânica atue como redutor de custos em outras atividades.

Enfim, sugere-se também que os dejetos produzidos pela bovinocultura de leite também sejam considerados na modelagem.

# **REFERÊNCIAS BIBLIOGRÁFICAS**

ANDRADE, Eduardo Leopoldo de. **Introdução à pesquisa operacional, métodos e modelos para análise de decisão.** 3. ed. Rio de Janeiro: LTC, 2002.

BASSANEZI, Rodney Carlos. **Modelagem como metodologia de ensino de matemática.** São Paulo: Contexto, 2006.

BASTOS, Romeu Costa Ribeiro; ROCHA, Maria Elizabeth Guimarães Teixeira. **A ética jurídica de John Rawls e o Princípio do Maximin: Uma reflexão sobre o Estado Constitucional moderno e a teoria da decisão.** Artigos, Pareceres, Memoriais e Petições.

http://www.planalto.gov.br/ccivil\_03/revista/Rev\_54/Artigos/Art\_Romeu.htm.

BIEMBEGUT, M. S. e HEIN, N. **Modelagem matemática no ensino**. São Paulo: Contexto, 2003.

BORDINHON, 2004 Lenoar Antonio. **Suinocultura: a utilização dessa atividade econômica na modelagem matemática no ensino.** Paraná: Faculdades Integradas Católicas de Palmas, 2004.

CAVALCANTE, Cristiano Alexandre Virgínio; ALMEIDA, Adiel Teixeira de. **Modelo multicritério de apoio à decisão para o planejamento de manutenção preventiva utilizando PROMETHEE II em situações de incerteza**. Pesquisa Operacional, vol. 25 nº. 2. Rio de Janeiro, May/Aug. 2005.

CHIANG, Alpha C. **Matemática para economistas**. 1927. Tradutor: MORAES, Roberto Campos. São Paulo: Mc.Graw-Hill do Brasil, 1982.

KUNZ, Airton; HIGARACHI, Martha Mayumi; OLIVEIRA, Paulo Armando de. **Tecnologias de manejo e tratamento de dejetos de suínos estudados no Brasil.** Cadernos de Ciência & Tecnologia, v. 22, n. 3, p. 651-665, Brasília, set./dez. 2005.

LOBIANCO, Alcino Teixeira de Mello; MEZA, Lídia; MEZA, Ângulo. **Uma Comparação de Métodos de Solução Para Problemas de Programação Linear Multiobjetivo.** Universidade Federal Fluminense Volta Redonda, RJ: SPOLM, 2007.

MEDRI, Valdir. **Modelagem e otimização de sistemas de lagoas de estabilização para tratamento de dejetos suínos**. Florianópolis: Universidade Federal de Santa Catarina, 1997.

PALHARES, Julio César Pascale; CALIJURI, Maria do Carmo**. Caracterização dos afluentes e efluentes suinícolas em sistemas de crescimento: terminação e qualificação de seu impacto ambiental.** Ciência Rural, vol. 37, nº. 002. Universidade Federal de Santa Maria, Santa Maria, 2007.

PUCCINI, Abelardo. **Introdução à programação linear**. Rio de Janeiro: Ao livro técnico S.A., 1972.

RAFIKOV, Marat. **Métodos de programação linear e não linear**. Ijuí: Unijuí, 2002.

SILVA NETO, Benedito; Oliveira, Angélica de. **Modelagem e planejamento de sistemas de produção agropecuária.** Ijuí; unijuí, 2009.

SILVA NETO, Benedito; RETZLAFF, Eliani. **Otimização sob incerteza de sistemas de produção: Interação lavoura-pecuária, com ênfase em bovinocultura de leite.** Universidade Federal de Santa Maria, Centro de Ciências Rurais, 2003.

MEDRI, Waldir. COSTA, Rejene Helena Ribeiro da. PERDOMO, Carlos Cláudio. **Estudo econômico e avaliação preliminar de sistema de tratamento: Lagoas anaeróbica e facultativa para dejetos suínos.** UFSC, Departamento de engenharia sanitária e ambiental, Florianópolis, SC.

# **ANEXOS**

### ANEXO 1

DADOS ATUAIS DA PROPRIEDADE.

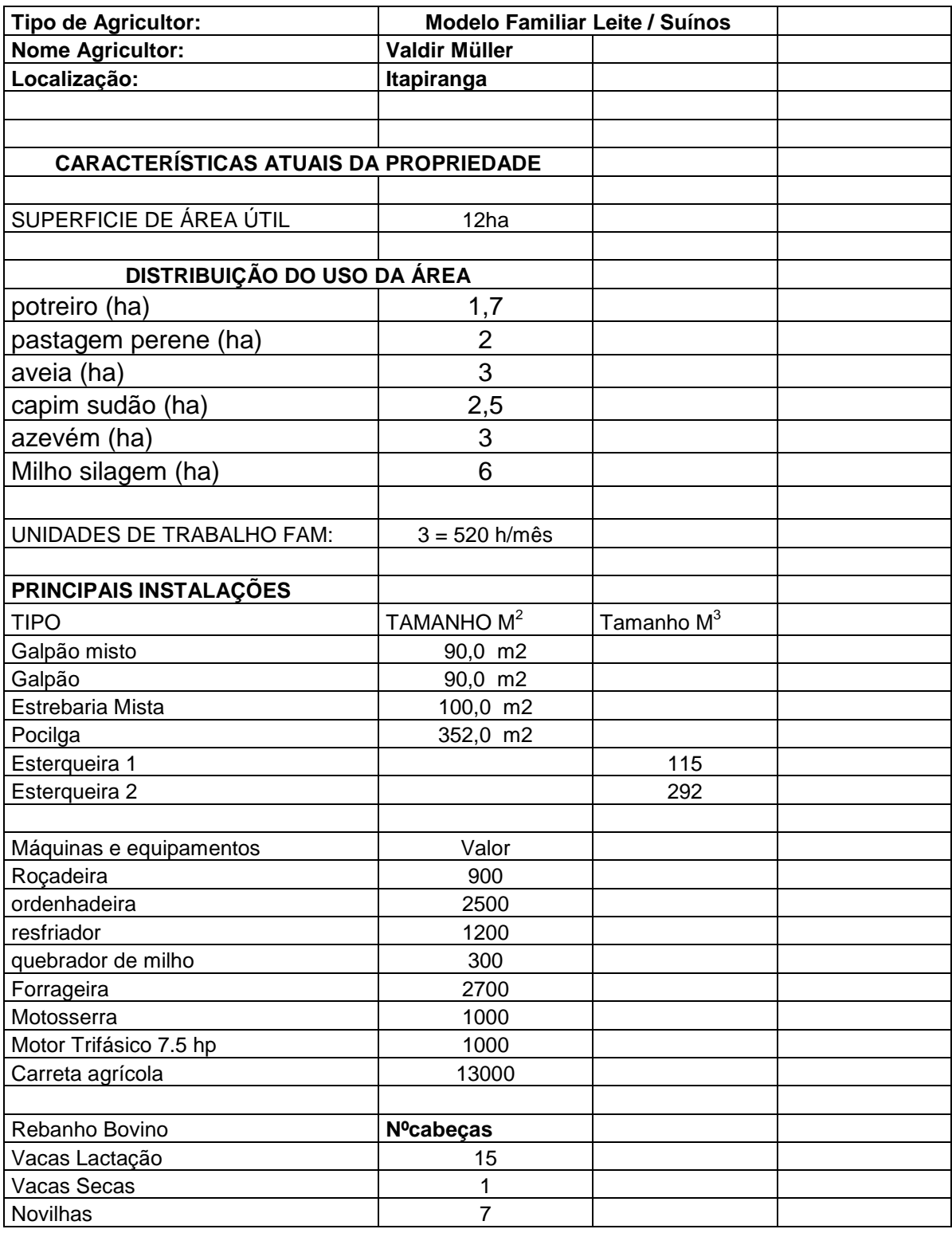

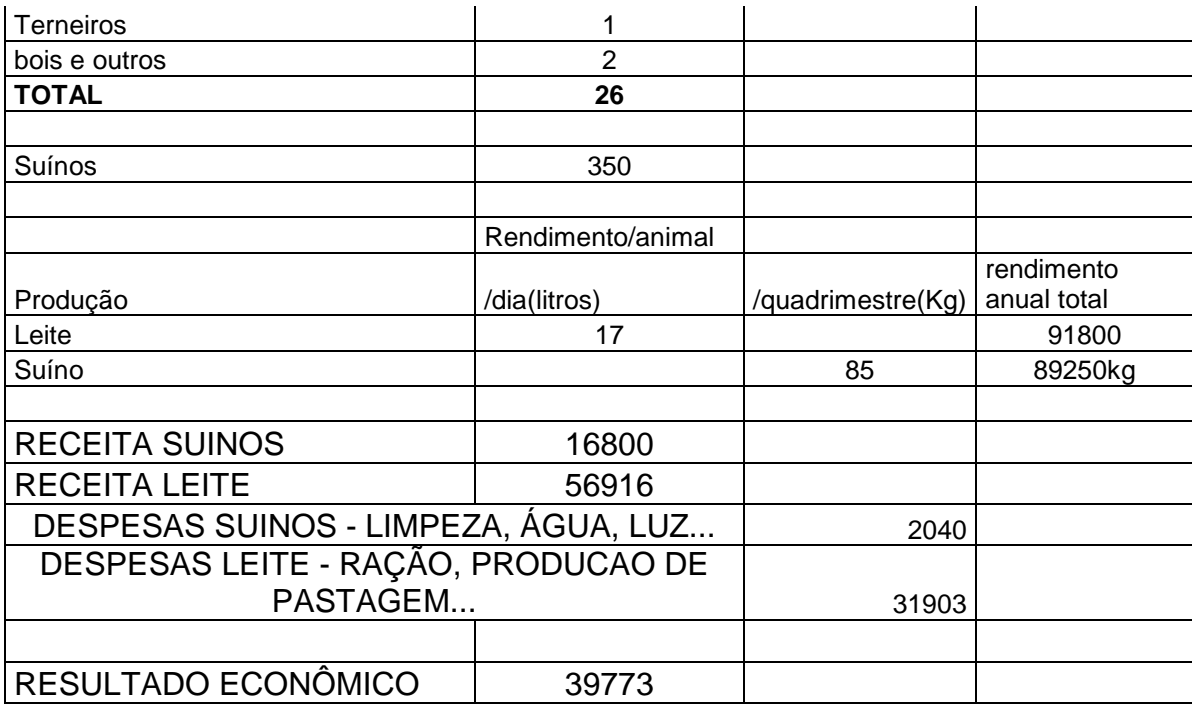

Fonte: entrevista com produtor.

#### ANEXO 2

#### MODELO ELABORADO NO LINGO.

!MODELO SPA SUINOS LEITE COM TRATAMENTO DE DEJETOS DE SUINOS;  $MAX = RECON;$ 350\*PS\*LOTES+0.62\*LEITE+2\*PV\*VD-20\*VL-10\*VS-15\*T-5\*N-80\*POT-50\*PP-180\*AV- $180*CS-180*AZ-1870*MSIL-0.6*R - 100*LF - 500*LA - 600*LAF = RECON$ ; !SUINOS; [PRECOSUINO]PS=16; [NLOTES]LOTES<=3; [QDEJETOS]DEJ=7\*110\*350\*LOTES;@GIN(LOTES); [NOTROGENIO]NMAX = 125\*SAU;  $[FOSFORO]FMAX = 54*SAU;$ !QUANTIDADE DE N NO DEJETO; !SEM TRATAMENTO; QNST=0.00292\*DEJST; !LAGOA FACULTATIVA; QNLF=0.001314\*DEJLF; !LAGOA ANAEROBICA; QNLA=0.0022776\*DEJLA; !LAGOA ANAEROBICA + FACULTATIVA; QNLAF=0.00102492\*DEJLAF; !QUANTIDADE DE F NO DEJETO; !SEM TRATAMENTO; QFST=0.00237\*DEJST; !LAGOA FACULTATIVA; QFLF=0.00192\*DEJLF; !LAGOA ANAEROBICA; QFLA=0.0008769\*DEJLA; !LAGOA ANAEROBICA + FACULTATIVA; QFLAF=0.00071029\*DEJLAF; !LIMITE DE DEJETOS;  $QNST$  +  $QNLF$  +  $QNLA$  +  $QNLAF$  <=  $NMAX$ ;  $QFST$  +  $QFLF$  +  $QFLA$  +  $QFLAF$  <=  $FMAX$ ; DEJST + DEJLF + DEJLA + DEJLAF = DEJ; !ESCOLHA DO SISTEMA DE MANEJO DOS DEJETOS; DEJST - 1000000\*ST <=0;@GIN(ST); DEJLF - 1000000\*LF <= 0;@GIN(LF); DEJLA - 1000000\*LA <= 0;@GIN(LA); DEJLAF - 1000000\*LAF <= 0;@GIN(LAF);

```
ST + LF + LA + LAF \leq 1;
!LEITE; 
!PARAMETROS DE ENTRADA; 
RVI_VT=0.7;
MORT=0.03;[RPOTAB]RENDPOT=2000; 
[RPPAB]RENDPP=5000; 
[RAVI1B]RENDAV=3000; 
[RAVV1B]RENDCS=3000; 
[RAZAB]RENDAZ=3000; 
[RMSIL]RENDMSIL=8000; 
[ENPOT]EPOT=1.7; 
[ENPP]EPP=1.8;[ENAVI]EAV=2;
[ENAVV]ECS=2;
[ENAZ]EAZ=2;[EMSIL]ENSIL=2; 
[ERAC]ENRAC=3; 
[PINIC]PNASC=50; 
[PVACA]PV=500; 
[CIDMS]CID=0.03; 
[SAUT]SAU=12.2;
[WHAM]WF=520;@GIN(VL); 
@GIN(VS); 
@GIN(T);@GIN(N);!SUPERFICIE AGRICOLA UTIL; 
[SAUV]POT+PP+MSIL+CS<=SAU; 
[SAUI]POT+PP+AV+AZ<=SAU; 
!RESTRICOES DE TRABALHO; 
[WFJAN]0.58*S+17*VL+5*PP+8*CS+15*MSIL<=WF; 
[WFFEV]0.58*S+17*VL+2*MSIL<=WF; 
[WFMAR]0.58*S+17*VL<=WF; 
[WFABR]0.58*S+17*VL+8*AV+13*MSIL<=WF; 
[WFMAI]0.58*S+17*VL+8*AZ+6*MSIL<=WF; 
[WFJUN]0.58*S+17*VL<=WF; 
[WFJUL]0.58*S+17*VL+3*AV+3*AZ<=WF; 
[WFAGO]0.58*S+17*VL+3*AV+3*AZ<=WF; 
[WFSET]0.58*S+17*VL+8*CS+2*MSIL<=WF; 
[WFOUT]0.58*S+17*VL+POT+2*MSIL<=WF; 
[WFNOV]0.58*S+17*VL<=WF; 
[WFDEZ]0.58*S+17*VL+3*PP<=WF; 
!ENERGIA PARA VACAS EM LACTACAO; 
[EVVOSL1]1.15*L1+NECVL*VL-EPOT*RENDPOT1*POMTL1-EPP*RENDPP1*PPVL1-
EAV*RENDAV1*AVVL1-ECS*RENDCS1*CSVL1-EAZ*RENDAZ1*TIMTL1-
ENSIL*RENDMSIL*MSILVL1-ENRAC*RVL1<=0;
```

```
[EVL2]1.15*L2+NECVL*VL-EPOT*RENDPOT2*POMTL2-EPP*RENDPP2*PPVL2-
EAV*RENDAV2*AVVL2-ECS*RENDCS2*CSVL2-EAZ*RENDAZ2*TIMTL2-
ENSIL*RENDMSIL*MSILVL2-ENRAC*RVL2<=0;
```
[EVL3]1.15\*L3+NECVL\*VL-EPOT\*RENDPOT3\*POMTL3-EPP\*RENDPP3\*PPVL3- EAV\*RENDAV3\*AVVL3-ECS\*RENDCS3\*CSVL3-EAZ\*RENDAZ3\*TIMTL3- ENSIL\*RENDMSIL\*MSILVL3-ENRAC\*RVL3<=0;

[EVL4]1.15\*L4+NECVL\*VL-EPOT\*RENDPOT4\*POMTL4-EPP\*RENDPP4\*PPVL4- EAV\*RENDAV4\*AVVL4-ECS\*RENDCS4\*CSVL4-EAZ\*RENDAZ4\*TIMTL4- ENSIL\*RENDMSIL\*MSILVL4-ENRAC\*RVL4<=0;

[EVL5]1.15\*L5+NECVL\*VL-EPOT\*RENDPOT5\*POMTL5-EPP\*RENDPP5\*PPVL5- EAV\*RENDAV5\*AVVL5-ECS\*RENDCS5\*CSVL5-EAZ\*RENDAZ5\*TIMTL5- ENSIL\*RENDMSIL\*MSILVL5-ENRAC\*RVL5<=0;

[EVL6]1.15\*L6+NECVL\*VL-EPOT\*RENDPOT6\*POMTL6-EPP\*RENDPP6\*PPVL6- EAV\*RENDAV6\*AVVL6-ECS\*RENDCS6\*CSVL6-EAZ\*RENDAZ6\*TIMTL6- ENSIL\*RENDMSIL\*MSILVL6-ENRAC\*RVL6<=0;

[EVL7]1.15\*L7+NECVL\*VL-EPOT\*RENDPOT7\*POMTL7-EPP\*RENDPP7\*PPVL7- EAV\*RENDAV7\*AVVL7-ECS\*RENDCS7\*CSVL7-EAZ\*RENDAZ7\*TIMTL7- ENSIL\*RENDMSIL\*MSILVL7-ENRAC\*RVL7<=0;

[EVL8]1.15\*L8+NECVL\*VL-EPOT\*RENDPOT8\*POMTL8-EPP\*RENDPP8\*PPVL8- EAV\*RENDAV8\*AVVL8-ECS\*RENDCS8\*CSVL8-EAZ\*RENDAZ8\*TIMTL8- ENSIL\*RENDMSIL\*MSILVL8-ENRAC\*RVL8<=0;

[EVL9]1.15\*L9+NECVL\*VL-EPOT\*RENDPOT9\*POMTL9-EPP\*RENDPP9\*PPVL9- EAV\*RENDAV9\*AVVL9-ECS\*RENDCS9\*CSVL9-EAZ\*RENDAZ9\*TIMTL9- ENSIL\*RENDMSIL\*MSILVL9-ENRAC\*RVL9<=0;

[EVL10]1.15\*L10+NECVL\*VL-EPOT\*RENDPOT10\*POMTL10-EPP\*RENDPP10\*PPVL10- EAV\*RENDAV10\*AVVL10-ECS\*RENDCS10\*CSVL10-EAZ\*RENDAZ10\*TIMTL10- ENSIL\*RENDMSIL\*MSILVL10-ENRAC\*RVL10<=0;

[EVL11]1.15\*L11+NECVL\*VL-EPOT\*RENDPOT11\*POMTL11-EPP\*RENDPP11\*PPVL1- EAV\*RENDAV11\*AVVL11-ECS\*RENDCS11\*CSVL11-EAZ\*RENDAZ11\*TIMTL11- ENSIL\*RENDMSIL\*MSILVL11-ENRAC\*RVL11<=0;

[EVL12]1.15\*L12+NECVL\*VL-EPOT\*RENDPOT12\*POMTL12-EPP\*RENDPP12\*PPVL12- EAV\*RENDAV12\*AVVL12-ECS\*RENDCS12\*CSVL12-EAZ\*RENDAZ12\*TIMTL12- ENSIL\*RENDMSIL\*MSILVL12-ENRAC\*RVL12<=0;

!ENERGIA PARA ANIMAIS NAO PRODUTIVOS (ANIMAIS NAO PRODUTIVOS);

[EREB1]NECVS\*VS+NECT\*T+NECT\*N-EPOT\*RENDPOT1\*POTREB1-EPP\*RENDPP1\*PPREB1- EAV\*RENDAV1\*AVREB1-ECS\*RENDCS1\*CSREB1-EAZ\*RENDAZ1\*AZREB1- ENSIL\*RENDMSIL\*MSILREB1-ENRAC\*RREB1<=0;

[EREB2]NECVS\*VS+NECT\*T+NECT\*N-EPOT\*RENDPOT2\*POTREB2-EPP\*RENDPP2\*PPREB2- EAV\*RENDAV2\*AVREB2-ECS\*RENDCS2\*CSREB2-EAZ\*RENDAZ2\*AZREB2- ENSIL\*RENDMSIL\*MSILREB2-ENRAC\*RREB2<=0;

[EREB3]NECVS\*VS+NECT\*T+NECT\*N-EPOT\*RENDPOT3\*POTREB3-EPP\*RENDPP3\*PPREB3- EAV\*RENDAV3\*AVREB3-ECS\*RENDCS3\*CSREB3-EAZ\*RENDAZ3\*AZREB3- ENSIL\*RENDMSIL\*MSILREB3-ENRAC\*RREB3<=0;

[EREB4]NECVS\*VS+NECT\*T+NECT\*N-EPOT\*RENDPOT4\*POTREB4-EPP\*RENDPP4\*PPREB4- EAV\*RENDAV4\*AVREB4-ECS\*RENDCS4\*CSREB4-EAZ\*RENDAZ4\*AZREB4- ENSIL\*RENDMSIL\*MSILREB4-ENRAC\*RREB4<=0;

[EREB5]NECVS\*VS+NECT\*T+NECT\*N-EPOT\*RENDPOT5\*POTREB5-EPP\*RENDPP5\*PPREB5- EAV\*RENDAV5\*AVREB5-ECS\*RENDCS5\*CSREB5-EAZ\*RENDAZ5\*AZREB5- ENSIL\*RENDMSIL\*MSILREB5-ENRAC\*RREB5<=0;

[IVL10]CING\*PV\*VL-RENDPOT10\*POMTL10-RENDPP10\*PPVL10-RENDAV10\*AVVL10- RENDCS10\*CSVL10-RENDAZ10\*TIMTL10-RENDMSIL\*MSILVL10-RVL10>=0;

[IVL9]CING\*PV\*VL-RENDPOT9\*POMTL9-RENDPP9\*PPVL9-RENDAV9\*AVVL9-RENDCS9\*CSVL9- RENDAZ9\*TIMTL9-RENDMSIL\*MSILVL9-RVL9>=0;

[IVL8]CING\*PV\*VL-RENDPOT8\*POMTL8-RENDPP8\*PPVL8-RENDAV8\*AVVL8-RENDCS8\*CSVL8- RENDAZ8\*TIMTL8-RENDMSIL\*MSILVL8-RVL8>=0;

[IVL7]CING\*PV\*VL-RENDPOT7\*POMTL7-RENDPP7\*PPVL7-RENDAV7\*AVVL7-RENDCS7\*CSVL7- RENDAZ7\*TIMTL7-RENDMSIL\*MSILVL7-RVL7>=0;

RENDAZ6\*TIMTL6-RENDMSIL\*MSILVL6-RVL6>=0;

[IVL6]CING\*PV\*VL-RENDPOT6\*POMTL6-RENDPP6\*PPVL6-RENDAV6\*AVVL6-RENDCS6\*CSVL6-

[IVL5]CING\*PV\*VL-RENDPOT5\*POMTL5-RENDPP5\*PPVL5-RENDAV5\*AVVL5-RENDCS5\*CSVL5- RENDAZ5\*TIMTL5-RENDMSIL\*MSILVL5-RVL5>=0;

RENDAZ4\*TIMTL4-RENDMSIL\*MSILVL4-RVL4>=0;

[IVL4]CING\*PV\*VL-RENDPOT4\*POMTL4-RENDPP4\*PPVL4-RENDAV4\*AVVL4-RENDCS4\*CSVL4-

[IVL3]CING\*PV\*VL-RENDPOT3\*POMTL3-RENDPP3\*PPVL3-RENDAV3\*AVVL3-RENDCS3\*CSVL3- RENDAZ3\*TIMTL3-RENDMSIL\*MSILVL3-RVL3>=0;

RENDAZ2\*TIMTL2-RENDMSIL\*MSILVL2-RVL2>=0;

[IVL2]CING\*PV\*VL-RENDPOT2\*POMTL2-RENDPP2\*PPVL2-RENDAV2\*AVVL2-RENDCS2\*CSVL2-

[IVL1]CING\*PV\*VL-RENDPOT1\*POMTL1-RENDPP1\*PPVL1-RENDAV1\*AVVL1-RENDCS1\*CSVL1- RENDAZ1\*TIMTL1-RENDMSIL\*MSILVL1-RVL1>=0;

!INGESTAO DAS VACAS EM LACTACAO;

[EREB12]NECVS\*VS+NECT\*T+NECT\*N-EPOT\*RENDPOT12\*POTREB12- EPP\*RENDPP12\*PPREB12-EAV\*RENDAV12\*AVREB12-ECS\*RENDCS12\*CSREB12- EAZ\*RENDAZ12\*AZREB12-ENSIL\*RENDMSIL\*MSILREB12-ENRAC\*RREB12<=0;

[EREB11]NECVS\*VS+NECT\*T+NECT\*N-EPOT\*RENDPOT11\*POTREB11- EPP\*RENDPP11\*PPREB11-EAV\*RENDAV11\*AVREB11-ECS\*RENDCS11\*CSREB11- EAZ\*RENDAZ11\*AZREB11-ENSIL\*RENDMSIL\*MSILREB11-ENRAC\*RREB11<=0;

[EREB10]NECVS\*VS+NECT\*T+NECT\*N-EPOT\*RENDPOT10\*POTREB10- EPP\*RENDPP10\*PPREB10-EAV\*RENDAV10\*AVREB10-ECS\*RENDCS10\*CSREB10- EAZ\*RENDAZ10\*AZREB10-ENSIL\*RENDMSIL\*MSILREB10-ENRAC\*RREB10<=0;

[EREB9]NECVS\*VS+NECT\*T+NECT\*N-EPOT\*RENDPOT9\*POTREB1-EPP\*RENDPP9\*PPREB9- EAV\*RENDAV9\*AVREB9-ECS\*RENDCS9\*CSREB9-EAZ\*RENDAZ9\*AZREB9- ENSIL\*RENDMSIL\*MSILREB9-ENRAC\*RREB9<=0;

[EREB8]NECVS\*VS+NECT\*T+NECT\*N-EPOT\*RENDPOT8\*POTREB8-EPP\*RENDPP8\*PPREB8- EAV\*RENDAV8\*AVREB8-ECS\*RENDCS8\*CSREB8-EAZ\*RENDAZ8\*AZREB8- ENSIL\*RENDMSIL\*MSILREB8-ENRAC\*RREB8<=0;

ENSIL\*RENDMSIL\*MSILREB7-ENRAC\*RREB7<=0;

[EREB7]NECVS\*VS+NECT\*T+NECT\*N-EPOT\*RENDPOT7\*POTREB7-EPP\*RENDPP7\*PPREB7- EAV\*RENDAV7\*AVREB7-ECS\*RENDCS7\*CSREB7-EAZ\*RENDAZ7\*AZREB7-

[EREB6]NECVS\*VS+NECT\*T+NECT\*N-EPOT\*RENDPOT6\*POTREB6-EPP\*RENDPP6\*PPREB6- EAV\*RENDAV6\*AVREB6-ECS\*RENDCS6\*CSREB6-EAZ\*RENDAZ6\*AZREB6- ENSIL\*RENDMSIL\*MSILREB6-ENRAC\*RREB6<=0;

[IVL11]CING\*PV\*VL-RENDPOT11\*POMTL11-RENDPP11\*PPVL11-RENDAV11\*AVVL11- RENDCS11\*CSVL11-RENDAZ11\*TIMTL11-RENDMSIL\*MSILVL11-RVL11>=0;

[IVL12]CING\*PV\*VL-RENDPOT12\*POMTL12-RENDPP12\*PPVL12-RENDAV12\*AVVL12- RENDCS12\*CSVL12-RENDAZ12\*TIMTL12-RENDMSIL\*MSILVL12-RVL12>=0;

!INGESTAO DO REBANHO (ANIMAIS NAO PRODUTIVOS);

[IREB1]CING\*PV\*VS+CING\*PTERN\*T+CING\*PNOV\*N-RENDPOT1\*POTREB1-RENDPP1\*PPREB1- RENDAV1\*AVREB1-RENDCS1\*CSREB1-RENDAZ1\*AZREB1-RENDMSIL\*MSILREB1-RREB1>=0;

[IREB2]CING\*PV\*VS+CING\*PTERN\*T+CING\*PNOV\*N-RENDPOT2\*POTREB2-RENDPP2\*PPREB2- RENDAV2\*AVREB2-RENDCS2\*CSREB2-RENDAZ2\*AZREB2-RENDMSIL\*MSILREB2-RREB2>=0;

[IREB3]CING\*PV\*VS+CING\*PTERN\*T+CING\*PNOV\*N-RENDPOT3\*POTREB3-RENDPP3\*PPREB3- RENDAV3\*AVREB3-RENDCS3\*CSREB3-RENDAZ3\*AZREB3-RENDMSIL\*MSILREB3-RREB3>=0;

[IREB4]CING\*PV\*VS+CING\*PTERN\*T+CING\*PNOV\*N-RENDPOT4\*POTREB4-RENDPP4\*PPREB4- RENDAV4\*AVREB4-RENDCS4\*CSREB4-RENDAZ4\*AZREB4-RENDMSIL\*MSILREB4-RREB4>=0;

[IREB5]CING\*PV\*VS+CING\*PTERN\*T+CING\*PNOV\*N-RENDPOT5\*POTREB5-RENDPP5\*PPREB5- RENDAV5\*AVREB5-RENDCS5\*CSREB5-RENDAZ5\*AZREB5-RENDMSIL\*MSILREB5-RREB5>=0;

[IREB6]CING\*PV\*VS+CING\*PTERN\*T+CING\*PNOV\*N-RENDPOT6\*POTREB6-RENDPP6\*PPREB6- RENDAV6\*AVREB6-RENDCS6\*CSREB6-RENDAZ6\*AZREB6-RENDMSIL\*MSILREB6-RREB6>=0;

[IREB7]CING\*PV\*VS+CING\*PTERN\*T+CING\*PNOV\*N-RENDPOT7\*POTREB7-RENDPP7\*PPREB7- RENDAV7\*AVREB7-RENDCS7\*CSREB7-RENDAZ7\*AZREB7-RENDMSIL\*MSILREB7-RREB7>=0;

[IREB8]CING\*PV\*VS+CING\*PTERN\*T+CING\*PNOV\*N-RENDPOT8\*POTREB8-RENDPP8\*PPREB8- RENDAV8\*AVREB8-RENDCS8\*CSREB8-RENDAZ8\*AZREB8-RENDMSIL\*MSILREB8-RREB8>=0;

[IREB9]CING\*PV\*VS+CING\*PTERN\*T+CING\*PNOV\*N-RENDPOT9\*POTREB9-RENDPP9\*PPREB9- RENDAV9\*AVREB9-RENDCS9\*CSREB9-RENDAZ9\*AZREB9-RENDMSIL\*MSILREB9-RREB9>=0;

[IREB10]CING\*PV\*VS+CING\*PTERN\*T+CING\*PNOV\*N-RENDPOT10\*POTREB10- RENDPP10\*PPREB10-RENDAV10\*AVREB10-RENDCS10\*CSREB10-RENDAZ10\*AZREB10- RENDMSIL\*MSILREB10-RREB10>=0;

[IREB11]CING\*PV\*VS+CING\*PTERN\*T+CING\*PNOV\*N-RENDPOT11\*POTREB11- RENDPP11\*PPREB11-RENDAV11\*AVREB11-RENDCS11\*CSREB11-RENDAZ11\*AZREB11- RENDMSIL\*MSILREB11-RREB11>=0;

[IREB12]CING\*PV\*VS+CING\*PTERN\*T+CING\*PNOV\*N-RENDPOT12\*POTREB12- RENDPP12\*PPREB12-RENDAV12\*AVREB12-RENDCS12\*CSREB12-RENDAZ12\*AZREB12- RENDMSIL\*MSILREB12-RREB12>=0;

!INGESTAO DE VOLUMOSOS DAS VACAS EM LACTACAO;

[VOLVL1]0.5\*CING\*PV\*VL-RENDPOT1\*POMTL1-RENDPP1\*PPVL1-RENDAV1\*AVVL1- RENDCS1\*CSVL1-RENDMSIL\*MSILVL1-RENDAZ1\*TIMTL1<=0;

[VOLVL2]0.5\*CING\*PV\*VL-RENDPOT2\*POMTL2-RENDPP2\*PPVL2-RENDAV2\*AVVL2- RENDCS2\*CSVL2-RENDMSIL\*MSILVL2-RENDAZ2\*TIMTL2<=0;

[VOLVL3]0.5\*CING\*PV\*VL-RENDPOT3\*POMTL3-RENDPP3\*PPVL3-RENDAV3\*AVVL3- RENDCS3\*CSVL3-RENDMSIL\*MSILVL3-RENDAZ3\*TIMTL3<=0;

[VOLVL4]0.5\*CING\*PV\*VL-RENDPOT4\*POMTL4-RENDPP4\*PPVL4-RENDAV4\*AVVL4- RENDCS4\*CSVL4-RENDMSIL\*MSILVL4-RENDAZ4\*TIMTL4<=0;

[VOLVL5]0.5\*CING\*PV\*VL-RENDPOT5\*POMTL5-RENDPP5\*PPVL5-RENDAV5\*AVVL5- RENDCS5\*CSVL5-RENDMSIL\*MSILVL5-RENDAZ5\*TIMTL5<=0;

 $[VOTVJ6]0.5*CING*PV*VI-RENDPOT6*POMTI6-RENDPP6*PPVI6-RENDAV6*AVVI6-$ RENDCS6\*CSVL6-RENDMSIL\*MSILVL6-RENDAZ6\*TIMTL6<=0;

[VOLVL7]0.5\*CING\*PV\*VL-RENDPOT7\*POMTL7-RENDPP7\*PPVL7-RENDAV7\*AVVL7- RENDCS7\*CSVL7-RENDMSIL\*MSILVL7-RENDAZ7\*TIMTL7<=0;

[VOLVL8]0.5\*CING\*PV\*VL-RENDPOT8\*POMTL8-RENDPP8\*PPVL8-RENDAV8\*AVVL8- RENDCS8\*CSVL8-RENDMSIL\*MSILVL8-RENDAZ8\*TIMTL8<=0;

 $[VOTVI.9]0.5*CING*PV*VI-RENDPOT9*POMTI.9-RENDPP9*PPVI.9-RENDAVVI.9-$ RENDCS9\*CSVL9-RENDMSIL\*MSILVL9-RENDAZ9\*TIMTL9<=0;

[VOLVL10]0.5\*CING\*PV\*VL-RENDPOT10\*POMTL10-RENDPP10\*PPVL10-RENDAV10\*AVVL10- RENDCS10\*CSVL10-RENDMSIL\*MSILVL10-RENDAZ10\*TIMTL10<=0;

[VOLVL11]0.5\*CING\*PV\*VL-RENDPOT11\*POMTL11-RENDPP11\*PPVL11-RENDAV11\*AVVL11- RENDCS11\*CSVL11-RENDMSIL\*MSILVL11-RENDAZ11\*TIMTL11<=0;

[VOLVL12]0.5\*CING\*PV\*VL-RENDPOT12\*POMTL12-RENDPP12\*PPVL12-RENDAV12\*AVVL12- RENDCS12\*CSVL12-RENDMSIL\*MSILVL12-RENDAZ12\*TIMTL12<=0;

!INGESTAO DE VOLUMOSOS DO REBANHO (ANIMAIS NAO PRODUTIVOS);

[VOLREB1]0.5\*(CING\*PV\*VS+CING\*PTERN\*T+CING\*PNOV\*N)-RENDPOT1\*POTREB1- RENDPP1\*PPREB1-RENDAV1\*AVREB1-RENDCS1\*CSREB1-RENDMSIL\*MSILREB1- RENDAZ1\*AZREB1<=0;

[VOLREB2]0.5\*(CING\*PV\*VS+CING\*PTERN\*T+CING\*PNOV\*N)-RENDPOT2\*POTREB2- RENDPP2\*PPREB2-RENDAV2\*AVREB2-RENDCS2\*CSREB2-RENDMSIL\*MSILREB2- RENDAZ2\*AZREB2<=0;

[VOLREB3]0.5\*(CING\*PV\*VS+CING\*PTERN\*T+CING\*PNOV\*N)-RENDPOT3\*POTREB3- RENDPP3\*PPREB3-RENDAV3\*AVREB3-RENDCS3\*CSREB3-RENDMSIL\*MSILREB3- RENDAZ3\*AZREB3<=0;

[VOLREB4]0.5\*(CING\*PV\*VS+CING\*PTERN\*T+CING\*PNOV\*N)-RENDPOT4\*POTREB4- RENDPP4\*PPREB4-RENDAV4\*AVREB4-RENDCS4\*CSREB4-RENDMSIL\*MSILREB4- RENDAZ4\*AZREB4<=0;

[VOLREB5]0.5\*(CING\*PV\*VS+CING\*PTERN\*T+CING\*PNOV\*N)-RENDPOT5\*POTREB5- RENDPP5\*PPREB5-RENDAV5\*AVREB5-RENDCS5\*CSREB5-RENDMSIL\*MSILREB5- RENDAZ5\*AZREB5<=0;

[VOLREB6]0.5\*(CING\*PV\*VS+CING\*PTERN\*T+CING\*PNOV\*N)-RENDPOT6\*POTREB6- RENDPP6\*PPREB6-RENDAV6\*AVREB6-RENDCS6\*CSREB6-RENDMSIL\*MSILREB6- RENDAZ6\*AZREB6<=0;

[VOLREB7]0.5\*(CING\*PV\*VS+CING\*PTERN\*T+CING\*PNOV\*N)-RENDPOT7\*POTREB7- RENDPP7\*PPREB7-RENDAV7\*AVREB7-RENDCS7\*CSREB7-RENDMSIL\*MSILREB7- RENDAZ7\*AZREB7<=0;

[VOLREB8]0.5\*(CING\*PV\*VS+CING\*PTERN\*T+CING\*PNOV\*N)-RENDPOT8\*POTREB8- RENDPP8\*PPREB8-RENDAV8\*AVREB8-RENDCS8\*CSREB8-RENDMSIL\*MSILREB8- RENDAZ8\*AZREB8<=0;

[VOLREB9]0.5\*(CING\*PV\*VS+CING\*PTERN\*T+CING\*PNOV\*N)-RENDPOT9\*POTREB9- RENDPP9\*PPREB9-RENDAV9\*AVREB9-RENDCS9\*CSREB9-RENDMSIL\*MSILREB9- RENDAZ9\*AZREB9<=0;

[VOLREB10]0.5\*(CING\*PV\*VS+CING\*PTERN\*T+CING\*PNOV\*N)-RENDPOT10\*POTREB10- RENDPP10\*PPREB10-RENDAV10\*AVREB10-RENDCS10\*CSREB10-RENDMSIL\*MSILREB10- RENDAZ10\*AZREB10<=0;

[VOLREB11]0.5\*(CING\*PV\*VS+CING\*PTERN\*T+CING\*PNOV\*N)-RENDPOT11\*POTREB11- RENDPP11\*PPREB11-RENDAV11\*AVREB11-RENDCS11\*CSREB11-RENDMSIL\*MSILREB11- RENDAZ11\*AZREB11<=0;

[VOLREB12]0.5\*(CING\*PV\*VS+CING\*PTERN\*T+CING\*PNOV\*N)-RENDPOT12\*POTREB12- RENDPP12\*PPREB12-RENDAV12\*AVREB12-RENDCS12\*CSREB12-RENDMSIL\*MSILREB12- RENDAZ12\*AZREB12<=0;

!LIGACAO PASTAGENS MENSAIS E ANUAL;

!POTREIRO;

[POT1]POMTL1+POTREB1-POT<=0; [POT2]POMTL2+POTREB2-POT<=0; [POT3]POMTL3+POTREB3-POT<=0; [POT4]POMTL4+POTREB4-POT<=0; [POT5]POMTL5+POTREB5-POT<=0;

 $[PORT6]$ POMTL $6+PORTRER6-PORT <=0;$ [POT7]POMTL7+POTREB7-POT<=0; [POT8]POMTL8+POTREB8-POT<=0; [POT9]POMTL9+POTREB9-POT<=0; [POT10]POMTL10+POTREB10-POT<=0; [POT11]POMTL11+POTREB11-POT<=0; [POT12]POMTL12+POTREB12-POT<=0;

!PASTAGEM PERENE;

```
[PP1]PPVL1+PPREB1-PP<=0; 
[PP2]PPVL2+PPREB2-PP<-0;[PP3]PPVL3+PPREB3-PP<=0; 
[PP4]PPVL4+PPREB4-PP<-0;[PP5]PPVL5+PPREB5-PP<=0; 
[PP6]PPVL6+PPREB6-PP<=0;[PP7]PPVL7+PPREB7-PP<=0; 
[PP8]PPVL8+PPREB8-PP<=0; 
[PP9]PPVL9+PPREB9-PP<=0; 
[PP10]PPVL10+PPREB10-PP<=0; 
[PP11]PPVL11+PPREB11-PP<=0; 
[PP12]PPVL12+PPREB12-PP<=0;
```
!AVEIA;

```
[AV1]AVVL1+AVREB1-AV<=0; 
[AV2]AVVL2+AVREB2-AV<=0; 
[AV3]AVVL3+AVREB3-AV<-0;[AV4]AVVL4+AVREB4-AV<-0;[AV5]AVVL5+AVREB5-AV<=0;[AV6]AVVL6+AVREB6-AV<=0;
[AV7]AVVLI7+AVREB7-AV<-0;[AV8]AVVL8+AVREB8-AV<=0; 
[AV9]AVVL9+AVREB9-AV<=0; 
[AV10]AVVL10+AVREB10-AV<=0;
```

```
[AV11]AVVL11+AVREB11-AV<=0; 
[AV12]AVVL12+AVREB12-AV<=0;
```
!CAPIM SUDAO;

```
[CS1]CSVL1+CSREB1-CS<=0; 
[CS2]CSVL2+CSREB2-CS<=0; 
[CS3]CSVL3+CSREB3-CS<=0; 
[CS4]CSVL4+CSREB4-CS<=0; 
[CS5]CSVL5+CSREB5-CS<=0; 
[CS6]CSVL6+CSREB6-CS<=0; 
[CS7]CSVL7+CSREB7-CS<=0; 
[CS8]CSVL8+CSREB8-CS<=0; 
[CS9]CSVL9+CSREB9-CS<=0; 
[CS10]CSVL10+CSREB10-CS<=0; 
[CS11]CSVL11+CSREB11-CS<=0; 
[CS12]CSVL12+CSREB12-CS<=0;
```
!AZEVEM;

[AZ1]TIMTL1+AZREB1-AZ<=0;  $[AZ2]THTL2+AZREB2-AZ<-0;$ [AZ3]TIMTL3+AZREB3-AZ<=0; [AZ4]TIMTL4+AZREB4-AZ<=0;  $[AZ5]TTMTL5+AZREB5-AZ<=0;$ [AZ6]TIMTL6+AZREB6-AZ<=0;  $[AZ7]TTMTL7+AZREB7-AZ<-0;$  $[AZ8]TTMTL8+AZREB8-AZ<=0;$  $[AZ9]TTMTL9+AZREB9-AZ<=0;$  $[AZ10]TIMTL10+AZREB10-AZ<=0;$  $[AZ11]TIMTL11+AZREB11-AZ<=0;$  $[AZ12]TTMTL12+AZREB12-AZ<=0;$ 

!LIGACAO RACAO MENSAL E ANUAL;

!RACAO VACAS EM LACTACAO;

[LRVL]RVL1+RVL2+RVL3+RVL4+RVL5+RVL6+RVL7+RVL8+RVL9+RVL10+RVL11+RVL12-RVL=0;

!RACAO REBANHO;

[LRREB]RREB1+RREB2+RREB3+RREB4+RREB5+RREB6+RREB7+RREB8+RREB9+RREB10+RREB11+ RREB12-RREB=0;

!RACAO TOTAL;

[RTOT]RVL+RREB=R;

!LIGACAO SILAGEM MENSAL E ANUAL;

[SVL]MSILVL1+MSILVL2+MSILVL3+MSILVL4+MSILVL5+MSILVL6+MSILVL7+MSILVL8+MSILVL 9+MSILVL10+MSILVL11+MSILVL12=MSILVL;

[SREB]MSILREB1+MSILREB2+MSILREB3+MSILREB4+MSILREB5+MSILREB6+MSILREB7+MSILRE B8+MSILREB9+MSILREB10+MSILREB11+MSILREB12=MSILREB;

[MSILT]MSILVL+MSILREB=MSIL;

!LIGACAO LEITE MENSAL E ANUAL;

[LEIT]LEITE=L1+L2+L3+L4+L5+L6+L7+L8+L9+L10+L11+L12;

[VLVS](1-RVLVT)\*VL-RVLVT\*VS<=0;  $[VLT]0.5*VL-T<=0;$  $[VLN]0.5*(1-MORT)*VL-N<=0;$  $[VLVD]VD-0.5*(1-MORT)^2*VL<0;$ !RENDIMENTO DAS PASTAGENS; [RPOT1]RENDPOT1=0.2\*RENDPOT; [RPOT2]RENDPOT2=0.1\*RENDPOT; [RPOT3]RENDPOT3=0.07\*RENDPOT; [RPOT4]RENDPOT4=0.05\*RENDPOT; [RPOT5]RENDPOT5=0.03\*RENDPOT; [RPOT6]RENDPOT6=0.02\*RENDPOT; [RPOT7]RENDPOT7=0.01\*RENDPOT; [RPOT8]RENDPOT8=0.02\*RENDPOT; [RPOT9]RENDPOT9=0.1\*RENDPOT; [RPOT10]RENDPOT10=0.1\*RENDPOT; [RPOT11]RENDPOT11=0.15\*RENDPOT; [RPOT12]RENDPOT12=0.15\*RENDPOT; [RPP1]RENDPP1=0.25\*RENDPP; [RPP2]RENDPP2=0.15\*RENDPP; [RPP3]RENDPP3=0.1\*RENDPP; [RPP4]RENDPP4=0.1\*RENDPP; [RPP5]RENDPP5=0\*RENDPP; [RPP6]RENDPP6=0\*RENDPP; [RPP7]RENDPP7=0\*RENDPP; [RPP8]RENDPP8=0\*RENDPP; [RPP9]RENDPP9=0.05\*RENDPP; [RPP10]RENDPP10=0.1\*RENDPP; [RPP11]RENDPP11=0.1\*RENDPP; [RPP12]RENDPP12=0.15\*RENDPP; [RAV1]RENDAV1=0\*RENDAV; [RAV2]RENDAV2=0\*RENDAV;  $[RAV3]$ RENDAV3=0 \*RENDAV;  $[RAV4]$ RENDAV4=0 \*RENDAV; [RAV5]RENDAV5=0\*RENDAV; [RAV6]RENDAV6=0.2\*RENDAV; [RAV7]RENDAV7=0.3\*RENDAV; [RAV8]RENDAV8=0.3\*RENDAV; [RAV9]RENDAV9=0.2\*RENDAV; [RAV10]RENDAV10=0\*RENDAV; [RAV11]RENDAV11=0\*RENDAV; [RAV12]RENDAV12=0\*RENDAV; [RCS1]RENDCS1=0.3\*RENDCS; [RCS2]RENDCS2=0.28\*RENDCS; [RCS3]RENDCS3=0.07\*RENDCS; [RCS4]RENDCS4=0\*RENDCS; [RCS5]RENDCS5=0\*RENDCS; [RCS6]RENDCS6=0\*RENDCS; [RCS7]RENDCS7=0\*RENDCS; [RCS8]RENDCS8=0\*RENDCS; [RCS9]RENDCS9=0\*RENDCS; [RCS10]RENDCS10=0.05\*RENDCS; [RCS11]RENDCS11=0.1\*RENDCS;

!LIGACAO ENTRE AS CATEGORIAS DO REBANHO;

[RCS12]RENDCS12=0.2\*RENDCS;

[RAZ1]RENDAZ1=0\*RENDAZ; [RAZ2]RENDAZ2=0\*RENDAZ; [RAZ3]RENDAZ3=0\*RENDAZ; [RAZ4]RENDAZ4=0\*RENDAZ; [RAZ5]RENDAZ5=0\*RENDAZ; [RAZ6]RENDAZ6=0\*RENDAZ; [RAZ7]RENDAZ7=0.2\*RENDAZ; [RAZ8]RENDAZ8=0.3\*RENDAZ; [RAZ9]RENDAZ9=0.35\*RENDAZ; [RAZ10]RENDAZ10=0.15\*RENDAZ; [RAZ11]RENDAZ11=0\*RENDAZ; [RAZ12]RENDAZ12=0\*RENDAZ;

!PESO ANIMAIS;

[PTER]PTERN=((PV-PNASC)/(2\*365))\*(365/2); [PNOVI]PNOV=((PV-PNASC)/(2\*365))\*(365\*1.5);

!INGESTAO; [CINGMS]CING=CID\*30;

!NECESSIDADE DE ENERGIA DOS ANIMAIS; [NECEVL]NECVL=(0.02134\*PV+3.502)\*30; [NECET]NECT=(0.041366\*PTERN+3.108333)\*30; [NECEN]NECN=(0.041366\*PNOV+3.108333)\*30; [NECEVS]NECVS=NECVL\*1.2;

## **RESULTADO OBTIDO A PARTIR DO MODELO**

Rows= 197 Vars= 217 No. integer vars= 9 ( all are linear)

 Nonzeros= 889 Constraint nonz= 868( 337 are +- 1) Density=0.021 Smallest and largest elements in abs value= 0.710290E-03 0.100000E+07 No. < : 134 No. =: 18 No. > : 44, Obj=MAX, GUBs <= 72 Single cols= 52

 \*\* WARNING \*\* Problem is poorly scaled. The units of the rows and variables should be changed so the coefficients cover a much smaller range.

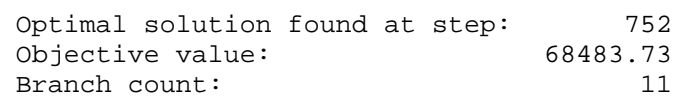

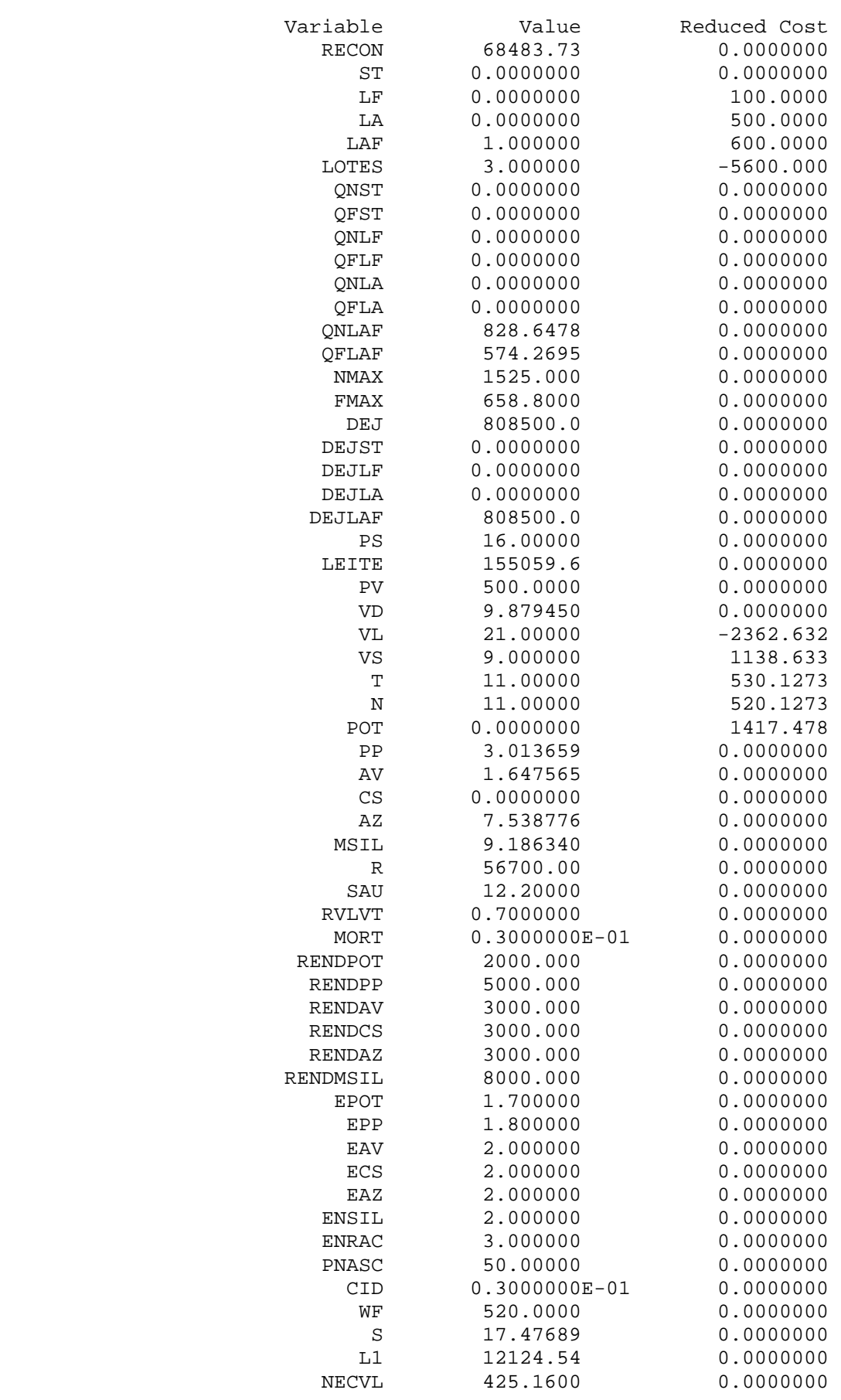

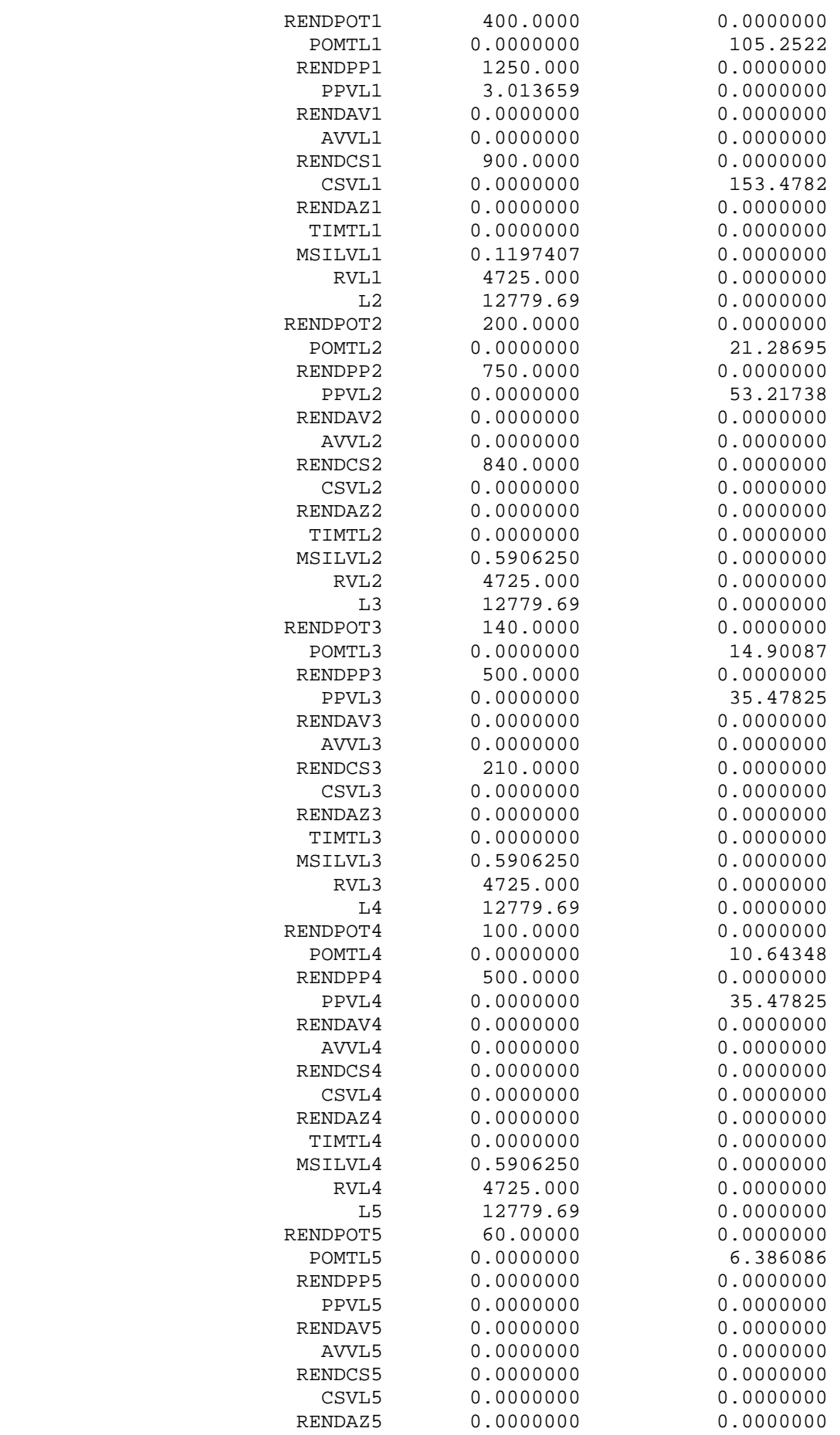

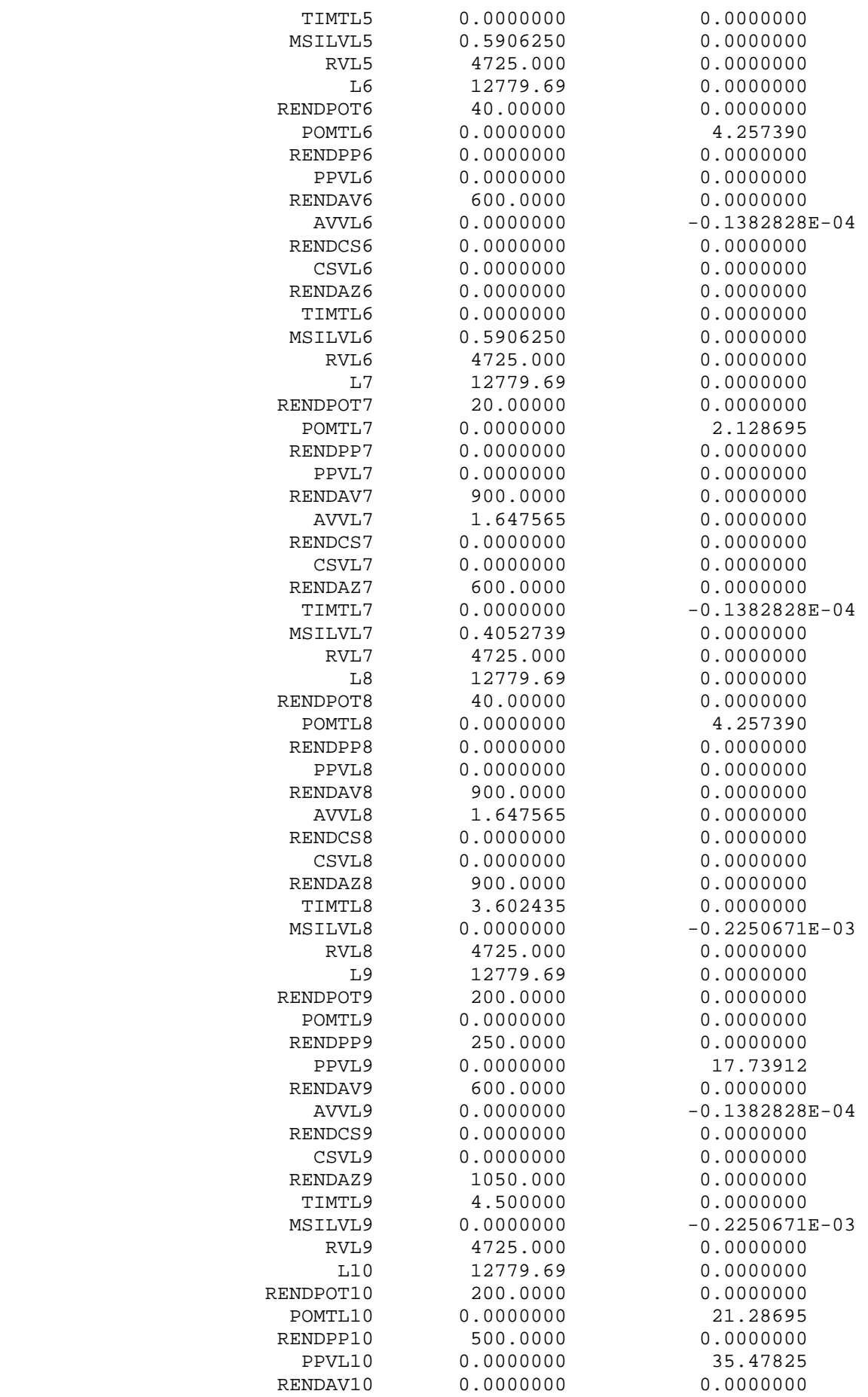

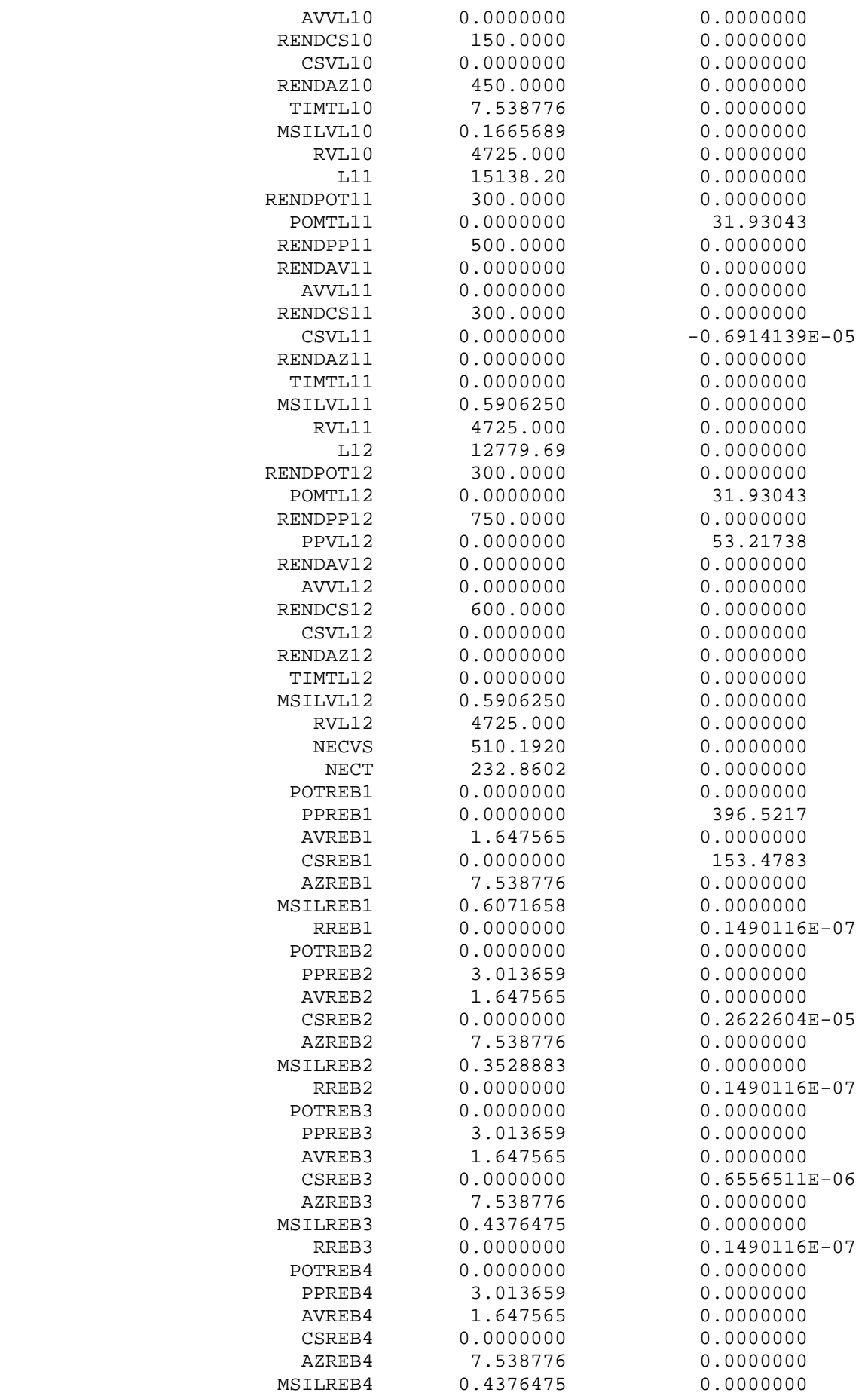

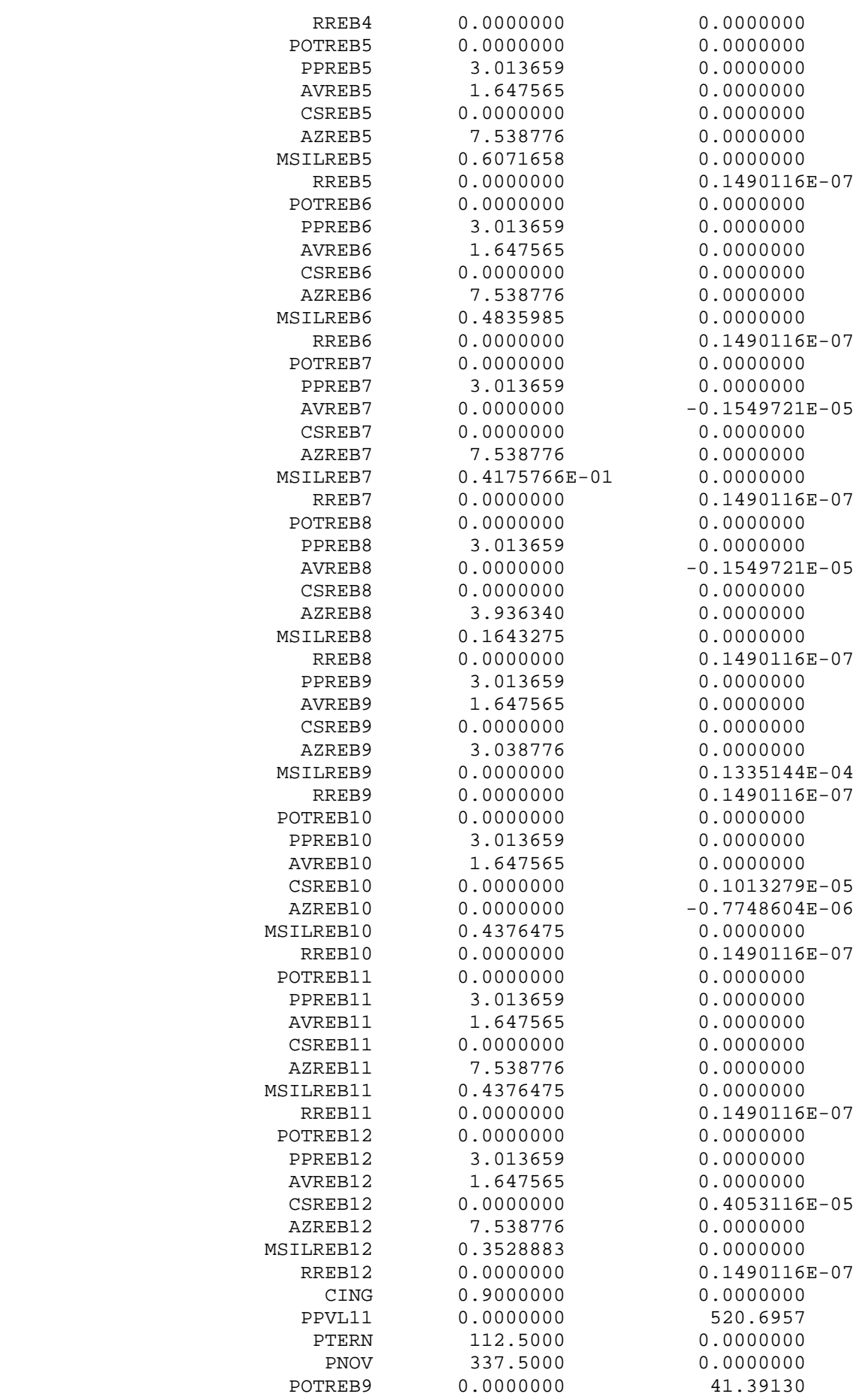

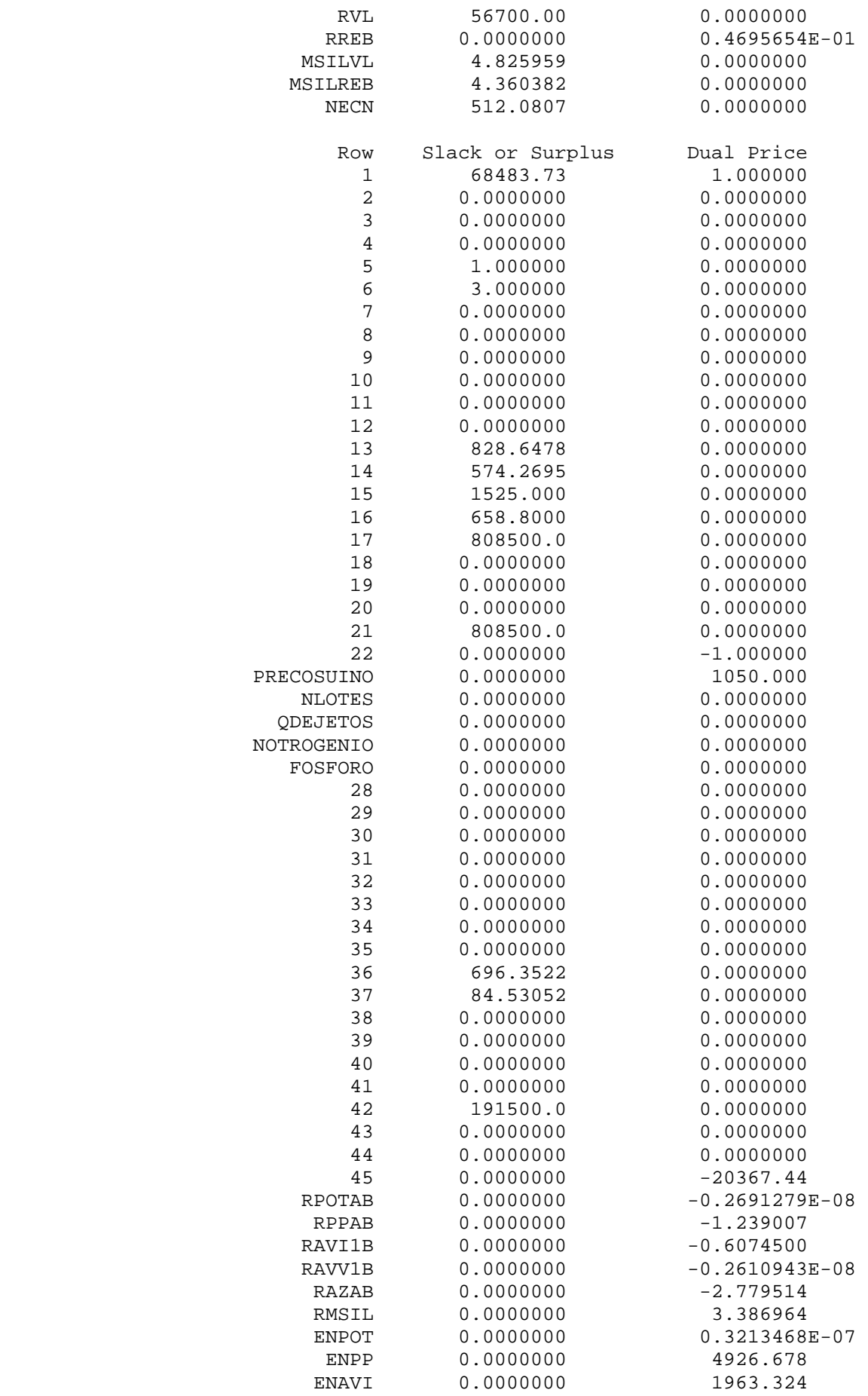

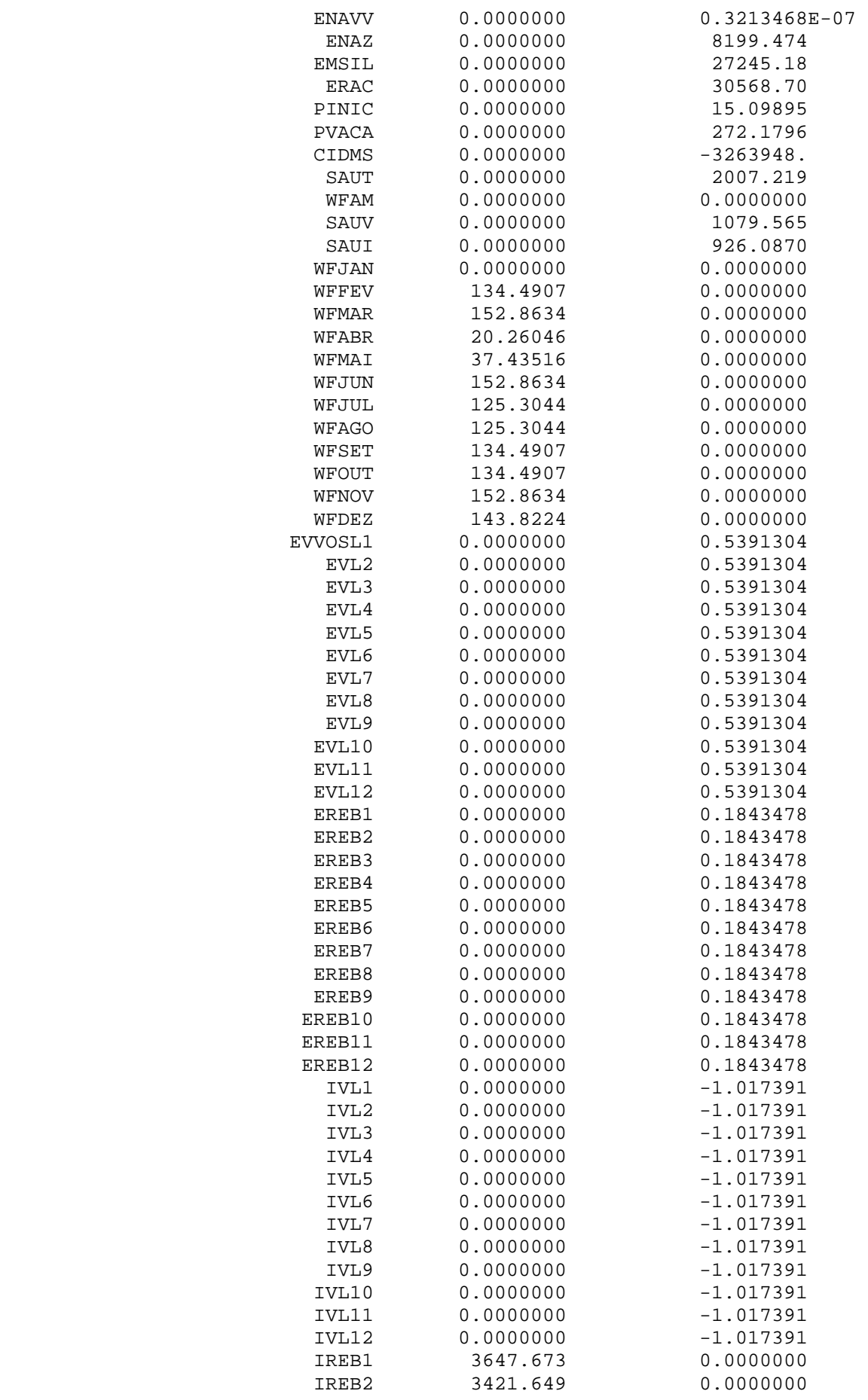

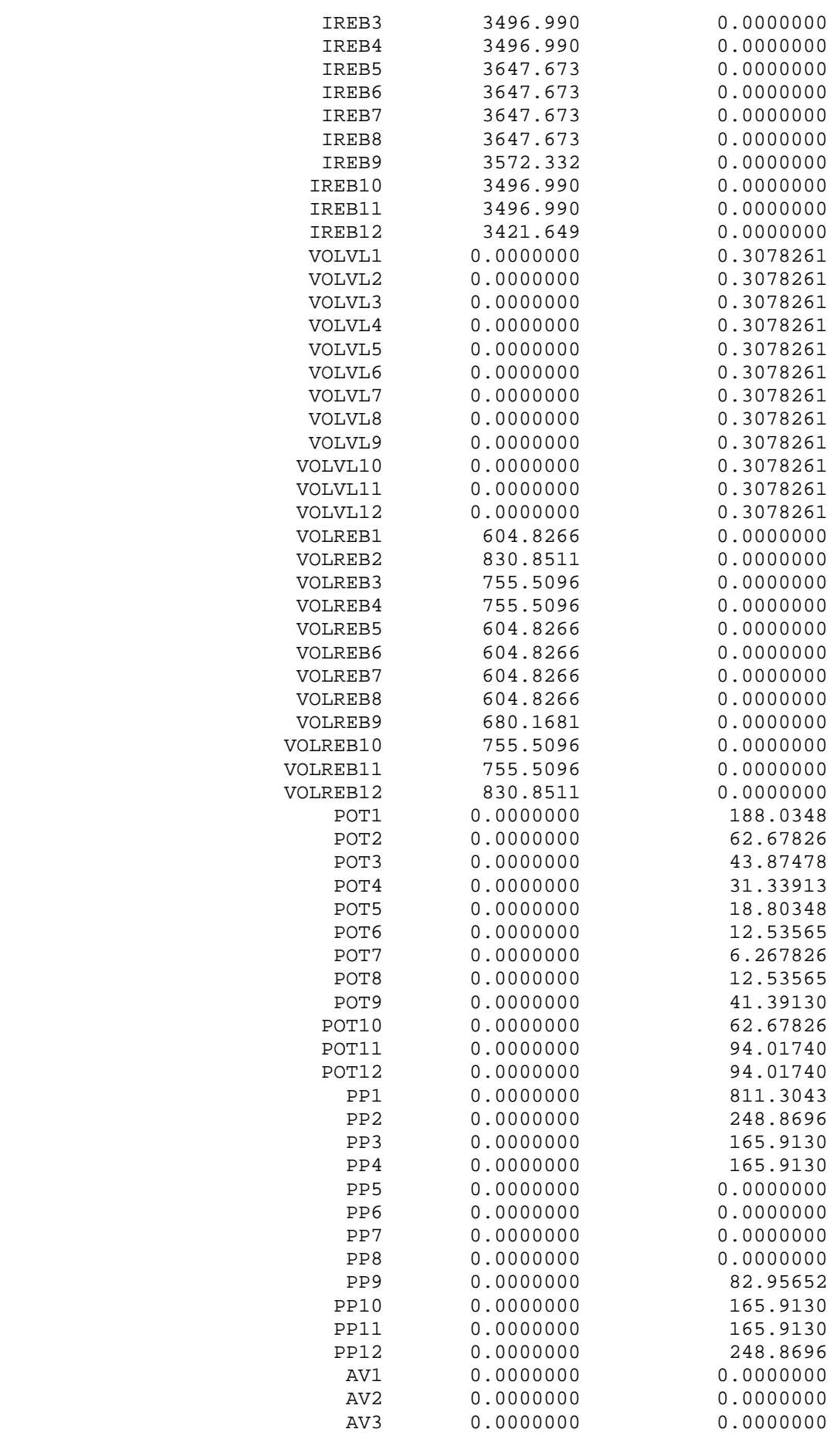

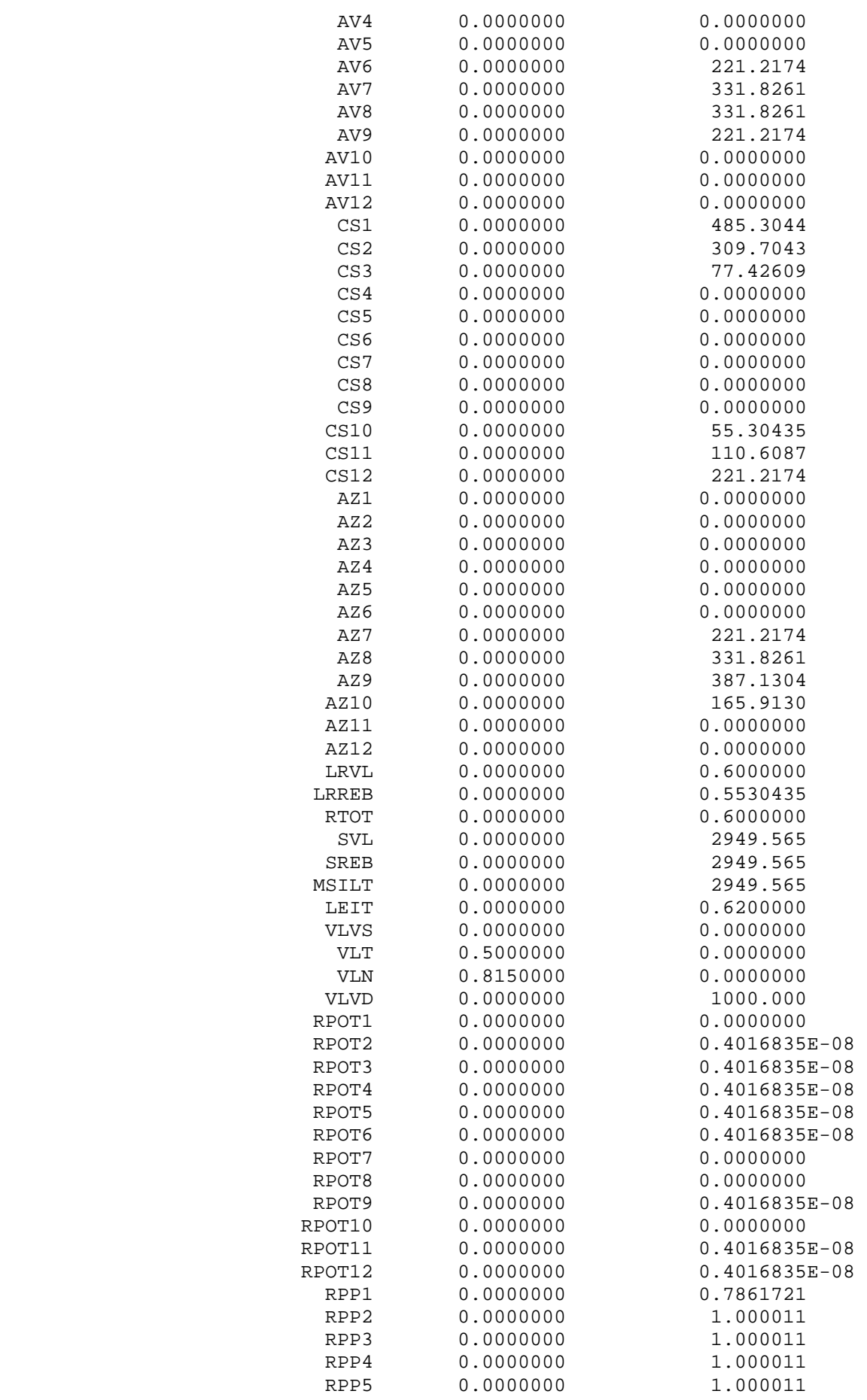

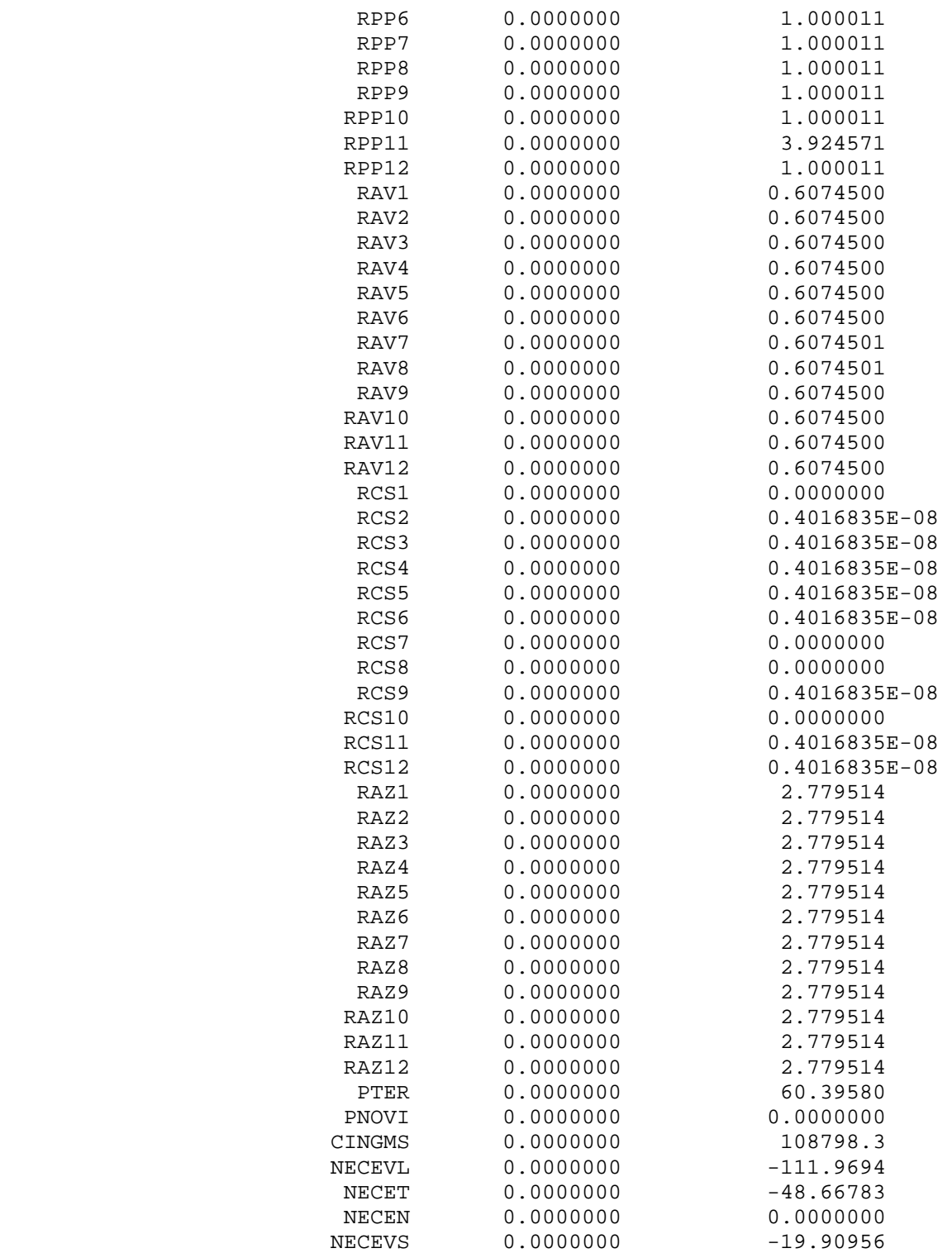

ANEXO 3

SIMULAÇÃO COM DIFERENTES AREAS DE SUPERFICIE DE AREA UTIL.

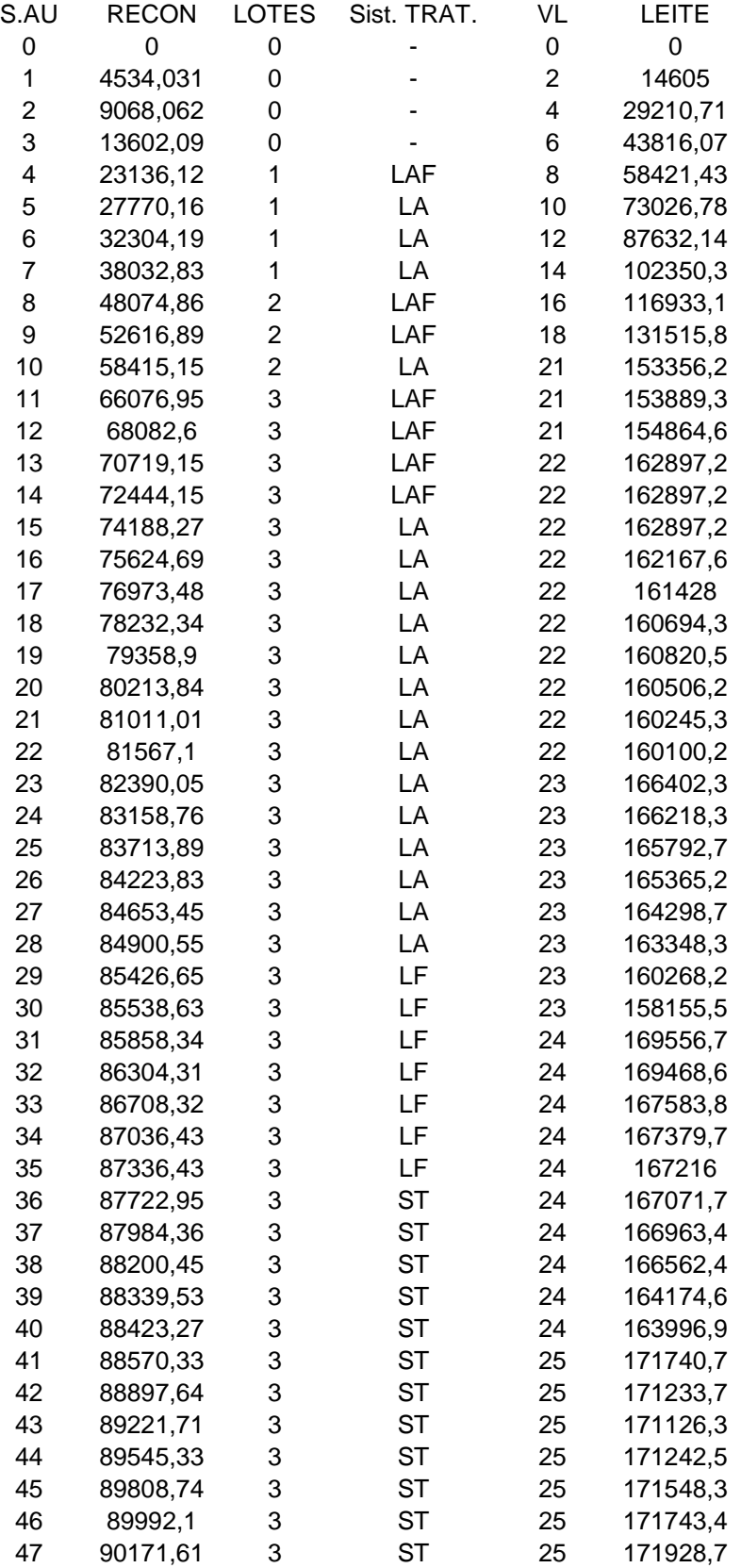

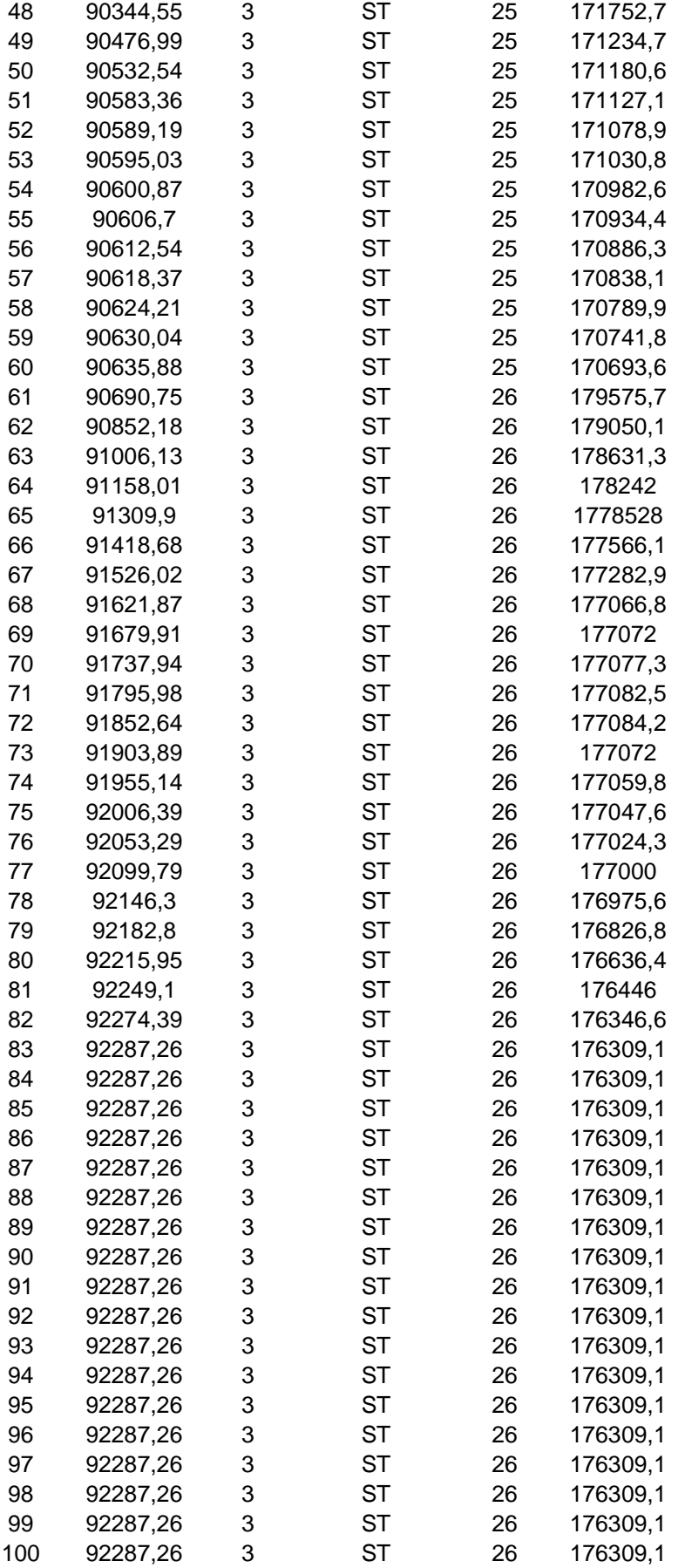

200 922887,3 3 ST 26 17309,1 Fonte: Elaborado pelo autor.

# **Livros Grátis**

( <http://www.livrosgratis.com.br> )

Milhares de Livros para Download:

[Baixar](http://www.livrosgratis.com.br/cat_1/administracao/1) [livros](http://www.livrosgratis.com.br/cat_1/administracao/1) [de](http://www.livrosgratis.com.br/cat_1/administracao/1) [Administração](http://www.livrosgratis.com.br/cat_1/administracao/1) [Baixar](http://www.livrosgratis.com.br/cat_2/agronomia/1) [livros](http://www.livrosgratis.com.br/cat_2/agronomia/1) [de](http://www.livrosgratis.com.br/cat_2/agronomia/1) [Agronomia](http://www.livrosgratis.com.br/cat_2/agronomia/1) [Baixar](http://www.livrosgratis.com.br/cat_3/arquitetura/1) [livros](http://www.livrosgratis.com.br/cat_3/arquitetura/1) [de](http://www.livrosgratis.com.br/cat_3/arquitetura/1) [Arquitetura](http://www.livrosgratis.com.br/cat_3/arquitetura/1) [Baixar](http://www.livrosgratis.com.br/cat_4/artes/1) [livros](http://www.livrosgratis.com.br/cat_4/artes/1) [de](http://www.livrosgratis.com.br/cat_4/artes/1) [Artes](http://www.livrosgratis.com.br/cat_4/artes/1) [Baixar](http://www.livrosgratis.com.br/cat_5/astronomia/1) [livros](http://www.livrosgratis.com.br/cat_5/astronomia/1) [de](http://www.livrosgratis.com.br/cat_5/astronomia/1) [Astronomia](http://www.livrosgratis.com.br/cat_5/astronomia/1) [Baixar](http://www.livrosgratis.com.br/cat_6/biologia_geral/1) [livros](http://www.livrosgratis.com.br/cat_6/biologia_geral/1) [de](http://www.livrosgratis.com.br/cat_6/biologia_geral/1) [Biologia](http://www.livrosgratis.com.br/cat_6/biologia_geral/1) [Geral](http://www.livrosgratis.com.br/cat_6/biologia_geral/1) [Baixar](http://www.livrosgratis.com.br/cat_8/ciencia_da_computacao/1) [livros](http://www.livrosgratis.com.br/cat_8/ciencia_da_computacao/1) [de](http://www.livrosgratis.com.br/cat_8/ciencia_da_computacao/1) [Ciência](http://www.livrosgratis.com.br/cat_8/ciencia_da_computacao/1) [da](http://www.livrosgratis.com.br/cat_8/ciencia_da_computacao/1) [Computação](http://www.livrosgratis.com.br/cat_8/ciencia_da_computacao/1) [Baixar](http://www.livrosgratis.com.br/cat_9/ciencia_da_informacao/1) [livros](http://www.livrosgratis.com.br/cat_9/ciencia_da_informacao/1) [de](http://www.livrosgratis.com.br/cat_9/ciencia_da_informacao/1) [Ciência](http://www.livrosgratis.com.br/cat_9/ciencia_da_informacao/1) [da](http://www.livrosgratis.com.br/cat_9/ciencia_da_informacao/1) [Informação](http://www.livrosgratis.com.br/cat_9/ciencia_da_informacao/1) [Baixar](http://www.livrosgratis.com.br/cat_7/ciencia_politica/1) [livros](http://www.livrosgratis.com.br/cat_7/ciencia_politica/1) [de](http://www.livrosgratis.com.br/cat_7/ciencia_politica/1) [Ciência](http://www.livrosgratis.com.br/cat_7/ciencia_politica/1) [Política](http://www.livrosgratis.com.br/cat_7/ciencia_politica/1) [Baixar](http://www.livrosgratis.com.br/cat_10/ciencias_da_saude/1) [livros](http://www.livrosgratis.com.br/cat_10/ciencias_da_saude/1) [de](http://www.livrosgratis.com.br/cat_10/ciencias_da_saude/1) [Ciências](http://www.livrosgratis.com.br/cat_10/ciencias_da_saude/1) [da](http://www.livrosgratis.com.br/cat_10/ciencias_da_saude/1) [Saúde](http://www.livrosgratis.com.br/cat_10/ciencias_da_saude/1) [Baixar](http://www.livrosgratis.com.br/cat_11/comunicacao/1) [livros](http://www.livrosgratis.com.br/cat_11/comunicacao/1) [de](http://www.livrosgratis.com.br/cat_11/comunicacao/1) [Comunicação](http://www.livrosgratis.com.br/cat_11/comunicacao/1) [Baixar](http://www.livrosgratis.com.br/cat_12/conselho_nacional_de_educacao_-_cne/1) [livros](http://www.livrosgratis.com.br/cat_12/conselho_nacional_de_educacao_-_cne/1) [do](http://www.livrosgratis.com.br/cat_12/conselho_nacional_de_educacao_-_cne/1) [Conselho](http://www.livrosgratis.com.br/cat_12/conselho_nacional_de_educacao_-_cne/1) [Nacional](http://www.livrosgratis.com.br/cat_12/conselho_nacional_de_educacao_-_cne/1) [de](http://www.livrosgratis.com.br/cat_12/conselho_nacional_de_educacao_-_cne/1) [Educação - CNE](http://www.livrosgratis.com.br/cat_12/conselho_nacional_de_educacao_-_cne/1) [Baixar](http://www.livrosgratis.com.br/cat_13/defesa_civil/1) [livros](http://www.livrosgratis.com.br/cat_13/defesa_civil/1) [de](http://www.livrosgratis.com.br/cat_13/defesa_civil/1) [Defesa](http://www.livrosgratis.com.br/cat_13/defesa_civil/1) [civil](http://www.livrosgratis.com.br/cat_13/defesa_civil/1) [Baixar](http://www.livrosgratis.com.br/cat_14/direito/1) [livros](http://www.livrosgratis.com.br/cat_14/direito/1) [de](http://www.livrosgratis.com.br/cat_14/direito/1) [Direito](http://www.livrosgratis.com.br/cat_14/direito/1) [Baixar](http://www.livrosgratis.com.br/cat_15/direitos_humanos/1) [livros](http://www.livrosgratis.com.br/cat_15/direitos_humanos/1) [de](http://www.livrosgratis.com.br/cat_15/direitos_humanos/1) [Direitos](http://www.livrosgratis.com.br/cat_15/direitos_humanos/1) [humanos](http://www.livrosgratis.com.br/cat_15/direitos_humanos/1) [Baixar](http://www.livrosgratis.com.br/cat_16/economia/1) [livros](http://www.livrosgratis.com.br/cat_16/economia/1) [de](http://www.livrosgratis.com.br/cat_16/economia/1) [Economia](http://www.livrosgratis.com.br/cat_16/economia/1) [Baixar](http://www.livrosgratis.com.br/cat_17/economia_domestica/1) [livros](http://www.livrosgratis.com.br/cat_17/economia_domestica/1) [de](http://www.livrosgratis.com.br/cat_17/economia_domestica/1) [Economia](http://www.livrosgratis.com.br/cat_17/economia_domestica/1) [Doméstica](http://www.livrosgratis.com.br/cat_17/economia_domestica/1) [Baixar](http://www.livrosgratis.com.br/cat_18/educacao/1) [livros](http://www.livrosgratis.com.br/cat_18/educacao/1) [de](http://www.livrosgratis.com.br/cat_18/educacao/1) [Educação](http://www.livrosgratis.com.br/cat_18/educacao/1) [Baixar](http://www.livrosgratis.com.br/cat_19/educacao_-_transito/1) [livros](http://www.livrosgratis.com.br/cat_19/educacao_-_transito/1) [de](http://www.livrosgratis.com.br/cat_19/educacao_-_transito/1) [Educação - Trânsito](http://www.livrosgratis.com.br/cat_19/educacao_-_transito/1) [Baixar](http://www.livrosgratis.com.br/cat_20/educacao_fisica/1) [livros](http://www.livrosgratis.com.br/cat_20/educacao_fisica/1) [de](http://www.livrosgratis.com.br/cat_20/educacao_fisica/1) [Educação](http://www.livrosgratis.com.br/cat_20/educacao_fisica/1) [Física](http://www.livrosgratis.com.br/cat_20/educacao_fisica/1) [Baixar](http://www.livrosgratis.com.br/cat_21/engenharia_aeroespacial/1) [livros](http://www.livrosgratis.com.br/cat_21/engenharia_aeroespacial/1) [de](http://www.livrosgratis.com.br/cat_21/engenharia_aeroespacial/1) [Engenharia](http://www.livrosgratis.com.br/cat_21/engenharia_aeroespacial/1) [Aeroespacial](http://www.livrosgratis.com.br/cat_21/engenharia_aeroespacial/1) [Baixar](http://www.livrosgratis.com.br/cat_22/farmacia/1) [livros](http://www.livrosgratis.com.br/cat_22/farmacia/1) [de](http://www.livrosgratis.com.br/cat_22/farmacia/1) [Farmácia](http://www.livrosgratis.com.br/cat_22/farmacia/1) [Baixar](http://www.livrosgratis.com.br/cat_23/filosofia/1) [livros](http://www.livrosgratis.com.br/cat_23/filosofia/1) [de](http://www.livrosgratis.com.br/cat_23/filosofia/1) [Filosofia](http://www.livrosgratis.com.br/cat_23/filosofia/1) [Baixar](http://www.livrosgratis.com.br/cat_24/fisica/1) [livros](http://www.livrosgratis.com.br/cat_24/fisica/1) [de](http://www.livrosgratis.com.br/cat_24/fisica/1) [Física](http://www.livrosgratis.com.br/cat_24/fisica/1) [Baixar](http://www.livrosgratis.com.br/cat_25/geociencias/1) [livros](http://www.livrosgratis.com.br/cat_25/geociencias/1) [de](http://www.livrosgratis.com.br/cat_25/geociencias/1) [Geociências](http://www.livrosgratis.com.br/cat_25/geociencias/1) [Baixar](http://www.livrosgratis.com.br/cat_26/geografia/1) [livros](http://www.livrosgratis.com.br/cat_26/geografia/1) [de](http://www.livrosgratis.com.br/cat_26/geografia/1) [Geografia](http://www.livrosgratis.com.br/cat_26/geografia/1) [Baixar](http://www.livrosgratis.com.br/cat_27/historia/1) [livros](http://www.livrosgratis.com.br/cat_27/historia/1) [de](http://www.livrosgratis.com.br/cat_27/historia/1) [História](http://www.livrosgratis.com.br/cat_27/historia/1) [Baixar](http://www.livrosgratis.com.br/cat_31/linguas/1) [livros](http://www.livrosgratis.com.br/cat_31/linguas/1) [de](http://www.livrosgratis.com.br/cat_31/linguas/1) [Línguas](http://www.livrosgratis.com.br/cat_31/linguas/1)

[Baixar](http://www.livrosgratis.com.br/cat_28/literatura/1) [livros](http://www.livrosgratis.com.br/cat_28/literatura/1) [de](http://www.livrosgratis.com.br/cat_28/literatura/1) [Literatura](http://www.livrosgratis.com.br/cat_28/literatura/1) [Baixar](http://www.livrosgratis.com.br/cat_30/literatura_de_cordel/1) [livros](http://www.livrosgratis.com.br/cat_30/literatura_de_cordel/1) [de](http://www.livrosgratis.com.br/cat_30/literatura_de_cordel/1) [Literatura](http://www.livrosgratis.com.br/cat_30/literatura_de_cordel/1) [de](http://www.livrosgratis.com.br/cat_30/literatura_de_cordel/1) [Cordel](http://www.livrosgratis.com.br/cat_30/literatura_de_cordel/1) [Baixar](http://www.livrosgratis.com.br/cat_29/literatura_infantil/1) [livros](http://www.livrosgratis.com.br/cat_29/literatura_infantil/1) [de](http://www.livrosgratis.com.br/cat_29/literatura_infantil/1) [Literatura](http://www.livrosgratis.com.br/cat_29/literatura_infantil/1) [Infantil](http://www.livrosgratis.com.br/cat_29/literatura_infantil/1) [Baixar](http://www.livrosgratis.com.br/cat_32/matematica/1) [livros](http://www.livrosgratis.com.br/cat_32/matematica/1) [de](http://www.livrosgratis.com.br/cat_32/matematica/1) [Matemática](http://www.livrosgratis.com.br/cat_32/matematica/1) [Baixar](http://www.livrosgratis.com.br/cat_33/medicina/1) [livros](http://www.livrosgratis.com.br/cat_33/medicina/1) [de](http://www.livrosgratis.com.br/cat_33/medicina/1) [Medicina](http://www.livrosgratis.com.br/cat_33/medicina/1) [Baixar](http://www.livrosgratis.com.br/cat_34/medicina_veterinaria/1) [livros](http://www.livrosgratis.com.br/cat_34/medicina_veterinaria/1) [de](http://www.livrosgratis.com.br/cat_34/medicina_veterinaria/1) [Medicina](http://www.livrosgratis.com.br/cat_34/medicina_veterinaria/1) [Veterinária](http://www.livrosgratis.com.br/cat_34/medicina_veterinaria/1) [Baixar](http://www.livrosgratis.com.br/cat_35/meio_ambiente/1) [livros](http://www.livrosgratis.com.br/cat_35/meio_ambiente/1) [de](http://www.livrosgratis.com.br/cat_35/meio_ambiente/1) [Meio](http://www.livrosgratis.com.br/cat_35/meio_ambiente/1) [Ambiente](http://www.livrosgratis.com.br/cat_35/meio_ambiente/1) [Baixar](http://www.livrosgratis.com.br/cat_36/meteorologia/1) [livros](http://www.livrosgratis.com.br/cat_36/meteorologia/1) [de](http://www.livrosgratis.com.br/cat_36/meteorologia/1) [Meteorologia](http://www.livrosgratis.com.br/cat_36/meteorologia/1) [Baixar](http://www.livrosgratis.com.br/cat_45/monografias_e_tcc/1) [Monografias](http://www.livrosgratis.com.br/cat_45/monografias_e_tcc/1) [e](http://www.livrosgratis.com.br/cat_45/monografias_e_tcc/1) [TCC](http://www.livrosgratis.com.br/cat_45/monografias_e_tcc/1) [Baixar](http://www.livrosgratis.com.br/cat_37/multidisciplinar/1) [livros](http://www.livrosgratis.com.br/cat_37/multidisciplinar/1) [Multidisciplinar](http://www.livrosgratis.com.br/cat_37/multidisciplinar/1) [Baixar](http://www.livrosgratis.com.br/cat_38/musica/1) [livros](http://www.livrosgratis.com.br/cat_38/musica/1) [de](http://www.livrosgratis.com.br/cat_38/musica/1) [Música](http://www.livrosgratis.com.br/cat_38/musica/1) [Baixar](http://www.livrosgratis.com.br/cat_39/psicologia/1) [livros](http://www.livrosgratis.com.br/cat_39/psicologia/1) [de](http://www.livrosgratis.com.br/cat_39/psicologia/1) [Psicologia](http://www.livrosgratis.com.br/cat_39/psicologia/1) [Baixar](http://www.livrosgratis.com.br/cat_40/quimica/1) [livros](http://www.livrosgratis.com.br/cat_40/quimica/1) [de](http://www.livrosgratis.com.br/cat_40/quimica/1) [Química](http://www.livrosgratis.com.br/cat_40/quimica/1) [Baixar](http://www.livrosgratis.com.br/cat_41/saude_coletiva/1) [livros](http://www.livrosgratis.com.br/cat_41/saude_coletiva/1) [de](http://www.livrosgratis.com.br/cat_41/saude_coletiva/1) [Saúde](http://www.livrosgratis.com.br/cat_41/saude_coletiva/1) [Coletiva](http://www.livrosgratis.com.br/cat_41/saude_coletiva/1) [Baixar](http://www.livrosgratis.com.br/cat_42/servico_social/1) [livros](http://www.livrosgratis.com.br/cat_42/servico_social/1) [de](http://www.livrosgratis.com.br/cat_42/servico_social/1) [Serviço](http://www.livrosgratis.com.br/cat_42/servico_social/1) [Social](http://www.livrosgratis.com.br/cat_42/servico_social/1) [Baixar](http://www.livrosgratis.com.br/cat_43/sociologia/1) [livros](http://www.livrosgratis.com.br/cat_43/sociologia/1) [de](http://www.livrosgratis.com.br/cat_43/sociologia/1) [Sociologia](http://www.livrosgratis.com.br/cat_43/sociologia/1) [Baixar](http://www.livrosgratis.com.br/cat_44/teologia/1) [livros](http://www.livrosgratis.com.br/cat_44/teologia/1) [de](http://www.livrosgratis.com.br/cat_44/teologia/1) [Teologia](http://www.livrosgratis.com.br/cat_44/teologia/1) [Baixar](http://www.livrosgratis.com.br/cat_46/trabalho/1) [livros](http://www.livrosgratis.com.br/cat_46/trabalho/1) [de](http://www.livrosgratis.com.br/cat_46/trabalho/1) [Trabalho](http://www.livrosgratis.com.br/cat_46/trabalho/1) [Baixar](http://www.livrosgratis.com.br/cat_47/turismo/1) [livros](http://www.livrosgratis.com.br/cat_47/turismo/1) [de](http://www.livrosgratis.com.br/cat_47/turismo/1) [Turismo](http://www.livrosgratis.com.br/cat_47/turismo/1)